# **Assurance Activities Report for a Target of Evaluation**

# **Cisco Integrated Services Router (ISR) 800 Series**

Security Target (Version 0.9)

Assurance Activities Report (AAR) Version 1.0

10/31/2014

# Evaluated by:<br>Booz | Allen | Hamilton

Booz Allen Hamilton Common Criteria Test Laboratory NIAP Lab # 200423 900 Elkridge Landing Road, Suite 100 Linthicum, MD 21090

Prepared for: National Information Assurance Partnership Common Criteria Evaluation and Validation Scheme The Developer of the TOE: Cisco Systems, Inc., 170 West Tasman Drive, San Jose, CA 95134-1706 USA

The Author of the Security Target: Cisco Systems, Inc., 170 West Tasman Drive, San Jose, CA 95134-1706 USA

The TOE Evaluation was sponsored by: Cisco Systems, Inc., 170 West Tasman Drive, San Jose, CA 95134-1706 USA

> Evaluation Personnel: Justin Fisher Christopher Gugel Josh Jones Christopher Rakaczky

## **Applicable Common Criteria Version**

Common Criteria for Information Technology Security Evaluation, September 2012 Version 3.1 Revision 4

#### **Common Evaluation Methodology Version**

Common Criteria for Information Technology Security Evaluation, Evaluation Methodology, September 2012 Version 3.1 Revision 4

# **Table of Contents**

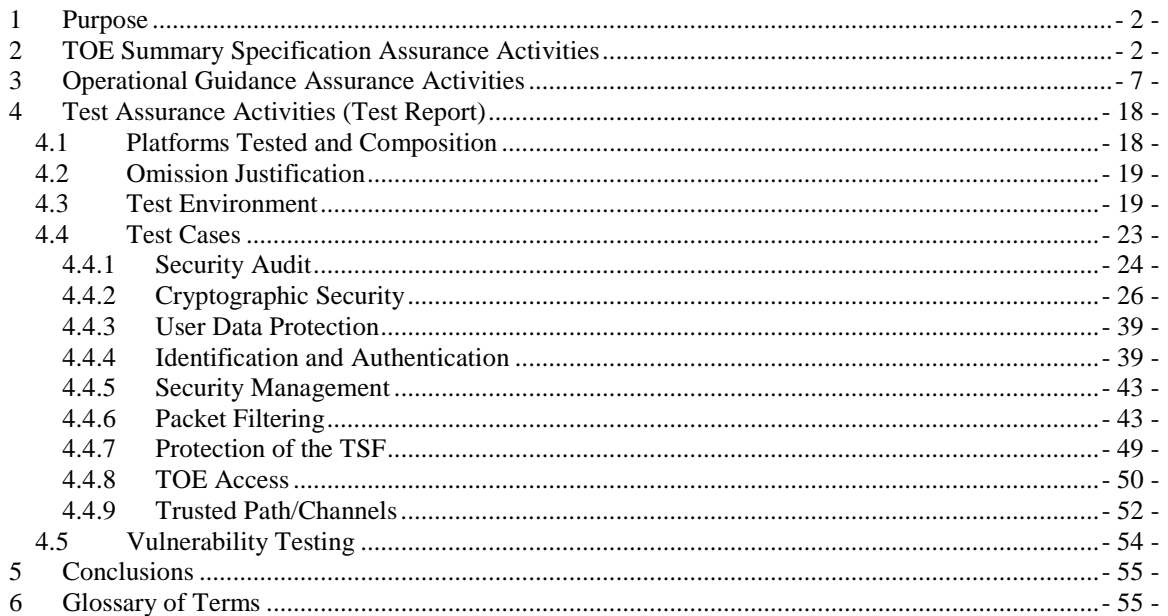

# <span id="page-4-0"></span>**1 Purpose**

The purpose of this document is to serve as a non-proprietary attestation that this evaluation has satisfied all of the TSS, AGD, and ATE Assurance Activities required by the Protection Profiles/Extended Packages to which the TOE claims exact conformance.

# <span id="page-4-1"></span>**2 TOE Summary Specification Assurance Activities**

The evaluation team completed the testing of the Security Target (ST) 'Cisco Integrated Services Router 800 Series Security Target, Version 0.9' and confirmed that the TOE Summary Specification (TSS) contains all Assurance Activities as specified by the 'Protection Profile for Network Devices Version 1.1', 'Security Requirements for Network Devices Errata #2', and 'Network Device Protection Profile Extended Package VPN Gateway Version 1.1' (VPN EP). The evaluators were able to individually examine each SFR's TSS statements and determine that they comprised sufficient information to address each SFR claimed by the TOE as well as meet the expectations of the NDPP and VPN EP Assurance Activities. Where Assurance Activities are defined in more than one of the specified sources, the VPN EP's representation takes precedence, followed by the NDPP Errata.

Through the evaluation of ASE\_TSS.1-1, described in the ETR, the evaluators were able to determine that each individual SFR was discussed in sufficient detail in the TSS to describe the SFR being met by the TSF in general. However, in some cases the Assurance Activities that are specified in the claimed source material instruct the evaluator to examine the TSS for a description of specific behavior to ensure that each SFR is described to an appropriate level of detail. The following is a list of each SFR, the TSS Assurance Activities specified for the SFR, and how the TSS meets the Assurance Activities. Additionally, each SFR is accompanied by the source material (NDPP, NDPP Errata, VPN EP) that defines where the most up-todate TSS Assurance Activity was defined.

**FAU\_GEN.1 (VPN EP)** – The Assurance Activity requires the TSS to describe how the packet filter firewall rules can be configured to log network traffic associated with applicable rules. It also requires the TSS to describe how the TOE behaves when one of its interfaces is overwhelmed with network traffic. The TSS states that "Logs are generated when traffic matches acls that are configured with the log operation" and that "logs are generated when traffic that exceeds the settings allowed on an interface is received".

**FAU\_GEN.2** – This SFR does not contain any TSS Assurance Activities.

**FAU STG EXT.1 (NDPP)** – The Assurance Activity requires the TSS to describe the amount of audit data that is stored locally; what happens when the local audit data store is full; and how these records are protected against unauthorized access. The TSS states this information as, "The local logging buffer size can be configured from a range of 4096 (default) to 2147483647 bytes," "The local logging buffer is circular, so newer messages overwrite older messages after the buffer is full," and, "Only Authorized Administrators are able to clear the local logs, and local audit records are stored in a directory that does not allow administrators to modify the contents."

**FCS\_CKM.1(1) (NDPP Errata)** – The Assurance Activity requires the TSS to contain a description of how the TSF complies with 800-56A and 800-56B, including the sections in the standards that are implemented by the TSF, such that key establishment is among the claimed sections. The TSS states that "The TOE complies with section 5.6 and all subsections regarding asymmetric key pair generation and key establishment in the NIST SP 800-56A. The TOE complies with section 6 and all subsections regarding RSA key pair generation and key establishment in the NIST SP 800-56B."

**FCS\_CKM.1(2) (VPN EP)** – The Assurance Activity requires the TSS to contain a description of how the TSF complies with FIPS 186 to describe how IKE peer authentication key pairs are generated, such that key pair generation is among the claimed sections. The TSS states that "The TOE provides cryptographic

signature services using ECDSA that meets FIPS 186-3, "Digital Signature Standard" with NIST curves P-256 and P-384 and RSA that meets FIPS PUB 186-2 or FIPS 186-3, "Digital Signature Standard."

**FCS\_CKM\_EXT.4 (NDPP)** – The Assurance Activity requires the TSS to describe all of the secret key, private keys, and CSPs; when they are zeroed; and the type of procedure that is performed to do this. Section 7.1 of the ST appropriately lists this information.

**FCS** COP.1(1) – This SFR does not contain any TSS Assurance Activities.

**FCS\_COP.1(2) –** This SFR does not contain any TSS Assurance Activities.

**FCS** COP.1(3) – This SFR does not contain any TSS Assurance Activities.

**FCS** COP.1(4) – This SFR does not contain any TSS Assurance Activities.

**FCS IPSEC EXT.1.1 (VPN EP)** – This SFR does not contain any TSS Assurance Activities.

**FCS\_IPSEC\_EXT.1.2 (VPN EP)** – The Assurance Activity requires the TSS to state that the TOE can operate in tunnel mode and/or transport mode as selected. The TSS states that both transport and tunnel mode are supported, consistent with the selection. It also states that tunnel mode is the default mode and that the TOE can be configured to explicitly accept only tunnel mode connections if desired.

**FCS IPSEC EXT.1.3 (VPN EP)** – The Assurance Activity requires the TSS to provide a description of how a packet is processed against the SPD and that a final rule exists that causes unprocessed packets to be discarded. The TSS states that traffic that does not match a permit acl and is blocked by non-crypto acls on the interface will be discarded.

**FCS\_IPSEC\_EXT.1.4 (VPN EP)** – The Assurance Activity requires the TSS to verify that the selected algorithms are implemented and that the HMAC algorithm is consistent with FCS\_COP.1(4). The TSS correctly identifies AES-GCM-128, AES-GCM-256, AES-CBC-128, and AES-CBC-256 as the algorithms used to perform this function. There is only one crypto module used by the TOE so it is assumed that the HMAC implementation is consistent with FCS\_COP.1(4).

**FCS\_IPSEC\_EXT.1.5 (VPN EP)** – The Assurance Activity requires the TSS to assert that IKEv1 and/or IKEv2 are implemented as selected. The TSS correctly asserts that both IKEv1 and IKEv2 are implemented.

**FCS IPSEC EXT.1.6 (VPN EP)** – The Assurance Activity requires the TSS to identify the algorithms used for encrypting the IKE payload. The TSS correctly identifies AES-CBC-128 and AES-CBC-256 as the algorithms used to perform this function.

**FCS\_IPSEC\_EXT.1.7 (VPN EP)** – The Assurance Activity requires the TSS to state that only main mode and not aggressive mode is used for IKEv1 Phase 1 exchanges (this is allowed to be a configurable setting). The TSS describes the ability to disable aggressive mode as configurable and indicates the command used to achieve this.

**FCS IPSEC EXT.1.8 (VPN EP)** – The Assurance Activity requires the TSS to describe how the lifetimes are established and enforced as stated in the applicable RFCs. The TSS states that the 'lifetime' command can be used to set the lifetimes for both Phase 1 and Phase 2 SAs and that the lifetime can be configured either by time or by packets.

**FCS IPSEC EXT.1.9, FCS IPSEC EXT.1.10 (VPN EP)** – The Assurance Activity requires the TSS to describe the process for generating "x" for each nonce, that the random number generated for this meets the requirements of the PP, and that the length of "x" and the nonces meet the stipulations in the requirement. The Security Target states that "x" is generated using a NIST-approved AES-CTR DRBG. This is the same DRBG described in FCS\_RBG\_EXT.1. Nonces are of a size that ensures that the probability that a specific nonce value will be repeated over the life of the SA is less than 1 in 2^128.

**FCS\_IPSEC\_EXT.1.11 (VPN EP)** – The Assurance Activity requires the TSS to list the DH groups that are supported and how a particular group is specified/negotiated with a peer if more than one is supported. The TSS indicates that Groups 14, 19, 24, 20, 15, and 16 are all supported and provides a description of how to prescribe the use of a particular group.

**FCS\_IPSEC\_EXT.1.12 (VPN EP)** – The Assurance Activity requires the TSS to identify RSA and/or ECDSA as being used to perform peer authentication in a way that is consistent with FCS\_COP.1(2). The TSS indicates that "the IKE protocols implement Peer Authentication using RSA and ECDSA along with X.509v3 certificates, or pre-shared keys," which is consistent with the SFR. Additionally, the TSS clarifies the SFR by stating that OCSP is only supported when RSA encryption is used, while CRLs are supported for either RSA or ECDSA encryption.

**FCS IPSEC EXT.1.13 (VPN EP)** – The Assurance Activity requires the TSS to describe the potential strengths of the algorithms that are allowed for IKE and ESP exchanges and the checks that are done when negotiating Phase 2/CHILD\_SA suites to ensure that the strength of this is less than or equal to that of the IKE SA that is protecting the negotiation. The TSS describes these strengths as 128 or 256 bits and instructs the administrator to use a larger key size for ESP than that of the key size used to protect the IKE payload.

**FCS RBG EXT.1 (NDPP Errata) – The Assurance Activity requires documentation to be produced in** accordance with Annex D, Entropy Documentation and Assessment. The TSS provides some overview of these materials, but this requirement is satisfied by the separate entropy documentation provided by Cisco.

**FCS SSH EXT.1.1 (NDPP Errata)** – This SFR does not contain any TSS Assurance Activities.

**FCS SSH\_EXT.1.2 (NDPP Errata)** – The Assurance Activity requires the TSS to describe the public key algorithms that are acceptable for SSH authentication, that this list conforms to FCS\_SSH\_EXT.1.5, and that password-based methods are allowed. The TSS lists password-based and public key-based methods for SSH authentication.

**FCS\_SSH\_EXT.1.3 (NDPP Errata)** – The Assurance Activity requires the TSS to describe how "large packets" are detected and handled. The TSS states that packets greater than 35,000 bytes are dropped in an SSH transport connection.

**FCS SSH EXT.1.4 (NDPP Errata)** – The Assurance Activity requires the TSS to specify any optional characteristics of the SSH transport implementation and the algorithms that are used for the transport implementation such that they are consistent with the SFR definition. The TSS correctly lists AES-CBC-128 and AES-CBC-256 as the supported transport algorithms. FCS\_SSH\_EXT.1.5 is also satisfied here because the TSS indicates that RSA signature verification (SSH\_RSA) is the public key algorithm used by the SSH implementation.

**FCS SSH EXT.1.5 (NDPP Errata)** – This SFR does not contain any TSS Assurance Activities.

**FCS SSH EXT.1.6 (NDPP Errata)** – he Assurance Activity requires the TSS to list the supported data integrity algorithms consistent with the SFR definition. The TSS and SFR both state that the TOE uses HMAC-SHA1 and HMAC-SHA1-96 for its integrity algorithms.

**FCS\_SSH\_EXT.1.7 (NDPP Errata)** – The Assurance Activity requires the TSS to state that the use of DH group 14 is "hard-coded" into the SSH implementation if this is the case.

**FDP\_RIP.2 (NDPP)** – The Assurance Activity requires the TSS to describe packet processing describes how residual data is removed and at what point in the buffer processing this occurs. The TSS states that memory buffer content is zeroed once packet handling has been completed so that no residual data is

inadvertently transmitted. The evaluation team has determined this information to be acceptable because before memory is de-allocated into the memory stack it is zeroed by writing all zeroes and thus, no residual information will be detectable when the memory is then allocated from the memory stack for future system calls.

**FIA\_AFL.1 (VPN EP)** – The Assurance Activity requires the TS to describe how successive unsuccessful authentication attempts are detected and trapped, the method by which the remote administrator is prevented from accessing the TOE, and the actions necessary to restore this ability. The TSS states that consecutive failed logons for a user are tracked and compared to the defined threshold value. Once this value has been met, that user account is locked and an administrator must manually unlock the account via the CLI.

**FIA\_PMG\_EXT.1 (NDPP)** – This SFR does not contain any TSS Assurance Activities.

**FIA\_PSK\_EXT.1 (VPN EP)** – The Assurance Activity requires the TSS to identify all protocols that allow both text-based and bit-based pre-shared keys and that 22-character pre-shared keys are supported. For each protocol identified in FIA\_PSK\_EXT.1.1, the TSS must also state the conditioning that transforms the text-based pre-shared key from the key sequence entered by the user to the bit string used by the protocol in a manner that is consistent with the definition in FIA\_PSK\_EXT.1.3. The TSS indicates that the TOE supports keys from 22 characters to 128 bytes that are conditioned with SHA-1 prior to use.

**FIA\_UIA\_EXT.1 (NDPP)** – The Assurance Activity requires the TSS to describe the logon process for each supported logon method including information pertaining to the credentials allowed/used, any protocol transactions that take place, and what constitutes a "successful logon". The TSS states that the supported logon method is through the CLI (either through local console or remote SSH connection), the credentials used are username/password, and a "successful logon" is defined by validation of the administrative credentials. The TSS also states that RADIUS, TACACS+, and SSH public key authentication are supported as alternative authentication mechanisms.

**FIA\_UAU\_EXT.2 (NDPP)** – This SFR does not contain any TSS Assurance Activities unless other authentication mechanisms have been specified, in which case they are to be discussed in conjunction with FIA\_UIA\_EXT.1.

**FIA\_UAU.7.1 (NDPP)** – This SFR does not contain any TSS Assurance Activities.

**FIA\_X509\_EXT.1 (VPN EP)** – The Assurance Activity requires the TSS to describe all certificate stores implemented that contain certificates used to meet the SFRs. This must include information pertaining to how certificates are loaded and protected from unauthorized access. This will also include a discussion as to how the TOE forms a certification path and how certificates are validated. The TSS specifies configurable locations for where certificates are stored and indicates that they are loaded via USB tokens and protected via physical security assumptions and the TOE's identification and authentication function.

**FMT\_MOF.1 (VPN EP)** – This SFR does not contain any TSS Assurance Activities.

**FMT\_MTD.1 (NDPP)** – This SFR does not contain any TSS Assurance Activities.

**FMT\_SMF.1 (NDPP with augmentation in VPN EP)** – The Assurance Activities for this SFR are expected to be satisfied through completing Assurance Activities for the other SFRs, as indicated in the PP/EP.

**FMT\_SMR.2 (NDPP)** – This SFR does not contain any TSS Assurance Activities.

**FPF\_RUL\_EXT.1.1 (VPN EP)** – The Assurance Activity requires the TSS to describe the TOE's startup process which clearly identifies where processing of packets begin to take place such that packets cannot flow during startup. It also requires the TSS to identify the components involved in processing the packets and describes the safeguards that prevent the TSF from failing open. The TSS states the following: "During the boot cycle, the TOE first powers on hardware, loads the image, and executes the power on self-tests. Until the power on self-tests successfully complete, the interfaces to the TOE are deactivated. Once the tests complete, the interfaces become active and the rules associated with the interface become immediately operational. There is no state during initialization/ startup that the access lists are not enforced on an interface."

**FPF\_RUL\_EXT.1.2 (VPN EP)** – The Assurance Activity requires the TSS to indicate that the appropriate protocols are supported and on what basis this conformance is asserted. The TSS lists the correct protocols and states that compliance is verified via regular quality assurance, regression, and interoperability testing.

**FPF\_RUL\_EXT.1.3, FPF\_RUL\_EXT.1.4, FPF\_RUL\_EXT.1.5 (VPN EP)** – The Assurance Activity requires the TSS to describe the attributes that packet filtering can be based on, the operations that the policy can enforce (permit, deny, log). It also requires the TSS to identify all interface types subject to the packet filtering policy and explain how rules are associated with distinct network interfaces. The TSS lists the appropriate attributes and operations and states that access lists are applied to interfaces using access and crypto map sets.

**FPF\_RUL\_EXT.1.6 (VPN EP)** – The Assurance Activity requires the TSS to describe the algorithm applied to incoming packets to include the processing of default rules, determination of whether a packet is part of an established session, and application of administrator defined and ordered ruleset. The TSS states that rule matching is performed on a top-down basis, which is understood to be administratively defined. There are no default rules other than the fact that the TSF rejects traffic for which there is no explicitlydefined rule (see FPF\_RUL\_EXT.1.7).

**FPF\_RUL\_EXT.1.7 (VPN EP)** – The Assurance Activity requires the TSS to describe the process for applying rules and that the behavior is to deny packets when there is no match unless another condition allows it. The TSS states that network interfaces pass traffic only when the source address matches the network interface originating the traffic through another network interface corresponding to the traffic's destination address.

**FPT FLS.1 (VPN EP)** – The Assurance Activity requires the TSS to describe how the TOE ensures a shutdown upon a self-test, integrity check, or noise source health test failure. The TSS states that interfaces are disabled when any of these failures occur and indicates that there are no non-security-relevant exceptions to this.

**FPT\_SKP\_EXT.1 (NDPP)** – The Assurance Activity requires the TSS to detail how pre-shared keys, symmetric keys, and private keys are stored such that they're unable to be viewed. The TSS states that in the evaluated configuration, the 'password encryption aes' command is used to encrypt key data and that the 'hidekeys' command is used to hide key data that is stored in configuration files when these files are being viewed.

**FPT\_APW\_EXT.1 (NDPP)** – The Assurance Activity requires the TSS to detail all of the authentication data that is subject to this requirement and the method used to obscure the password plaintext data. The TSS is also required to assert that passwords are stored in such a way that there is no interface designed for the purpose of viewing this data. The TSS states that there is a master passphrase that can be used to encrypt all locally-defined passwords such that administrators do not have access to plaintext password data. There is no other authentication data that requires protection.

**FPT STM.1.1 (NDPP Errata)** – The Assurance Activity requires the TSS to list each security function that makes use of time and a description of how time is maintained and considered to be reliable. The TSS indicates that the TOE can use the hardware clock or optionally can synchronize with an NTP server. It also states that time data is used for timestamps on audit records and for determining administrator inactivity periods and IPsec values such as key/SA lifetimes.

**FPT** TUD **EXT.1 (NDPP)** – The Assurance Activity requires the TSS to define the authorized source of digital signatures and a description of how the certificates are stored on the device. The TSS indicates that digital signatures are published by Cisco and information about their storage and use is detailed in the operational guidance.

**FPT\_TST\_EXT.1 (NDPP with augmentation in VPN EP)** – The Assurance Activity requires the TSS to detail the self-tests that are run at startup, including an outline of what the tests are actually doing. The TSS is also required to have an argument outlining why this is sufficient to assert the TSF is operating correctly and any errors that may result from self-tests. The TSS lists the self-tests and references the FIPS Security Policy for more information about the self-tests for error information. These self-tests are sufficient to ensure proper operation of the TSF because it tests all cryptographic functions, software integrity, and RNG capabilities.

**FTA\_SSL\_EXT.1 (NDPP)** – This SFR does not contain any TSS Assurance Activities.

**FTA\_SSL.3 (NDPP)** – This SFR does not contain any TSS Assurance Activities.

**FTA\_SSL.4 (NDPP)** – This SFR does not contain any TSS Assurance Activities.

**FTA\_TAB.1** – The Assurance Activity requires the TSS to detail each method of access (local and remote) available to the administrator. The TSS details local console and remote SSH access.

**FTP\_ITC.1 (NDPP Errata)** – The Assurance Activity requires the TSS to describe that, for all communications with authorized IT entities, each mechanism is identified in terms of the allowed protocols, and that these protocols are consistent with the SFR. The TSS states that all trusted channels (VPN clients/peers, CA server, AAA server, and audit server) can be secured using IPsec.

**FTP\_TRP.1** (NDPP Errata) – The Assurance Activity requires the TSS to describe the methods of remote TOE administration and how these communications are protected, such that they are consistent with the protocols defined elsewhere in the ST. The TSS states that remote administration is only done via a CLI that is protected by SSH, which is consistent with the protocol claims made by the ST.

Additionally, the assurance activity for ALC\_CMC.1 requires the ST to identify the product version that meets the requirements of the ST such that the identifier is sufficiently detailed to be usable for acquisitions. The ST clearly identifies the product model numbers that comprise the ISR 800 series as well as the specific version of the Cisco IOS software that is running on each of these appliances.

# <span id="page-9-0"></span>**3 Operational Guidance Assurance Activities**

The evaluation team completed the testing of the Operational Guidance, which includes the following documents,

- Cisco Integrated Services Router (ASR) 800 Series Common Criteria Operational User Guidance And Preparative Procedures version 0.5 [OPE]
- Cisco IOS Command Reference Guide [COMMANDREF]
- Securing User Services Configuration Guide Library, Cisco IOS Release 15M&T [USER SERVICES]
- Software Configuration Guide [SOFTWARE CONFIG]

and confirmed that the Operational Guidance contains all Assurance Activities as specified by the 'Protection Profile for Network Devices Version 1.1' (NDPP), 'Security Requirements for Network Devices Errata #2' (Errata), and 'NDPP Extended Package VPN Gateway Version 1.1' (VPN EP). The evaluators reviewed the NDPP, Errata, and VPN EP to identify the security functionality that must be discussed for the operational guidance. This is prescribed by the Assurance Activities for each SFR and the AGD SARs. The evaluators have listed below each of the SFRs defined in the NDPP and VPN EP that have been claimed by the TOE (some SFRs are conditional or optional) as well as the AGD SAR, along with a discussion of where in the operational guidance the associated Assurance Activities material can be found.

If an SFR is not listed, one of the following conditions applies:

- There is no Assurance Activity for the SFR.
- The Assurance Activity for the SFR specifically indicates that it is simultaneously satisfied by completing a different Assurance Activity (a testing Assurance Activity for the same SFR, a testing Assurance Activity for a different SFR, or a guidance Assurance Activity for another SFR).
- The Assurance Activity for the SFR does not specify any actions to review the operational guidance.

Note that some SFRs list multiple different Assurance Activities in multiple references. The evaluators determined the proper Assurance Activity to use through the following process:

- If an Assurance Activity for the SFR was defined in the VPN EP, that Assurance Activity was used.
- If an Assurance Activity for the SFR was not defined in the VPN EP but was defined in the NDPP Errata, the NDPP Errata Assurance Activity was used.
- If an Assurance Activity for the SFR was only defined in the NDPP, that Assurance Activity was used.

The exception to this is where an Assurance Activity in the VPN EP clearly specifies testing for the portion of an SFR that applies just to the VPN EP (e.g. FAU\_GEN.1 talking about only the auditing for packet filtering). In these cases, the Assurance Activities from the VPN EP and NDPP (or NDPP Errata, as needed) are combined.

#### **FAU\_GEN.1** –

*"The evaluator shall check the administrative guide and ensure that it lists all of the auditable events and provides a format for audit records. Each audit record format type must be covered, along with a brief description of each field. The evaluator shall check to make sure that every audit event type mandated by the PP is described and that the description of the fields contains the information required in FAU\_GEN.1.2, and the additional information specified in Table 1."*

Section 5 of the OPE provides a table of auditable events that is consistent with the auditable events table in the NDPP for the claimed SFRs. This table includes examples of audit records for different situations that are associated with the requirement. For example, FCS\_IPSEC\_EXT.1 provides logs for establishment of an IPsec session, termination of an IPsec session, and failure of IPsec session establishment. Section 5 provides an example of an audit record before this table and breaks it down into the individual fields that are prescribed by FAU\_GEN.1.2. From this example, the relationship between the audit logs shown in the table and the required fields can be determined clearly.

*"The evaluator shall also make a determination of the administrative actions that are relevant in the context of this PP. The evaluator shall examine the administrative guide and make a determination of which administrative commands, including subcommands, scripts, and configuration files, are related to the configuration (including enabling or disabling) of the mechanisms implemented in the TOE that are necessary to enforce the requirements specified in the PP. The evaluator shall document the methodology or approach taken while determining which actions in the administrative guide are security relevant with respect to this PP. The evaluator may perform this activity as part of the activities associated with ensuring the AGD\_OPE guidance satisfies the requirements."*

The "Cisco Integrated Services Router 800 Series Common Criteria Operational User Guidance And Preparative Procedures" [AGD] was developed by Cisco with the purpose to provide the specific guidance for managing TOE functionality or a pointer to the necessary documentation as defined by the Purpose statement in Section 1.2: "This document is the Operational User Guidance with Preparative Procedures for the Common Criteria evaluation. It was written to highlight the specific TOE configuration and administrator functions and interfaces that are necessary to configure and maintain the TOE in the evaluated configuration. This document is not meant to detail specific actions performed by the administrator but rather is a road map for identifying the appropriate locations within Cisco documentation to get the specific details for configuring and maintaining ISR-800 operations. All security relevant commands to manage the TSF data are provided in this document within each functional section."

Based upon this information, the evaluation team has determined that only the commands located within the AGD and the specific pointers to other documents are considered to be security relevant for this evaluation, except where the AGD states that the information provided is outside the scope of the Common Criteria evaluation.

Through the completion of the independent functional testing, the evaluation team created manual test cases or reviewed vendor automated test cases to ensure that they contained only commands that were defined within the AGD and then tested each SFR by executing the commands in each SFR's relevant test case(s). As part of the testing, the evaluation team reviewed the audit records that were produced when running each test case which included audit records for all management commands. The evaluation team then produced a document that contained an example of each management command audit record and compared it against Tables 8 and 9 in the AGD for consistency.

#### **FAU\_STG\_EXT.1** –

*"The evaluator shall also examine the operational guidance to determine that it describes the relationship between the local audit data and the audit data that are sent to the audit log server (for TOEs that are not acting as an audit log server)."*

Section 5 of the OPE states that the TOE can be configured to store audit records internally as well as simultaneously offload them to an external syslog server.

*"The evaluator shall also examine the operational guidance to ensure it describes how to establish the trusted channel to the audit server, as well as describe any requirements on the audit server (particular audit server protocol, version of the protocol required, etc.), as well as configuration of the TOE needed to communicate with the audit server."* 

Section 3.3.3 of the OPE specifies the set of commands that are required to ensure that all TSF-relevant events are audited and that these audited events are sent to a remote syslog server. Section 3.3.4 provides a similar example for the configuration of logging using an Embedded Event Manager (EEM) script.

Section 3.3.5 of the OPE discusses how to configure the trusted channel between the TOE and the remote syslog server using IPsec for cases where the server is an IPsec peer of the TOE and for cases where the server is adjacent to an IPsec peer within a trusted facility such that audit records are tunneled over the public network.

#### **FCS\_IPSEC\_EXT.1.1** –

*"The evaluator shall examine the operational guidance to verify it instructs the Administrator how to construct entries into the SPD that specify a rule for DISCARD, BYPASS and PROTECT."*

Section 4.6.4 of the OPE states the following:

"The VPNGW Extended Package requires that the TOE be able to support options for information flow policies that include discarding, bypassing, and protecting. On the TOE, an authorized administrator can define the traffic rules on the box by configuring access lists (with permit, deny, and/or log actions) and applying these access lists to interfaces using access and crypto map sets:

- The 'discard' option is accomplished using access lists with deny entries, which are applied to interfaces within access-groups. Guidance for configuration of IOS Information Flow Policies is located in the [4] Under "Zone-based Policy Firewall" or "Zone-Based Policy Firewall IPv6 Support" *for IPv6.*
- The 'bypassing' option is accomplished using access lists with deny entries, which are applied to interfaces within crypto maps for IPsec. Guidance for configuration of entries for IPsec is in [18].
- The 'protecting' option is accomplished using access lists with permit entries, which are applied to interfaces within crypto maps for IPsec VPN."

As per the references in the OPE, [4] refers to http://www.cisco.com/en/US/docs/iosxml/ios/sec\_data\_zbf/configuration/15-mt/sec-zone-pol-fw.html and [18] refers to http://www.cisco.com/en/US/docs/ios-xml/ios/sec\_conn\_ikevpn/configuration/15- 1mt/Configuring\_Internet\_Key\_Exchange\_Version\_2.html. The evaluators reviewed [4] and observed that it references the creation of ACLs and the ability to apply permit deny rules to them. The evaluators

reviewed [18] and observed that it references the creation of crypto maps and the ability to apply permit and deny rules to them.

#### **FCS\_IPSEC\_EXT.1.2** –

*"The evaluator shall confirm that the operational guidance instructs the Administrator how the TOE is configured in each mode selected."*

The operational guidance provides the following instructions for configuring the two IPsec modes:

"TOE-common-criteria(config-crypto)#**mode tunnel**  This configures tunnel mode for IPsec. Tunnel is the default, but by explicitly specifying tunnel mode, the router will request tunnel mode and will accept only tunnel mode. TOE-common-criteria(config-crypto)#**mode transport** This configures transport mode for IPsec."

#### **FCS\_IPSEC\_EXT.1.3** –

*"The evaluator checks that the operational guidance provides instructions on how to construct the SPD and uses the guidance to configure the TOE for the following tests."*

Refer to FCS\_IPSEC\_EXT.1.1. The operational guidance references instructions on how to construct the SPD through permit and deny rules on both access lists and crypto maps.

#### **FCS\_IPSEC\_EXT.1.4** –

*"The evaluator checks the operational guidance to ensure it provides instructions on how to configure the TOE to use the AES-GCM-128, and AES-GCM-256 algorithms, and if either AES-CBC-128 or AES-CBC-256 have been selected the guidance instructs how to use these as well."* 

Section 4.6.2 of the OPE provides a sample command for setting an ESP algorithm as follows: "TOE-common-criteria(config)# crypto ipsec transform-set example esp-aes 128 esp-sha-hmac" It also provides instructions for how to set the other three ESP algorithms that are defined in the Security Target as being supported.

#### **FCS\_IPSEC\_EXT.1.5** –

*"The evaluator checks the operational guidance to ensure it instructs the administrator how to configure the TOE to use IKEv1 and/or IKEv2 (as selected), and uses the guidance to configure the TOE to perform NAT traversal for the following test."* 

Sections 4.6.1.1 and 4.6.1.2 of the OPE provide instructions for how to configure the TOE to use IKEv1 and IKEv2, respectively.

#### **FCS\_IPSEC\_EXT.1.6** –

*"The evaluator ensures that the operational guidance describes how the TOE can be configured to use the mandated algorithms, as well as any additional algorithms selected in the requirement. The guidance is then used to configure the TOE to perform the following test."*

Sections 4.6.1.1 and 4.6.1.2 of the OPE provide instructions on how to configure the TOE to use the supported IKE payload encryption algorithms through use of the 'encryption' command.

#### **FCS\_IPSEC\_EXT.1.7** –

*"If the mode requires configuration of the TOE prior to its operation, the evaluator shall check the operational guidance to ensure that instructions for this configuration are contained within that guidance."* Section 4.6.1.1 of the OPE correctly states the configuration instructions for main mode as follows: "Main mode is the default mode and the crypto isakmp aggressive-mode disable ensures all IKEv1 Phase 1 exchanges will be handled in the default main mode."

#### **FCS\_IPSEC\_EXT.1.8** –

*"The evaluator verifies that the values for SA lifetimes can be configured and that the instructions for doing so are located in the operational guidance. The evaluator ensures that the Administrator is able to configurable Phase 1 SAs values for 24 hours and 8 hours for Phase 2 SAs. Currently there are no values mandated for the number of packers[sic], the evaluator just ensures that this can be configured. The TOE may limit the lifetime on the number of bytes that have been transmitted and this would be acceptable."*

Sections 4.6.1.1 and 4.6.1.2 of the OPE provide instructions and guidance for setting the lifetimes for Phase 1 SAs, both in terms of length of time and of number of packets (total traffic). Section 4.6.2 provides instructions and guidance for setting the lifetime for Phase 2 SAs in the same manner.

#### **FCS\_IPSEC\_EXT.1.12** –

*"The evaluator ensures the operational guidance describes how to set up the TOE to use the cryptographic algorithms RSA and/or ECDSA.* 

Sections 4.6.3 and 4.6.3.1 of the OPE indicate that the TSF supports both RSA and ECDSA for peer authentication and provide instructions and external references for configuring and loading certificates that use these algorithms. The external reference, labeled as [19] and found at http://www.cisco.com/c/en/us/td/docs/ios/sec\_secure\_connectivity/configuration/guide/15\_0/sec\_secure\_co nnectivity 15\_0\_book/sec\_cert\_enroll\_pki.pdf, correctly shows the configuration and use of certificates that use these algorithms.

In order to construct the environment and configure the TOE for the following tests, the evaluator will *ensure that the operation guidance also describes how to configure the TOE to connect to a trusted CA, and ensure a valid certificate for that CA is loaded into the TOE and marked "trusted".* 

Sections 4.6.3.5, 4.6.3.6, and 4.6.3.7 of the OPE provide instructions for how to configure certificate status checking using CRL, OCSP, and/or certificate chain validation. Additionally, the guidance referenced at [19] lists instructions for configuring and loading certificates such that a CA certificate can be loaded into the TSF and marked as a trusted root.

#### **FCS\_IPSEC\_EXT.1.13** –

*"The evaluator simply follows the guidance to configure the TOE to perform the following tests."*

Since no specific AGD review activities were prescribed by this Assurance Activity, it is deferred to testing.

#### **FCS\_SSH\_EXT.1.4 –**

*"The evaluator shall also check the operational guidance to ensure that it contains instructions on configuring the TOE so that SSH conforms to the description in the TSS (for instance, the set of algorithms advertised by the TOE may have to be restricted to meet the requirements)."*

Section 3.3.1 of the OPE describes the method for configuring the TSF to use AES-CBC-128/256 as the transport algorithms in step 7. Because enabling SSHv2 also enables the FIPS-approved 3DES-CBC mode, a further recommendation is provided to ensure that the administrator's SSH client is correctly configured in the Operational Environment.

#### **FCS\_SSH\_EXT.1.6 –**

*"The evaluator shall also check the operational guidance to ensure that it contains instructions to the administrator on how to ensure that only the allowed data integrity algorithms are used in SSH connections with the TOE (specifically, that the "none" MAC algorithm is not allowed)."*

Section 3.3.1 of the OPE describes the method of configuring the allowed data integrity algorithms in step 8. Both the allowed algorithms and the instructions for configuring the TSF to only accept these algorithms are provided.

#### **FCS\_SSH\_EXT.1.7 –**

*"The evaluator shall ensure that operational guidance contains configuration information that will allow the security administrator to configure the TOE so that all key exchanges for SSH are performed using DH group 14 and any groups specified from the selection in the ST."*

Section 3.3.1 of the OPE provides instructions to the administrator to configure the TSF to use DH group 14 through use of the 'ip ssh dh min size 2048' command.

#### **FIA\_AFL.1** –

*The evaluator shall also examine the operational guidance to ensure that instructions for configuring the number of successive unsuccessful authentication attempts (1.1) and time period (1.2, if implemented) are provided, and that the process of allowing the remote administrator to once again successfully log on is described for each "action" specified (if that option is chosen). If different actions or mechanisms are implemented depending on the secure protocol employed (e.g., TLS vs. SSH), all must be described.* 

Section 3.2.6 of the OPE instructs the administrator to configure user lockout and provides the command syntax for performing this operation, which includes setting the maximum number of failures before lockout occurs. No time period is supported, either for resetting the lockout counter or for unlocking the user after they have been locked out for a certain period of time. This section also provides relevant commands for managing this function, including resetting the lockout counter for a user, unlocking a user, and listing all of the users who have been locked out. It also mentions that privileged administrators (privilege level 15) cannot be locked out. The evaluators consider this to be acceptable because otherwise it would be possible for an attacker to perform a denial of service attack against the privileged administrator account and prevent the TOE from being managed. Finally, this section also indicates that the number of failures is tracked internally to the TSF and independent of the mechanism used to request access to the TOE.

#### **FIA\_PMG\_EXT.1** –

*"The evaluator shall examine the operational guidance to determine that it provides guidance to security administrators on the composition of strong passwords, and that it provides instructions on setting the minimum password length."*

Section 4.2 of the OPE provides instruction on how to configure the TOE to prevent insecure passwords. It references the COMMANDREF for more information about using the commands described in the OPE as well as any prerequisite commands for their use. Secure values for the password parameter are defined when specifying its mandatory minimum strength and providing optional instructions for additional security.

#### **FIA\_PSK\_EXT.1 –**

*"The evaluator shall examine the operational guidance to determine that it provides guidance to administrators on the composition of strong text-based pre-shared keys, and (if the selection indicates keys of various lengths can be entered) that it provides information on the merits of shorter or longer pre-shared keys. The guidance must specify the allowable characters for pre-shared keys, and that list must be a superset of the list contained in FIA\_PSK\_EXT.1.2.* 

Section 4.6.1.1 of the OPE provides information about the allowed character set and length of pre-shared keys. The character set is appropriate with respect to its definition in the FIA\_PSK\_EXT.1 SFR. The OPE also provides a note about the maximum length of pre-shared keys and indicates that while longer keys are more secure, system performance is diminished if they are used.

*The evaluator shall confirm the operational guidance contains instructions for either entering bit-based pre-shared keys for each protocol identified in the requirement, or generating a bit-based pre-shared key (or both)."*

Section 4.6.1.2 of the OPE provides information about the ability of the TSF to accept bit-based pre-shared keys in hexadecimal formatting through use of the 'pre-shared-key hex' command.

#### **FIA\_UIA\_EXT.1** –

*"The evaluator shall examine the operational guidance to determine that any necessary preparatory steps (e.g., establishing credential material such as pre-shared keys, tunnels, certificates, etc.) to logging in are described."*

Section 3.2.1 of the OPE describes initial configuration of the TOE including logging in locally for the first time. Sections 3.2.4 and 3.3.2 of the OPE references USER SERVICES for instructions on how to configure the TOE to use RADIUS and TACACS+, including the configuration of keys. The OPE also instructs the reader to use best practices for selection and protection of the key. Section 4.6 of the OPE describes the process of setting up an IPsec trusted channel, which is the mechanism by which AAA communications are expected to be secured in the evaluated configuration.

Sections 3.3.4 and 4.7.2 of the OPE discuss the configuration of the IPsec trusted channel for the use of protecting AAA server communications. Section 3.3.4 also describes how to point the TOE at the AAA server for the purposes of establishing a connection.

*"For each supported the login method, the evaluator shall ensure the operational guidance provides clear instructions for successfully logging on."*

The AAA configuration guide, located at http://www.cisco.com/en/US/docs/iosxml/ios/security/config\_library/15-mt/secuser-15-mt-library.html, describes the preparation of the authentication servers.

The AAA, located at http://www.cisco.com/en/US/docs/ios-xml/ios/sec\_usr\_aaa/configuration/xe-3s/secusr-aaa-xe-3s-book.html describes the preparation of the authentication servers. In SOFTWARE CONFIG, under section "Basic Router Configuration" it discusses how to log into the TOE.

*"If configuration is necessary to ensure the services provided before login are limited, the evaluator shall determine that the operational guidance provides sufficient instruction on limiting the allowed services."*

Section 3.2.1 of the OPE provides instructions on the initial setup steps that are used to enable a password so that the services allowed prior to authentication are limited. Section 4.5 of the OPE describes the configuration of login banners which is the only allowed services prior to authentication.

#### **FMT\_MTD.1 –**

*"The evaluator shall review the operational guidance to determine that each of the TSF-data-manipulating functions implemented in response to the requirements of this PP is identified, and that configuration information is provided to ensure that only administrators have access to the functions."*

The OPE describes the commands that are used to manipulate TSF data. The administrative commands used to configure the TSF are included in the sections that apply to the corresponding TSF behavior. For example, section 3.3.1 of the AGD is entitled "Remote Administration Protocols" and provides instructions to configure RADIUS and TACACS+, which includes the management commands used to do so. Section 4.1 of the OPE describes how the TOE can be configured to limit privileges of different users within the constraints of the Authorized Administrator role. The COMMANDREF document provides detailed instructions on the usage of all administrative commands. The evaluator can determine the TSF relevance of commands in the COMMANDREF document by checking to see if they are mentioned in the AGD. As shown in the other AGD\_OPE.1 work units, configuration and secure usage of the TSF's cryptographic, I&A, management, and update functions are discussed in various places throughout the OPE document (or

in other administrative documents that are referenced by it). The privilege levels and guidance surrounding their use in enforcing strict separation of duties is considered to be secure administration of the user privilege level parameter.

#### **FMT\_SMF.1 –**

*"The security management functions for FMT\_SMF.1 are distributed throughout the PP and are included as part of the requirements in FMT\_MTD, FPT\_TST\_EXT, and any cryptographic management functions specified in the reference standards. Compliance to these requirements satisfies compliance with FMT\_SMF.1."*

The NDPP does not prescribe specific assurance activities for this SFR.

*"The evaluator shall verify that the operational guidance describes how to configure the Packet filter firewall rules, including how to set any configurable defaults and how to configure each of the applicable rule attributes, actions, and associated interfaces. The evaluator must ensure that the operational guidance also provides instruction that would allow an administrator to ensure that configured rules are properly ordered. Note that this activity should have been addressed with the Guidance assurance activities for FPF\_RUL\_EXT.1."*

The VPN EP indicates that the assurance activity for this SFR is synonymous with that of FPF\_RUL\_EXT.1 so this analysis has been deferred to that SFR.

#### **FMT\_SMR.2 –**

*"The evaluator shall review the operational guidance to ensure that it contains instructions for administering the TOE both locally and remotely, including any configuration that needs to be performed on the client for remote administration."*

Section 3.2 of the OPE describes how to perform initial configuration of the TOE locally. Once configured, it can continue to be administered in this manner. Section 3.3.1 of the OPE describes how to subsequently configure the TOE to allow for remote administration. Administration of the TOE in terms of how to use the CLI and what commands are available is described fully in the COMMANDREF.

#### **FPF\_RUL\_EXT.1.2** –

*"The evaluator shall verify that the operational guidance indicates that the following protocols are supported:* 

- *RFC 791 (IPv4)*
- *RFC 2460 (IPv6)*
- *RFC 793 (TCP)*
- *RFC 768 (UDP)*

*The guidance will describe the other protocols contained within the ST (e.g., IPsec, IKE, potentially HTTPS, SSH, and TLS) that are processed by the TOE. The evaluator ensures it is made clear what protocols were not considered as part of the TOE evaluation."*

Section 3.3.6 of the OPE identifies the protocols that are supported for the TOE's packet filtering capability. The list provided in the OPE is not exhaustive, but it includes the following protocols that are required by the SFR: IPv4, IPv6, TCP, UDP, IKEv1, IKEv2, IPsec, SSH. Section 7 notes that OSI Layer 2 protocols and routing protocols are excluded from the TSF because they are not applicable to the requirements that have been claimed.

#### FPF\_RUL\_EXT.1.3/FPF\_RUL\_EXT.1.4/FPF\_RUL\_EXT.1.5

*"The evaluators shall verify that the operational guidance identifies the following attributes as being configurable within Packet filtering rules for the associated protocols:* 

- $\bullet$  *IPv4* 
	- o *Source address*
	- o *Destination Address*
- o *Protocol*
- *IPv6* 
	- o *Source address*
	- o *Destination Address*
	- o *Next Header (Protocol)*
- *TCP* 
	- o *Source Port*
	- o *Destination Port*
- *UDP* 
	- o *Source Port*
	- o *Destination Port"*

Section 3.3.6 of the OPE identifies the appropriate set of traffic attributes for each protocol as specified in FPF\_RUL\_EXT.1.3.

#### *"The evaluator shall verify that the operational guidance indicates that each rule can identify the following actions: permit, deny, and log."*

Section 3.3.6 of the OPE provides examples for the configuration of access lists, which are indicated in the OPE as being required to meet the requirements of the VPN EP. The OPE references COMMANDREF for the list of commands that are used to manipulate access lists. The evaluators reviewed COMMANDREF and observed that for commands that are used to create rules (such as access-list) both "permit" and "deny" are operations that can be associated with the rule. Additionally, a "log" option is provided such that the triggering of any permit or deny rule can also be logged.

#### *"The evaluator shall verify that the operational guidance explains how rules are associated with distinct network interfaces."*

Section 3.3.6 of the OPE provides examples for how rules are associated with network interfaces. The actual rules themselves (defined by the "access-list") command are assigned source and destination IP addresses. If the IP address of a TOE interface is known, matching a host in the rule with that IP address is an implicit association with the interface. In addition, each access-list entry can be associated with a numeric group number. Within the "interface" command options, the "access-group" command is used to explicitly assign the access-list entries with a given number to a certain interface such that that interface in particular enforces all of the rules with that number. This is further discussed in the COMMANDREF.

*"The evaluator shall verify that the operational guidance explains how to determine the interface type of a distinct network interface (e.g., how to determine the device driver for a distinct network interface)."*

Section 3.3.6 of the AGD shows how to apply an ACL to a specific network interface by going into the config-if menu for the desired interface.

#### FPF\_RUL\_EXT.1.6

*"The evaluator shall verify that the operational guidance describes how the order of Packet filtering rules is determined and provides the necessary instructions so that an administrator can configure the order of rule processing."*

Section 3.3.6 of the OPE indicates that traffic matching is done from the top down. It also indicates how a "drop all" rule should be applied to the end of an access list.

#### **FPT\_STM.1** –

*"The evaluator examines the operational guidance to ensure it instructs the administrator how to set the time. If the TOE supports the use of an NTP server, the operational guidance instructs how a communication path is established between the TOE and the NTP server, and any configuration of the NTP client on the TOE to support this communication."* 

Section 4.3 of the OPE references documentation that provides instructions for how to configure the TOE's local clock and how to establish a connection to an NTP server.

#### **FPT\_TST\_EXT.1** –

*"The evaluator shall also ensure that the operational guidance describes the possible errors that may result from such tests, and actions the administrator should take in response; these possible errors shall correspond to those described in the TSS."*

Section 3.2.3 of the OPE describes how to manually execute the power-on self-tests. Section 6 describes what happens when the self-tests fail and what steps should be taken to attempt to restore the TOE to an operational state following this failure.

#### **FPT\_TUD\_EXT.1** –

*"The evaluator also ensures that the TSS (or the operational guidance) describes how the candidate updates are obtained; the processing associated with verifying the digital signature or calculating the hash of the updates; and the actions that take place for successful (hash or signature was verified) and unsuccessful (hash or signature could not be verified) cases."*

Section 2 of the OPE lists the steps for secure acceptance of the TOE, which includes verification of both the hardware and software. The OPE provides expected hashes for the evaluated software as well as instructions to validate these hashes. The OPE also provides instructions for downloading and installing the software image, which is applicable to subsequent TOE updates. Verification steps cover validation of the certificate (Step 9) and the hash (Step 11).

**FTA\_SSL\_EXT.1**, **FTA\_SSL.3**, **FTA\_SSL.4 –** There is no specific assurance activity. However, the assurance activity for testing requires the tester to follow the operational guidance to configure the system inactivity period. The OPE discusses the ability to configure this using the "exec-timeout" command defined in Section 3.2.5.

**FTA\_TAB.1** – There is no specific assurance activity. However, the assurance activity for testing requires the tester to follow the operational guidance to configure the banner. The OPE discusses the ability to configure this using the "banner" command described in Section 4.5.

#### **FTP\_ITC.1** –

*"The evaluator shall confirm that the operational guidance contains instructions for establishing the allowed protocols with each authorized IT entity, and that it contains recovery instructions should a connection be unintentionally broken."*

The OPE discusses how to send log data to a remote syslog server in section 3.3.3 and how to configure the IPsec connection in section 3.3.5. The OPE discusses how to configure a AAA server in section 3.3.2 and specifies that the method of configuring the IPsec connection is the same as for syslog. Section 4.6 discusses the process for establishing IPsec VPN connections.

#### **FTP\_TRP.1 –**

*"The evaluator shall confirm that the operational guidance contains instructions for establishing the remote administrative sessions for each supported method".* 

The OPE discusses instructions for configuring SSH for administrative access in Section 3.3.1. This SSH connection can be encapsulated in an IPsec connection by following peer configuration instructions described in section 4.6.

#### **AGD\_OPE.1 –**

*"The operational guidance shall at a minimum list the processes running (or that could run) on the TOE in its evaluated configuration during its operation that are capable of processing data received on the network interfaces (there are likely more than one of these, and this is not limited to the process that "listens" on the network interface). It is acceptable to list all processes running (or that could run) on the* 

*TOE in its evaluated configuration instead of attempting to determine just those that process the network data. For each process listed, the administrative guidance will contain a short (e.g., one- or two-line) description of the process' function, and the privilege with which the service runs. "Privilege" includes the hardware privilege level (e.g., ring 0, ring 1), any software privileges specifically associated with the process, and the privileges associated with the user role the process runs as or under."*

The OPE discusses all network services/protocols that are available to run on the TOE in Section 7, all of which run as system-level processes.

*"The operational guidance shall contain instructions for configuring the cryptographic engine associated*  with the evaluated configuration of the TOE. It shall provide a warning to the administrator that use of *other cryptographic engines was not evaluated nor tested during the CC evaluation of the TOE."*

Section 3.2.3 of the OPE states that "The TOE must be run in the FIPS mode of operation. The use of the cryptographic engine in any other mode was not evaluated nor tested during the CC evaluation of the TOE."

*"The documentation must describe the process for verifying updates to the TOE, either by checking the hash or by verifying a digital signature. The evaluator shall verify that this process includes the following steps:* 

*1. For hashes, a description of where the hash for a given update can be obtained.*

*2. Instructions for obtaining the update itself. This should include instructions for making the update accessible to the TOE (e.g., placement in a specific directory).* 

*3. Instructions for initiating the update process, as well as discerning whether the process was successful or unsuccessful."*

Section 2 of the OPE provides the hashes for the validated version of the TOE software for each model as well as information on where to find hash information for updated versions in the future. Section 2 of the OPE also provides a URL from where software packages can be downloaded. Finally, Section 2 of the OPE provides a set of instructions for loading the downloaded software onto the TOE and validating both its signature and published hash.

*"The TOE will likely contain security functionality that does not fall in the scope of evaluation under this PP. The operational guidance shall make it clear to an administrator which security functionality is covered by the evaluation activities."*

With regards to the relevant examples of administrative actions, the evaluators have found that the COMMANDREF document provides detailed instructions on the usage of all administrative commands. The evaluator can determine the TSF relevance of commands in the COMMANDREF document by checking to see if they are mentioned in the AGD.

#### **AGD\_PRE.1 –**

*As indicated in the introduction above, there are significant expectations with respect to the documentation—especially when configuring the operational environment to support TOE functional requirements. The evaluator shall check to ensure that the guidance provided for the TOE adequately addresses all platforms claimed for the TOE in the ST.*

The installation and configuration of the TOE is discussed in the AGD\_PRE.1 SARs in the ETR. Within the OPE, Table 5 specifies the 819, 881, and 891 models described in the ST. Software hashes are provided for the 819, 881, and 891 models. The vendor's web site lists a large number of ISR 800 series models. Included in this list of models are the same 819, 881, and 891 models listed in both the ST and OPE. It is understood by the evaluator that models that are not present in this list are considered to be outside the scope of the evaluation.

# <span id="page-20-0"></span>**4 Test Assurance Activities (Test Report)**

The following sections demonstrate that all ATE Assurance Activities for the TOE have been met. This evidence has been presented in a manner that is consistent with the "Reporting for Evaluations Against NIAP-Approved Protection Profiles" guidance that has been provided by NIAP. Specific test steps and associated detailed results are not included in this report in order for it to remain non-proprietary. The test report is a summarized version of the test activities that were performed as part of creating the Evaluation Technical Report (ETR).

# <span id="page-20-1"></span>*4.1 Platforms Tested and Composition*

The evaluation team set up a test environment for the testing that allowed them to perform all test assurance activities across several of the claimed models and over the relevant interfaces. The testing performed has a sufficient level of overlap between the tested models and interfaces to validate that the TOE performs the same regardless of the specific model and interface configurations.

The selection of models for testing was based upon the three model types within the product line (819, 881, and 891) that are provided for the performance, interoperability, and/or scalability needs of the network infrastructure that model is intended to support. The models that were tested in the laboratory were C819- 4G-V-K9, CISCO881-K9, and CISCO891-K9. Additionally, the vendor conducted testing at their own facility while the evaluation team directly observed the tests in order to confirm that they were consistent with the defined test procedures and expected results.

This sample was chosen so that each of the three sub-models of the ISR 800 series (819, 881, and 891) is represented. Within the individual sub-models, there are no differences to the software or methods of administration. The only functional differences are the specific LAN/WAN interfaces that are used to route traffic between networks. The method of administering these interfaces is the same, regardless of the physical method of data transmission.

**ISR 819 Image Tested:** C819-4G-V-K9 with Cisco IOS, Version 15.2(4)M7 (laboratory), C819G-S-K9 with Cisco IOS, Version 15.2(4)M7 (vendor) **ISR 881 Image Tested:** C881-K9 with Cisco IOS, Version 15.2(4)M7 (laboratory) **ISR 891 Image Tested:** C891-K9 with Cisco IOS, Version 15.2(4)M7 (laboratory), CISCO891W-AGN-A-K9 with Cisco IOS, Version 15.2(4)M7 (vendor)

The TOE does not contain any pluggable or modular components that require special configuration. In order to bring the TOE into the evaluated configuration, the evaluation team and vendor followed the appropriate configuration steps that are defined in the OPE materials.

The functional test sample was chosen to ensure a proper balance between demonstrating coverage and making reasonable arguments that equivalent functionality has been demonstrated. Detailed information about the tests conducted on each platform in each environment has been provided in the ISR Test Matrix that accompanies the Evaluation Technical Report. As a summary, the following general points apply to the test sample:

- The vendor test environment contained only 819 and 891 devices. The evaluation team executed a large subset of the vendor testing to demonstrate that the behavior of the 881 device was identical to what was observed for the other two devices. This subset includes every major security function of the TSF with additional emphasis placed on the IPsec capabilities of the TOE since that is its primary functionality.
- Some testing was conducted entirely within the laboratory environment. This includes the following:
	- o Auditing of startup and shutdown of audit functions
	- o Establishment of transport mode communications
	- NAT traversal processing
	- o All X.509 certificate/CA server handling<br>  $\Omega$  SSH password-based authentication and i
	- SSH password-based authentication and use of HMAC-SHA1-91 integrity algorithm
	- o Authentication failure handling
- o Password management
- o Use of pre-shared keys
- o TACACS+ authentication
- o Handling of packet filtering during TOE initialization

Establishment of IPsec trusted channel with CA server and remote syslog server The vast majority of these tests were performed on all three ISR models.

# <span id="page-21-0"></span>*4.2 Omission Justification*

#### Not all platforms defined in the ST were tested as part of the testing effort. The following rationale has been provided for the chosen set of platforms:

- Each platform defined in the ST has fundamentally the same type of external interfaces (power/status, management, data loading, LAN, WAN). Of these, only the following differences are relevant to the TSF:
	- o Management port: includes both a serial console port and an RJ-45 port. Both types of management ports were tested as part of the evaluation process.
	- o WAN port: includes a variety of different physical/data link layer interfaces for customer traffic. At layer 3 and 4, these interfaces all use TCP/IP which is the focus of the customer packet filtering tests (FPF\_RUL\_EXT.1).
- At least one of each of the three main series of platforms (819, 881, 891) was included in the sample.
- There are no differences in how the TSF is implemented between the different platforms. All PPrelevant security functionality is implemented equivalently in each platform.
- Each platform defined in the ST is using identical Cisco IOS software.

# <span id="page-21-1"></span>*4.3 Test Environment*

Testing was conducted as a combination of vendor test cases and evaluation team independent test cases. Separate test environments were used for the vendor test environment and the evaluation team test environment. However, each test environment was consistent with the evaluated configuration of the TOE in that they included remote VPN peers, additional Cisco ISR instances, CA server, syslog server, AAA server(s), and remote SSH terminal as needed to conduct the testing. Not all tests were performed in each environment so not all environmental components were required to be present. For example, the evaluation team conducted CA testing in the laboratory environment so there is no CA server in the vendor environment.

The following diagram depicts the vendor test environment:

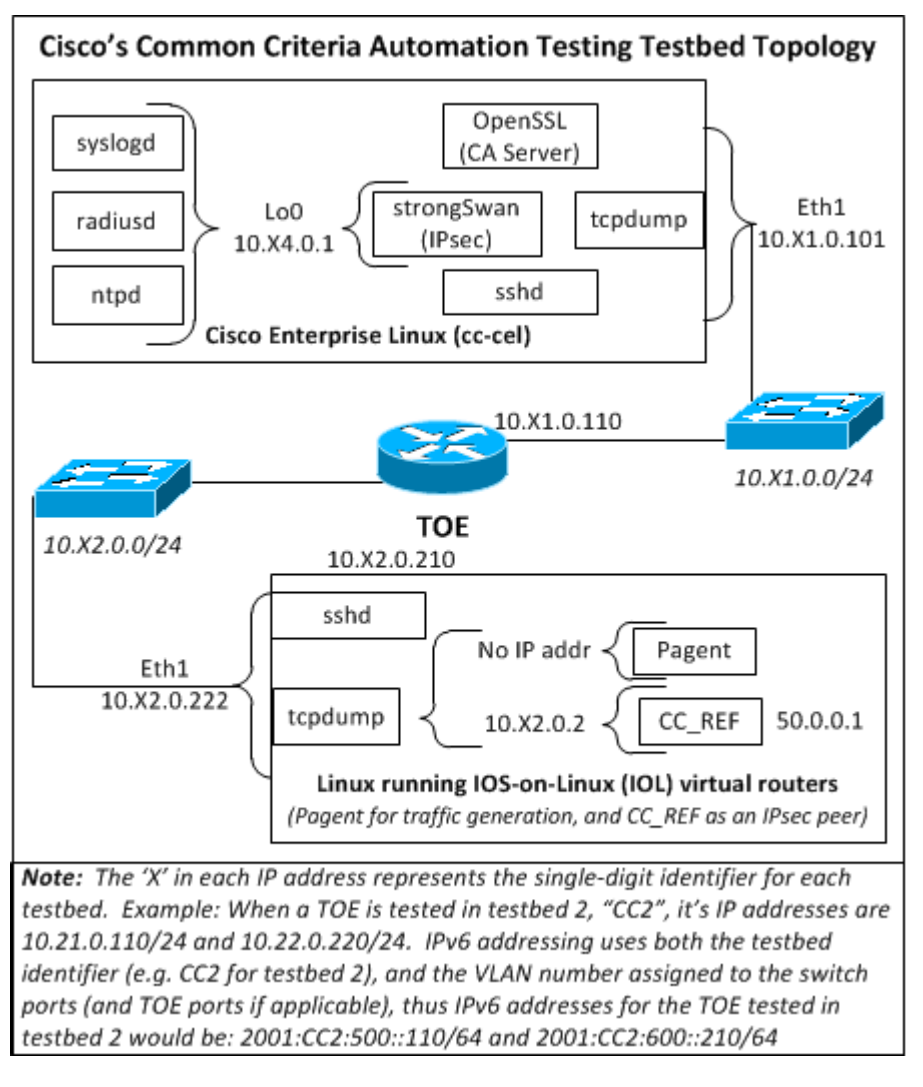

The following diagrams depict the laboratory environment. Note that network assets needed to be rearranged at points to accommodate different testing activities. The topology and IP addresses of some of the test systems will differ between configurations, but the same hardware is used throughout.

The following diagram depicts the network configuration used during the FCS\_IPSEC\_EXT.1 NAT traversal testing:

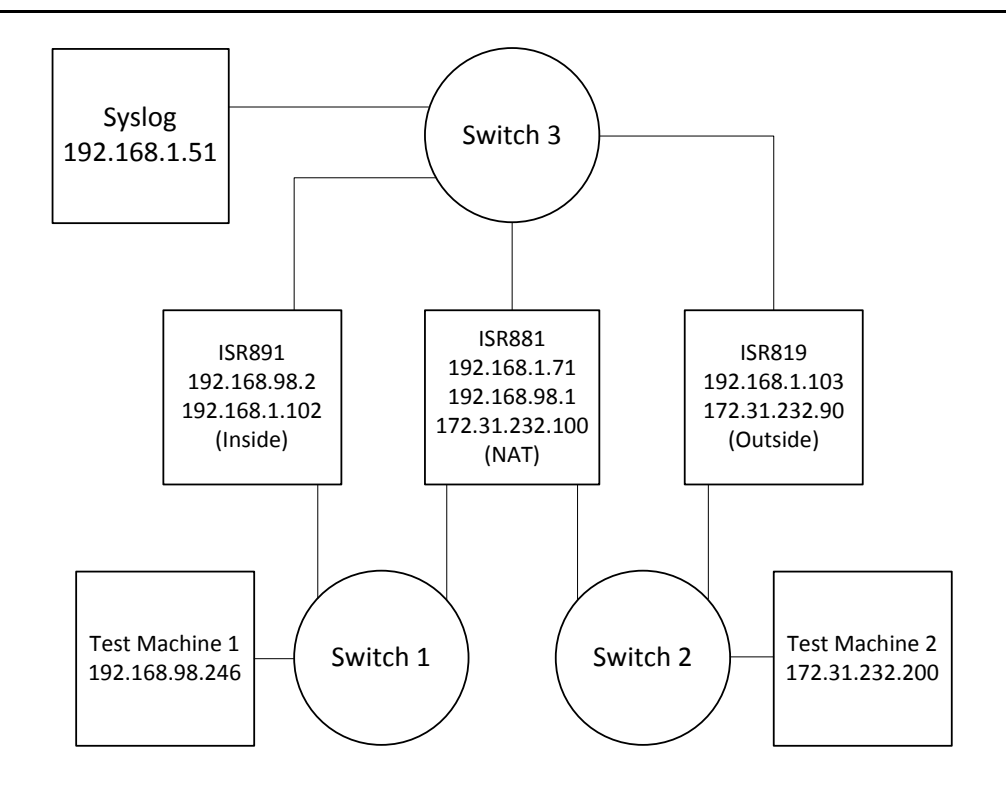

The following three diagrams depict the network configuration during the VPNGW extended package's AVA\_VAN.1 assurance activity against each model of the TOE tested:

819 Diagram:

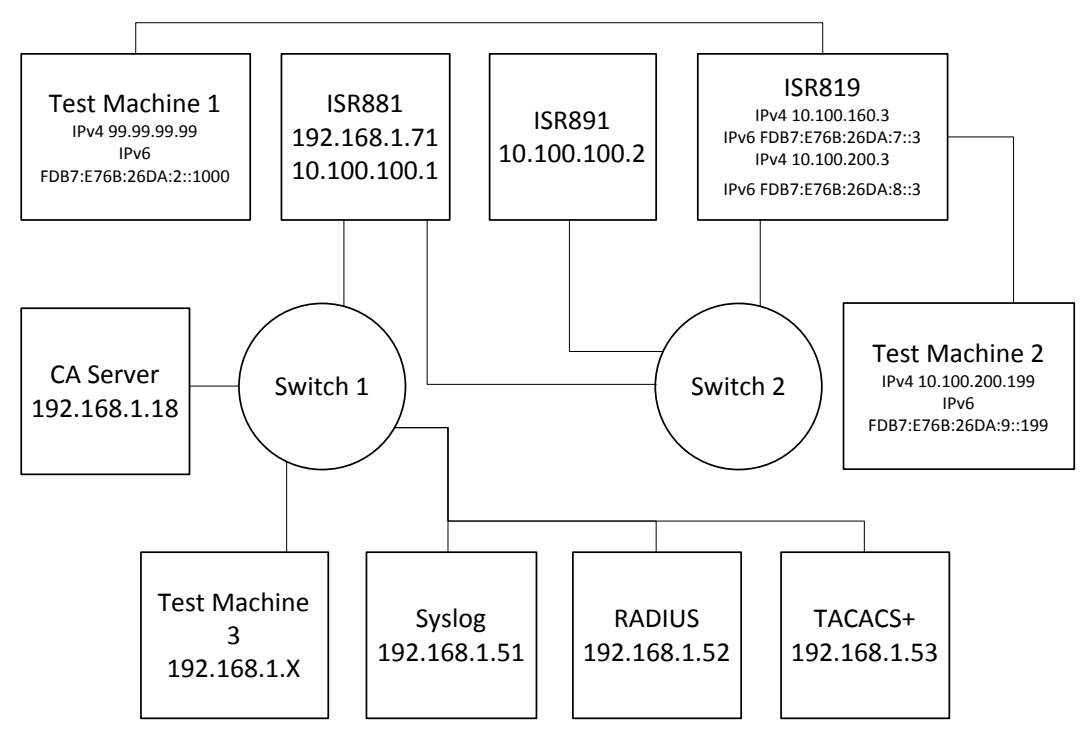

881 Diagram:

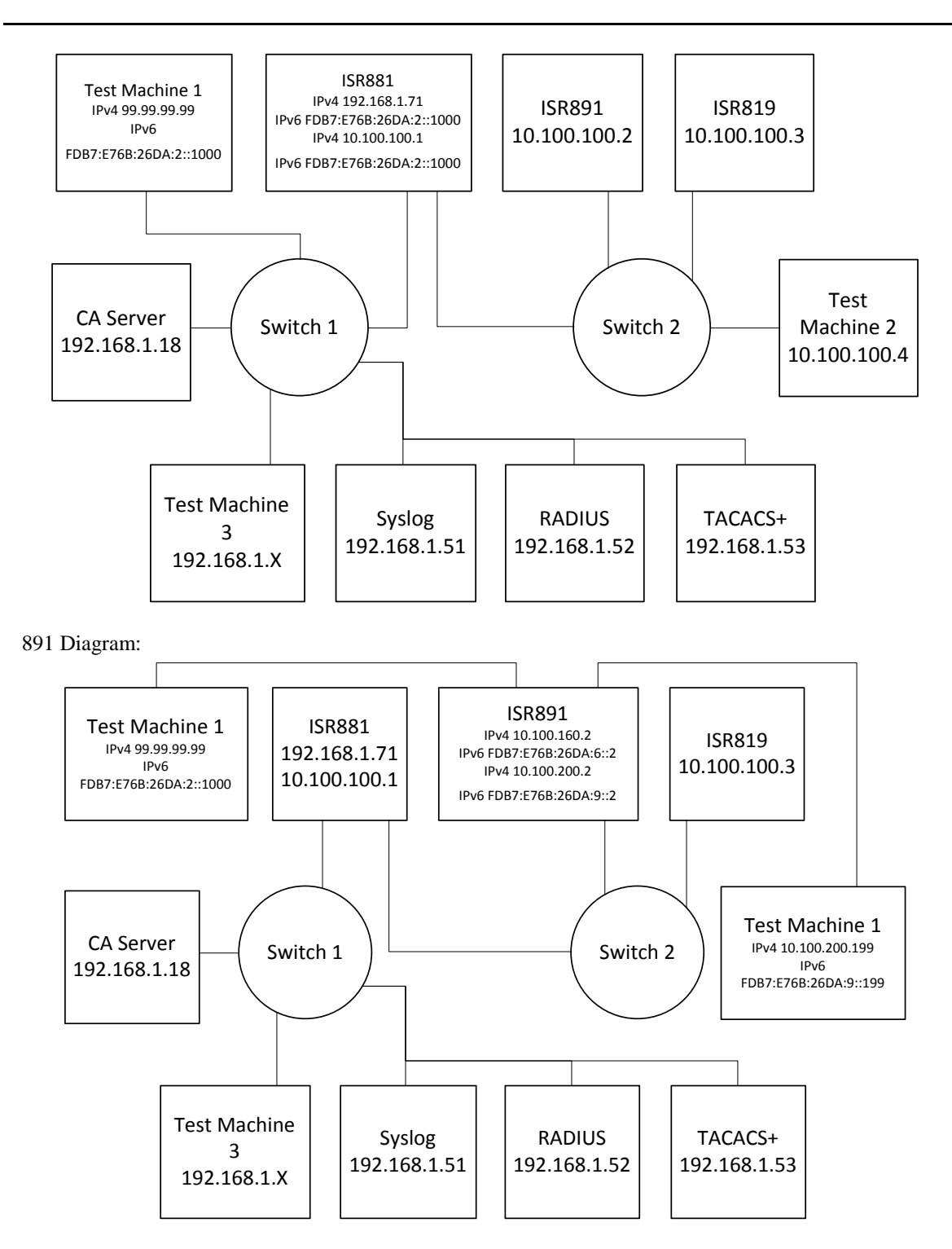

The following diagram depicts the network configuration used during the remainder of the laboratory manual testing:

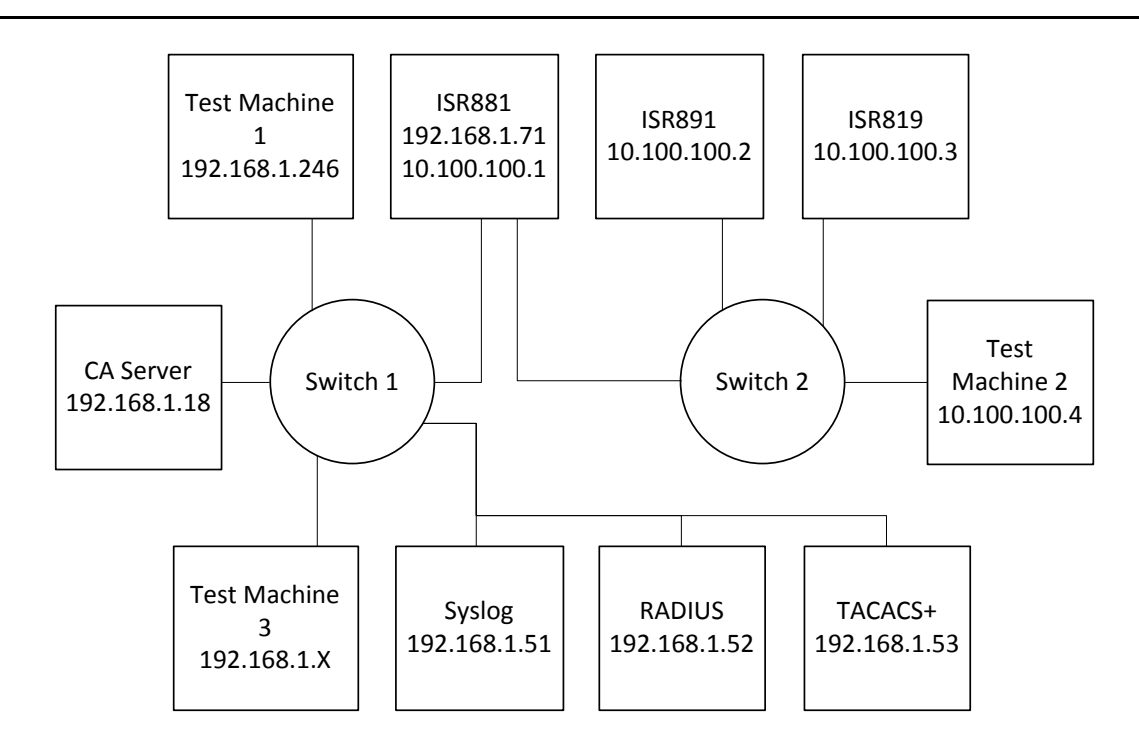

# <span id="page-25-0"></span>*4.4 Test Cases*

The evaluation team completed the functional testing activities through a combination of functional testing within the laboratory environment and review of vendor test evidence gathered from the vendor environment. The evaluation team conducted and/or reviewed a set of testing that includes all ATE Assurance Activities as specified by the 'Protection Profile for Network Devices Version 1.1' (NDPP), 'Security Requirements for Network Devices Errata #2' (Errata), and 'NDPP Extended Package VPN Gateway Version 1.1' (VPN EP). The evaluators reviewed the NDPP, Errata, and VPN EP to identify the security functionality that must be verified through functional testing. This is prescribed by the Assurance Activities for each SFR.

If an SFR is not listed, one of the following conditions applies:

- The Assurance Activity for the SFR specifically indicates that it is simultaneously satisfied by completing a test Assurance Activity for a different SFR (e.g. FIA\_X509\_EXT.1).
- The Assurance Activity for the SFR does not specify any actions related to ATE activities (e.g. FPT\_APW\_EXT.1).

Note that some SFRs do not have Assurance Activities associated with them at the element level (e.g. FCS\_SSH\_EXT.1.1). In such cases, testing for the SFR is considered to be satisfied by completion of all Assurance Activities at the component level.

Also note that some SFRs list multiple different Assurance Activities in multiple references. The evaluators determined the proper Assurance Activity to use through the following process:

- If an Assurance Activity for the SFR was defined in the VPN EP, that Assurance Activity was used.
- If an Assurance Activity for the SFR was not defined in the VPN EP but was defined in the NDPP Errata, the NDPP Errata Assurance Activity was used.
- If an Assurance Activity for the SFR was only defined in the NDPP, that Assurance Activity was used.

The exception to this is where an Assurance Activity in the VPN EP clearly specifies testing for the portion of an SFR that applies just to the VPN EP (e.g. FAU\_GEN.1 talking about only the auditing for packet

filtering). In these cases, the Assurance Activities from the VPN EP and NDPP (or NDPP Errata, as needed) are combined.

The following lists for each ATE Assurance Activity, the test objective, test instructions, test steps, and test results. This also indicates whether the test was executed by the vendor as part of their automated test harness and witnessed by the evaluation team or whether the test was executed manually by the evaluation team within the test laboratory.

Note that unless otherwise specified, the test configuration is to be in the evaluated configuration as defined by the OPE. Each copy of each Operational Environment item is expected to be present in at least one instance when a relevant SFR is tested so that every selection can be tested appropriately. For example, both a RADIUS and a TACACS+ server are expected to be present in the Operational Environment so that testing can validate that either of them can be used as a remote authentication server.

The administrator is expected to be logged in to the TOE as a precondition for executing each test unless the test is specifically related to the TOE's authentication function. Also note that by definition, some tests require the TOE to be brought out of the evaluated configuration (for example, temporarily disabling cryptography to prove that the context of transmitted data is accurate). Additionally, it is expected that verbose debugging is enabled prior to testing by following the steps in ["Enable Verbose Debugging"](#page-26-1) below. Tests that involve the use of certificates for IPsec communication assume that a public key infrastructure to include a Certification Authority and Online Certificate Status Protocol Responder has been setup and configured. As part of the cleanup for each test, the TOE is returned to the evaluated configuration.

Each automated test script includes an echo of all commands used by the script to configure the TOE and execute the test. For any testing that was conducted by the laboratory against the 881 device, the evaluation team manually executed the test case by setting up a functionally equivalent environment and manually executing the commands that are relevant to executing the test (i.e. commands that sufficiently generate all evidence that is required by the assurance activity).

<span id="page-26-1"></span>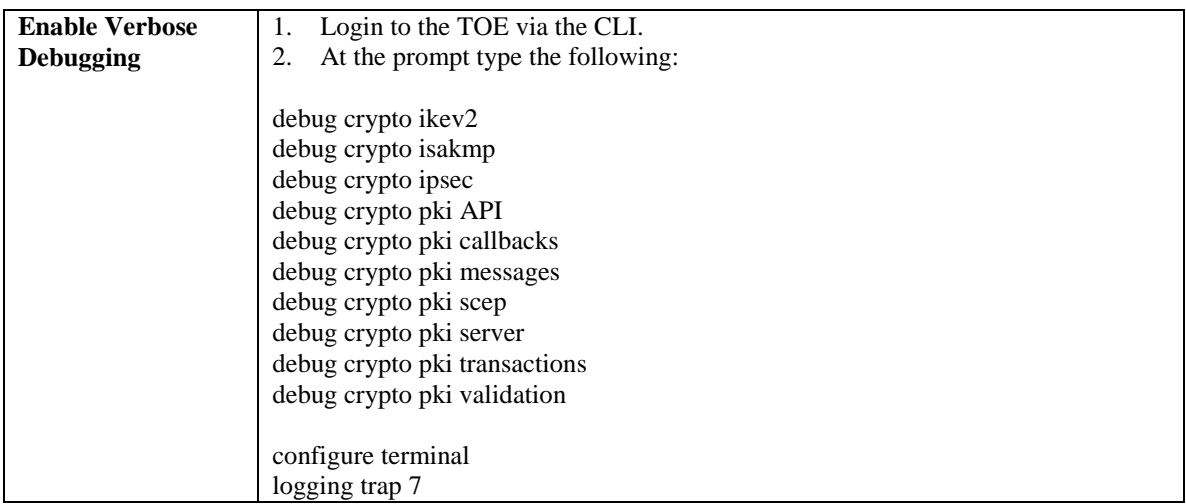

#### <span id="page-26-0"></span>4.4.1 Security Audit

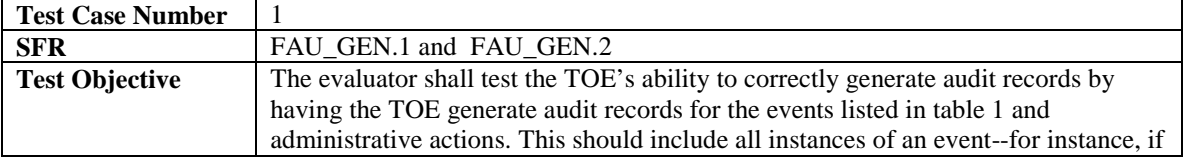

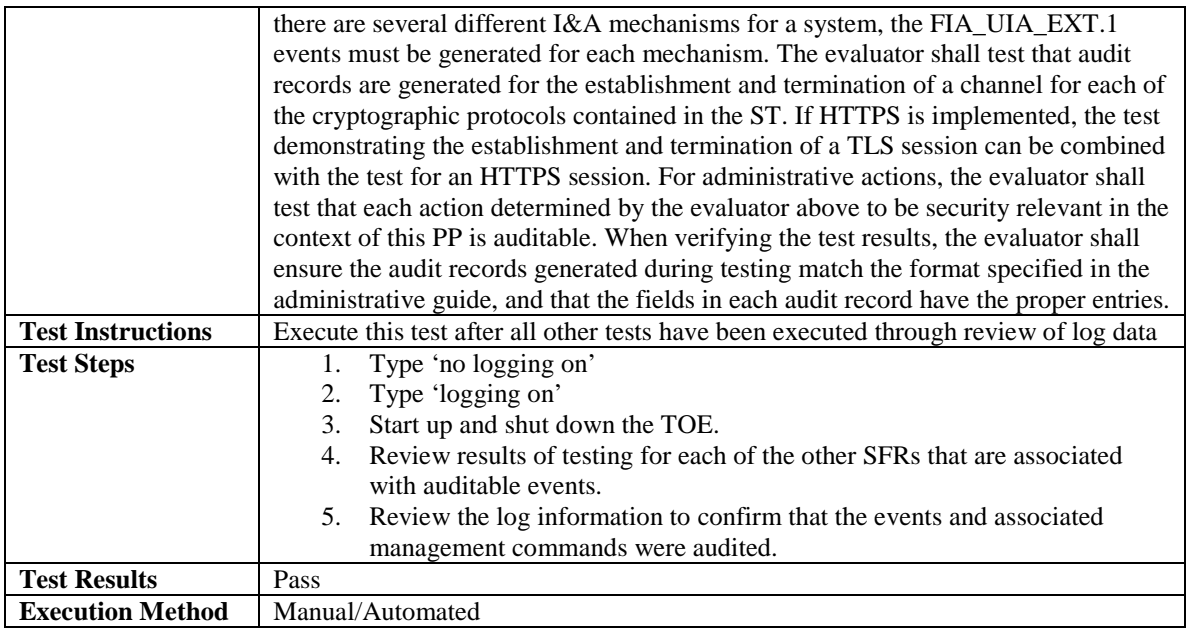

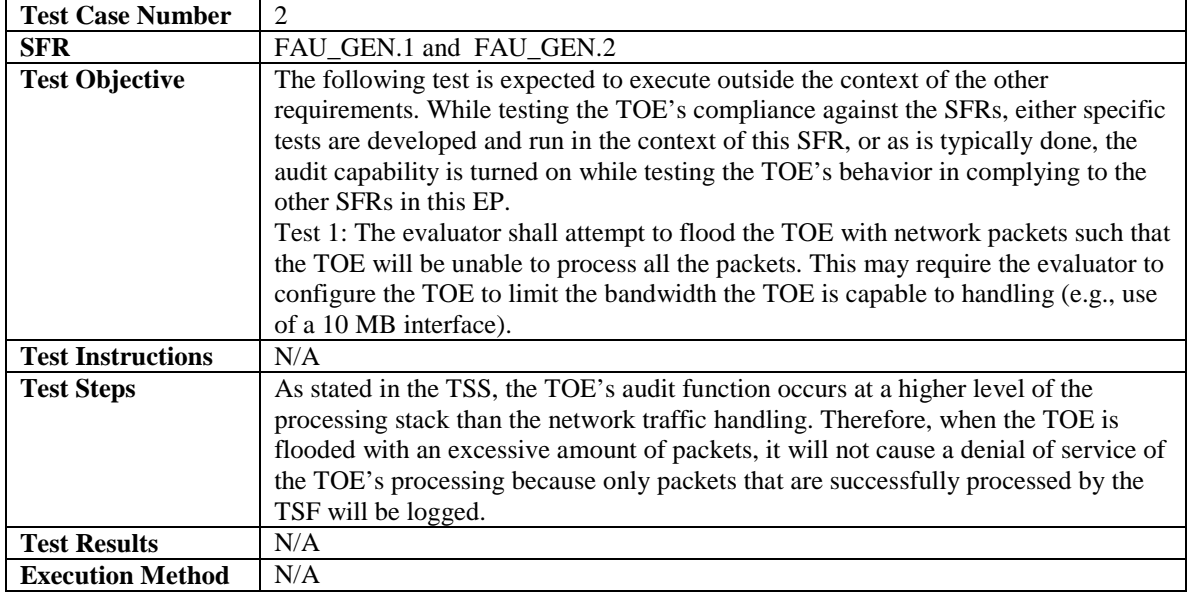

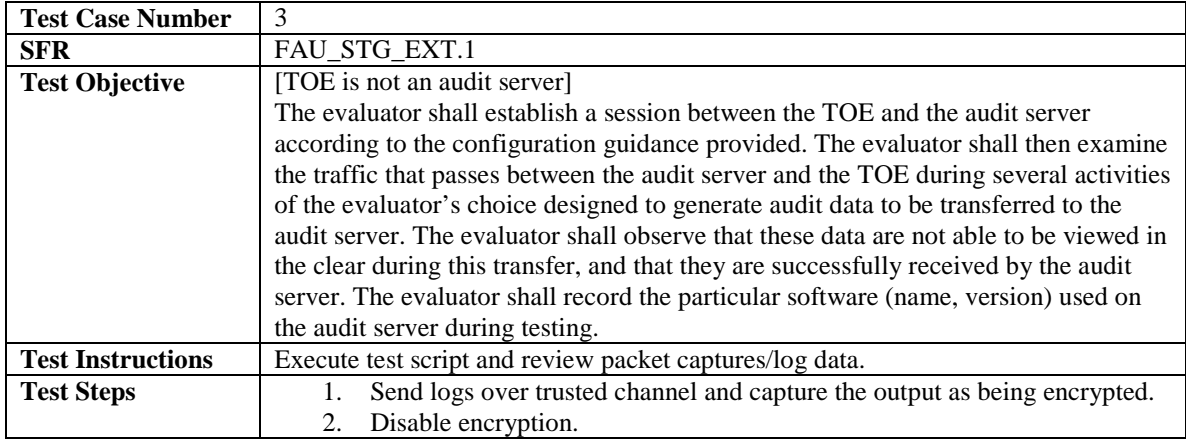

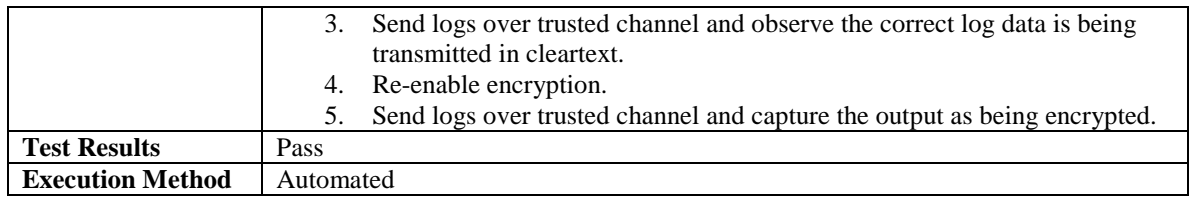

## <span id="page-28-0"></span>4.4.2 Cryptographic Security

In addition to the test cases listed below, the following SFRs have assurance activities that are expected to be performed against NIST-prescribed validation system documentation:

- $\bullet$  FCS\_CKM.1(1)
- $\bullet$  FCS\_CKM.1(2)
- $\bullet$  FCS\_COP.1(1)
- $\bullet$  FCS\_COP.1(2)
- $\bullet$  FCS\_COP.1(3)
- $\bullet$  FCS\_COP.1(4)
- FCS\_RBG\_EXT.1

For each of these SFRs, the testing requirements were satisfied by the vendor producing Cryptographic Algorithm Validation System (CAVP) certificates for the AES, 3DES, SHS, HMAC, RSA, ECDSA, and DRBG algorithm implementations used by the TOE's cryptographic module. Refer to the Security Target for the specific algorithm certificates. Refer to the CAVP validation lists for each of the above algorithms for the key sizes, modes, and other permutations that were tested for each algorithm. In each case, the set of validated algorithms include those used by the TOE in the evaluated configuration.

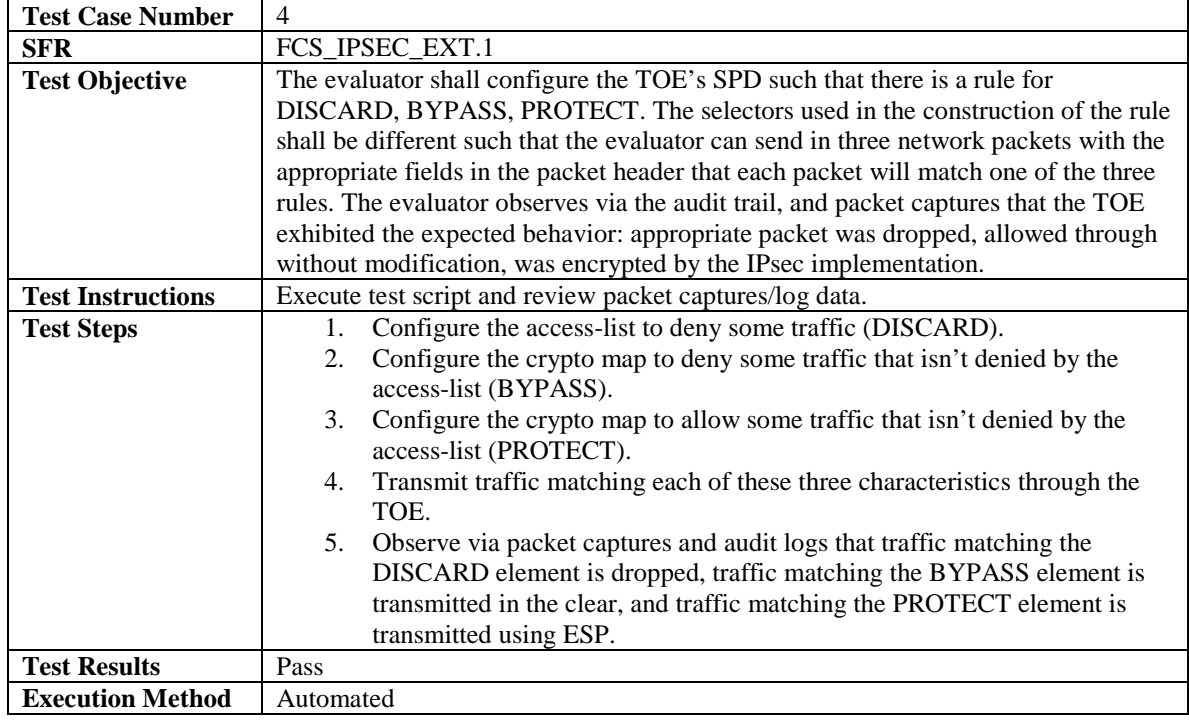

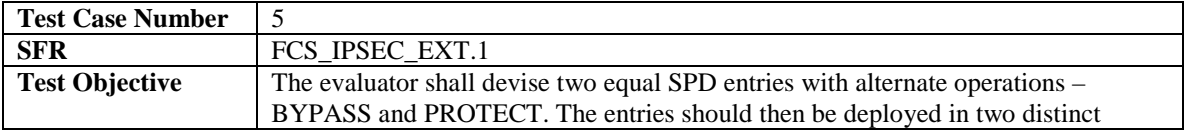

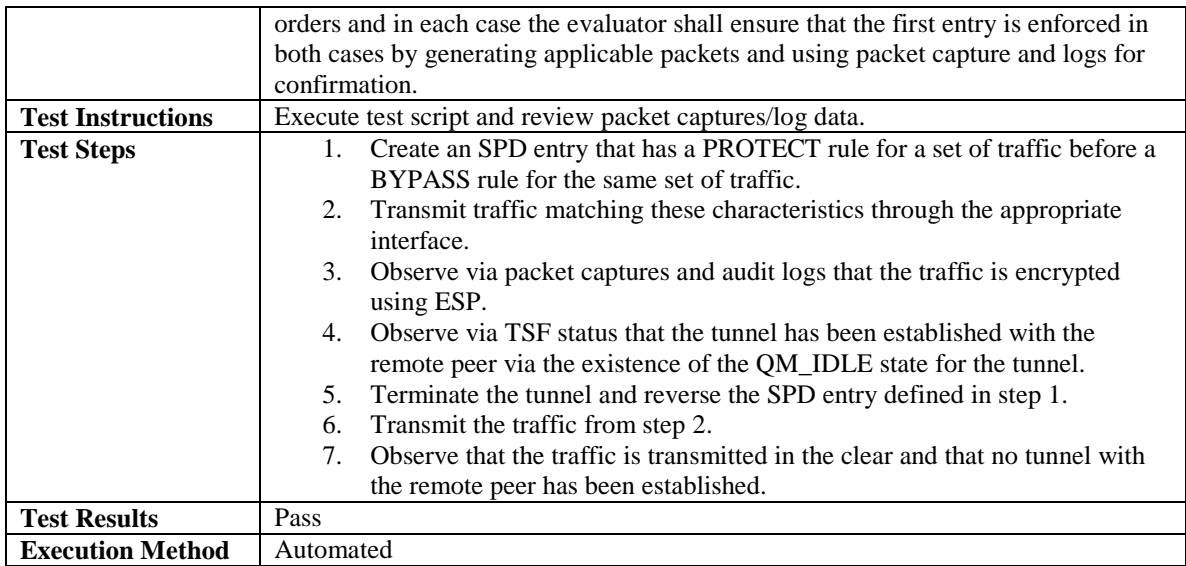

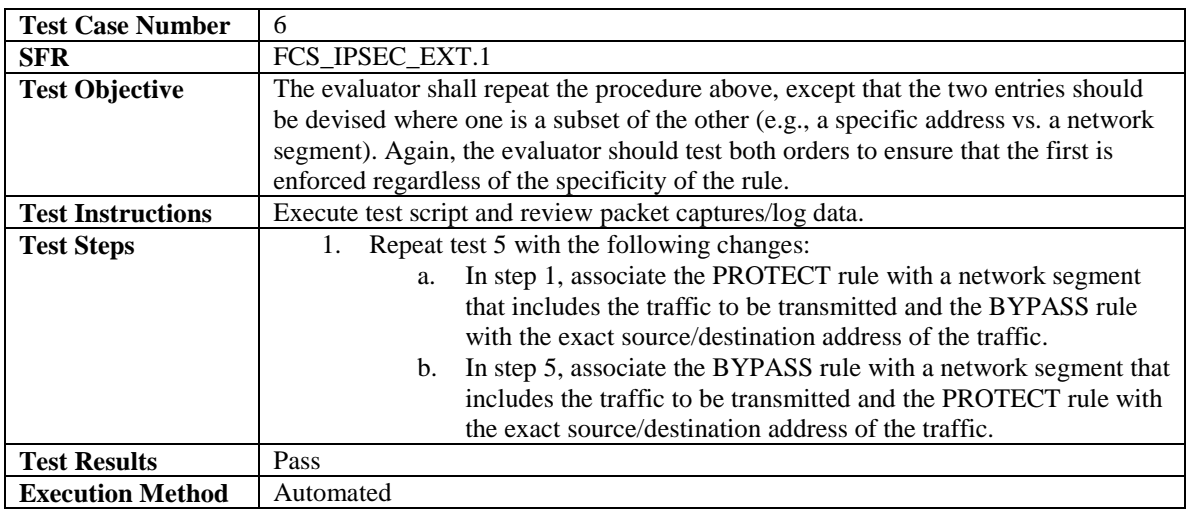

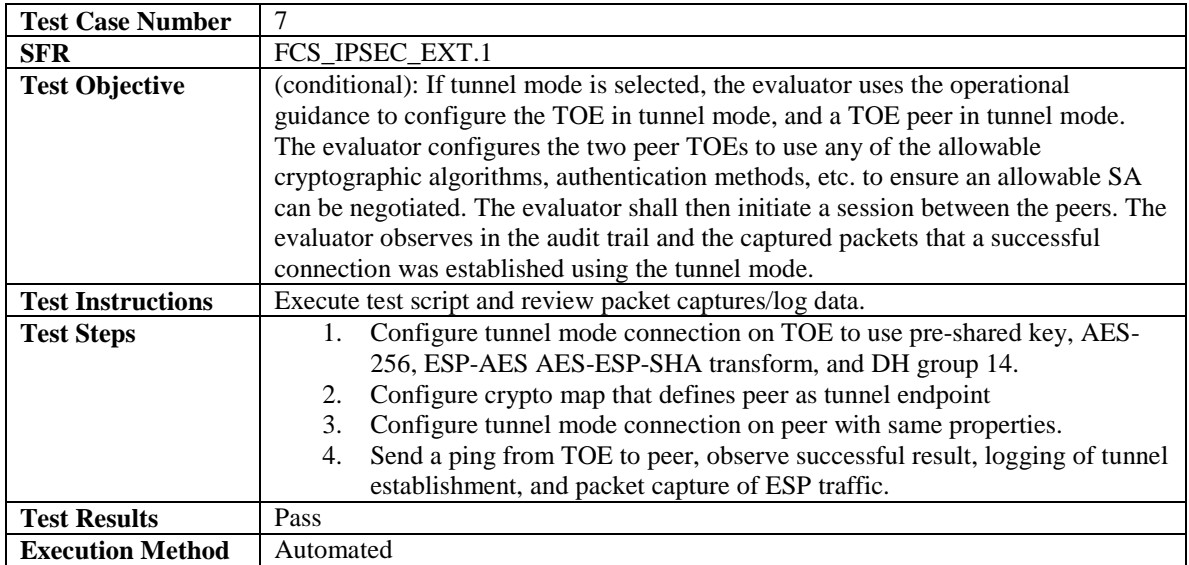

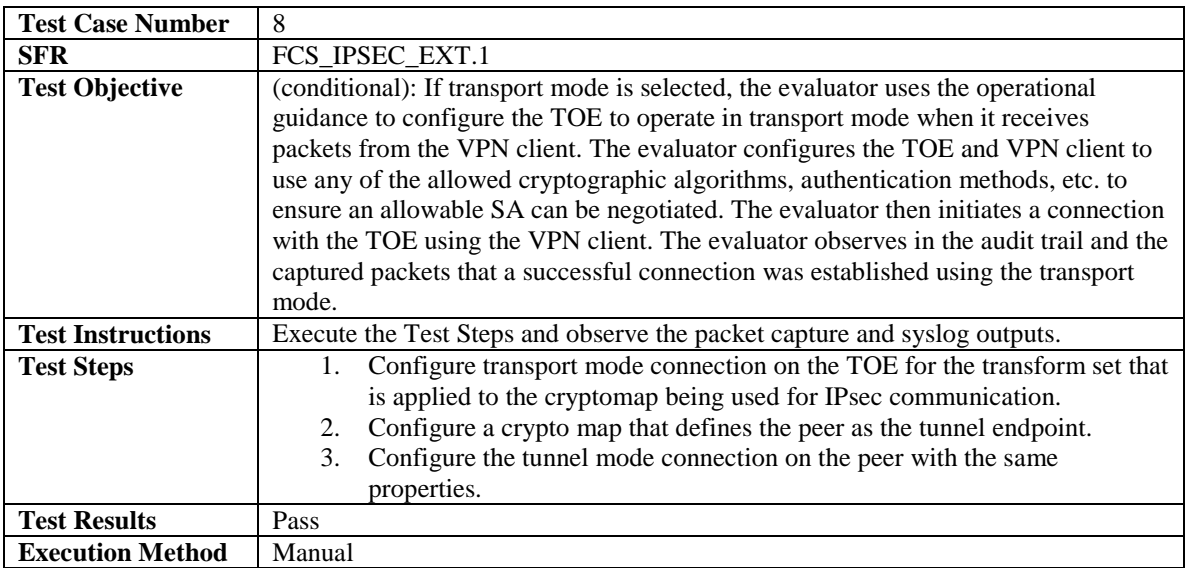

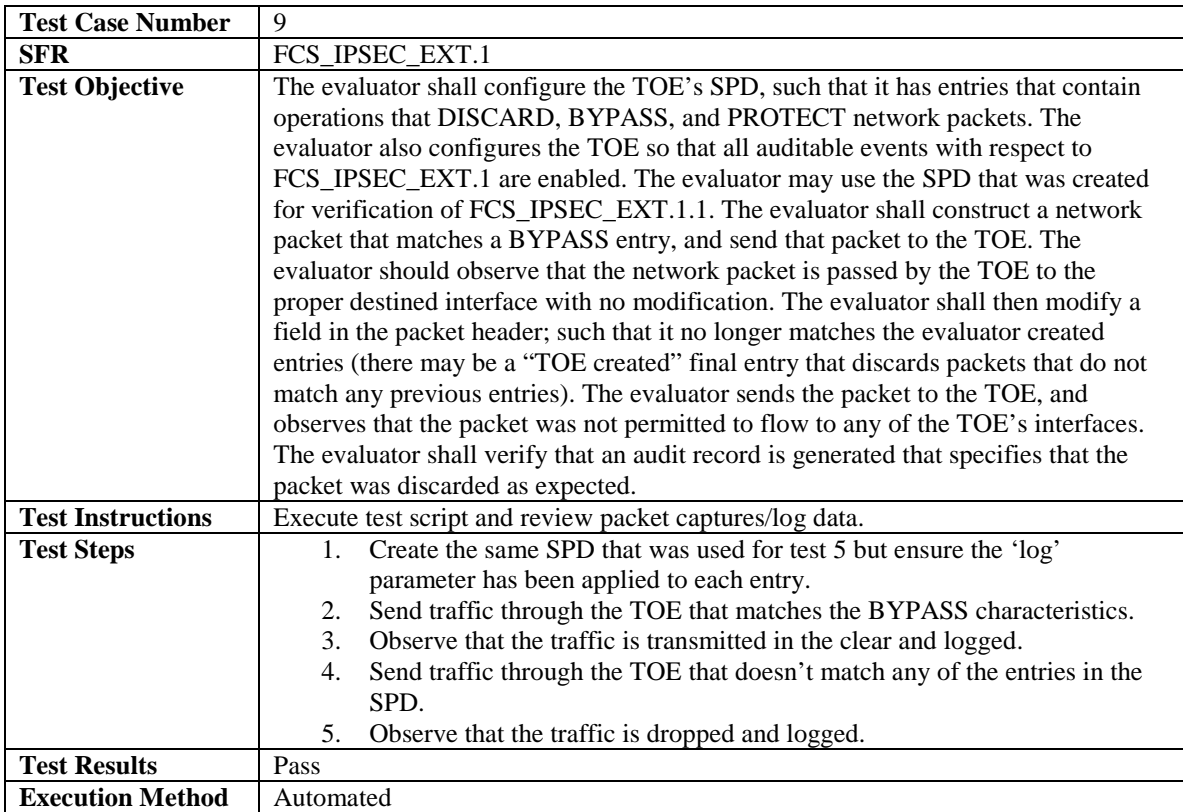

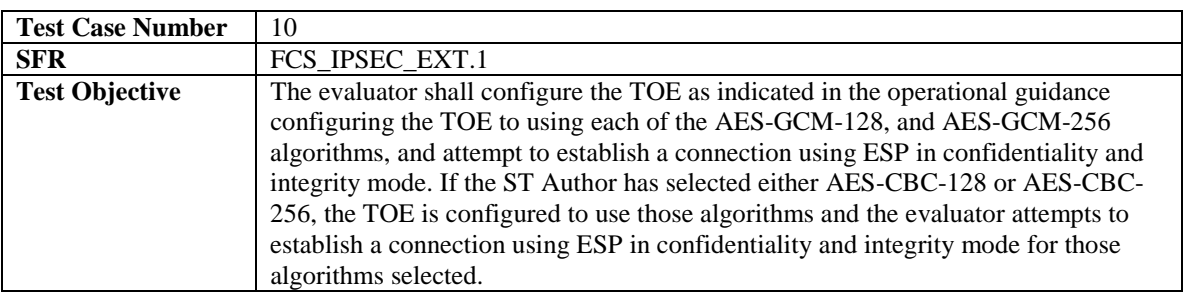

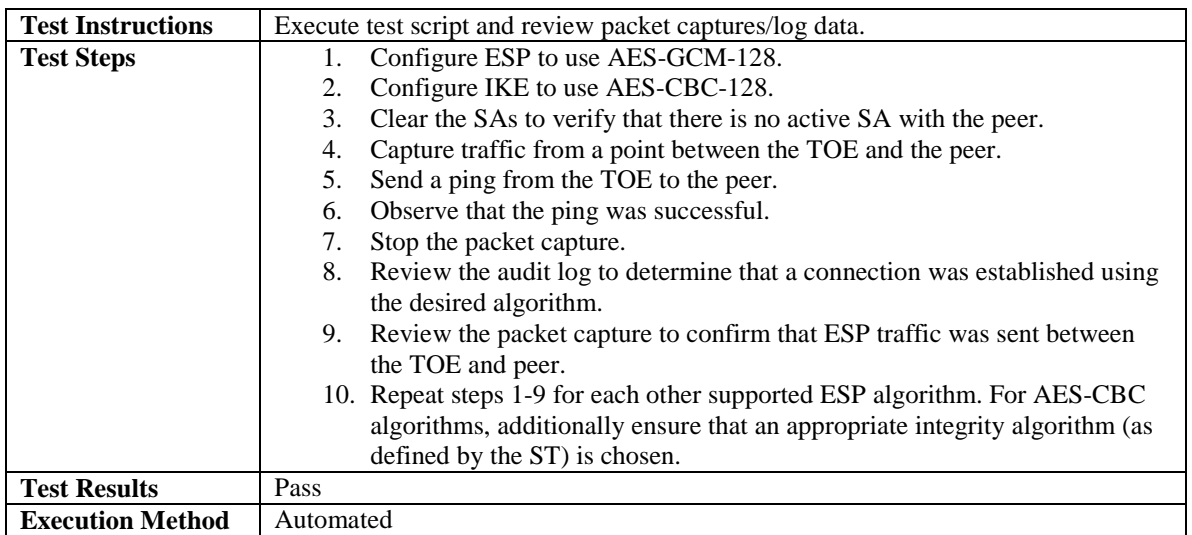

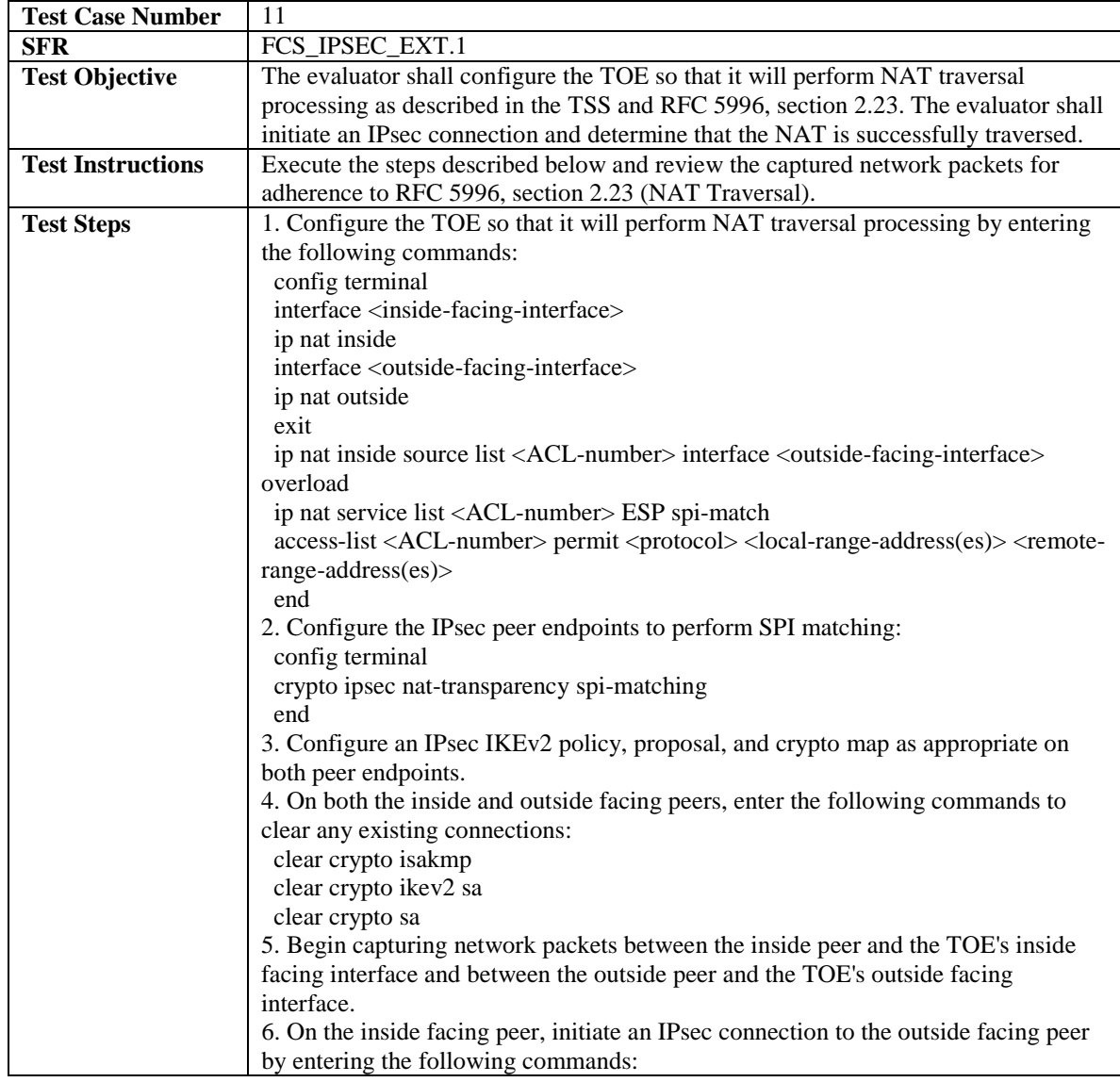

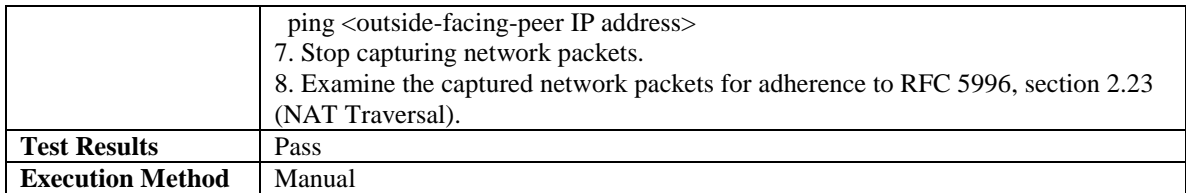

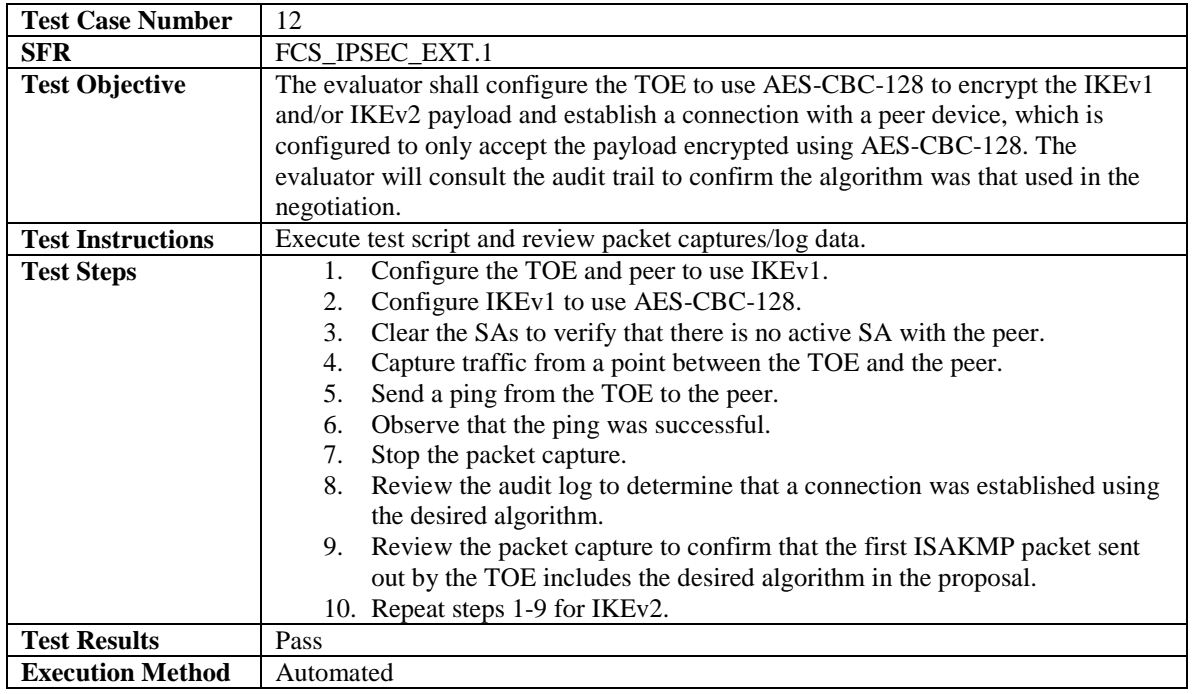

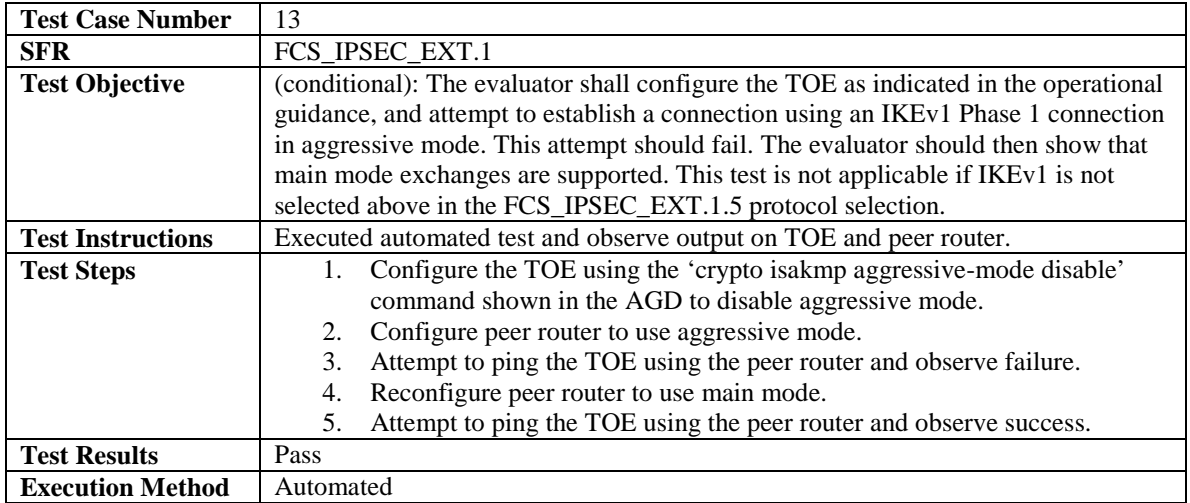

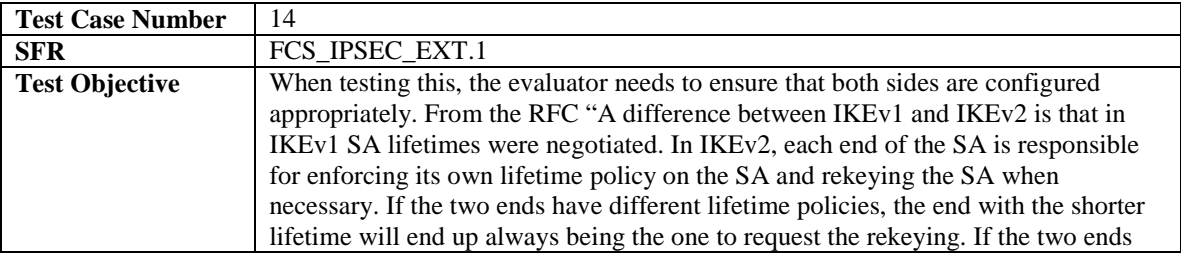

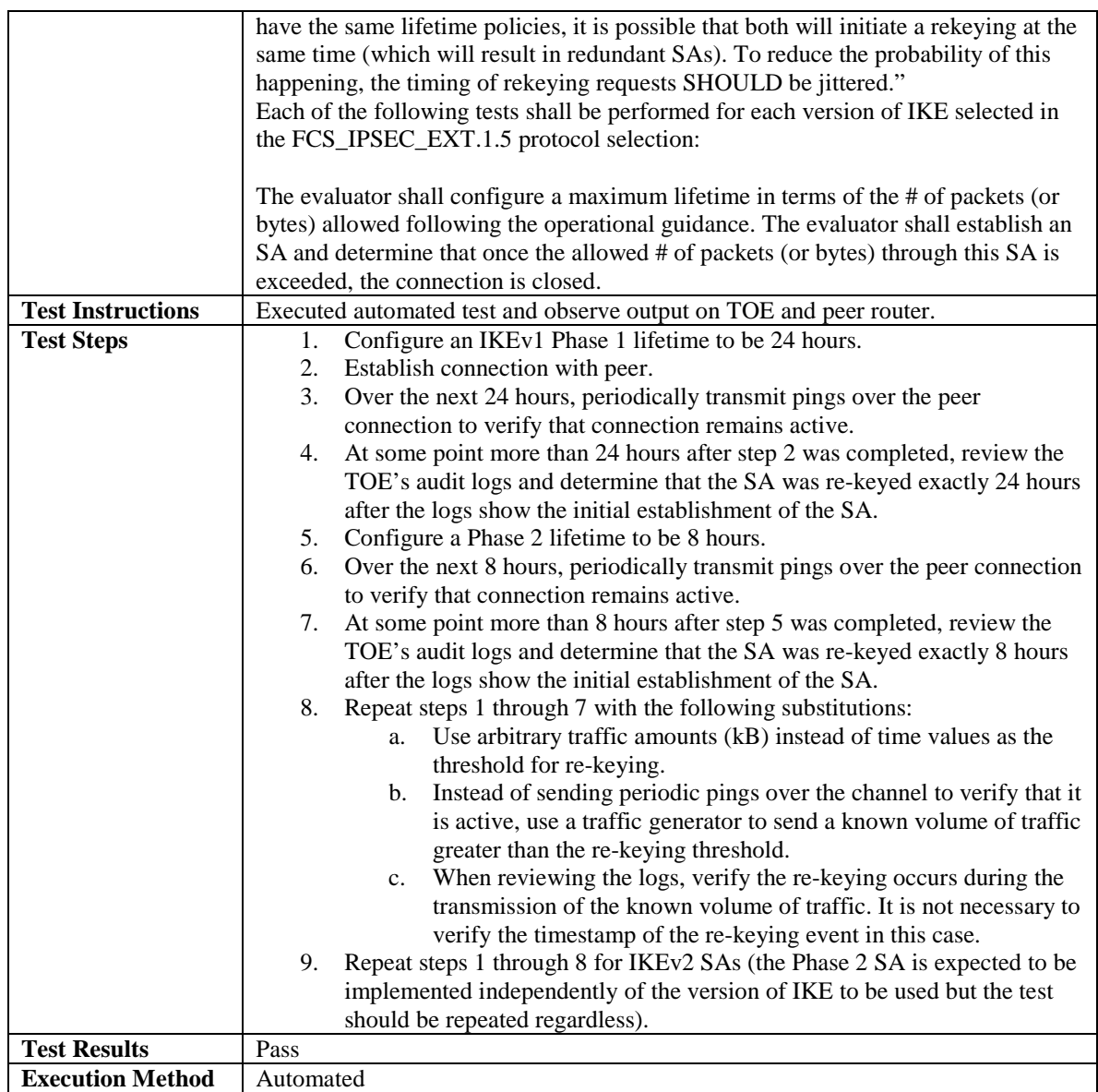

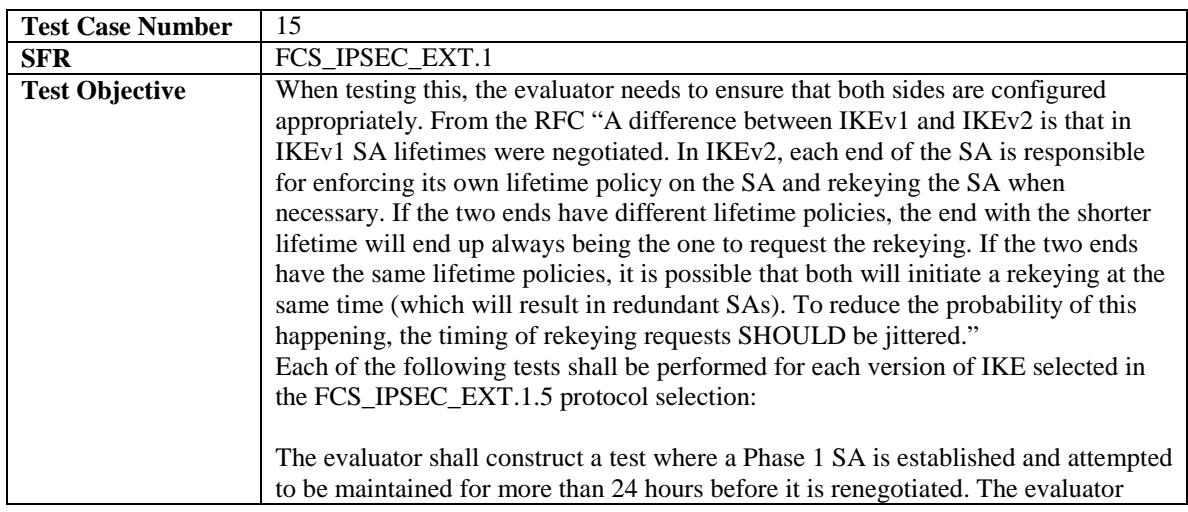

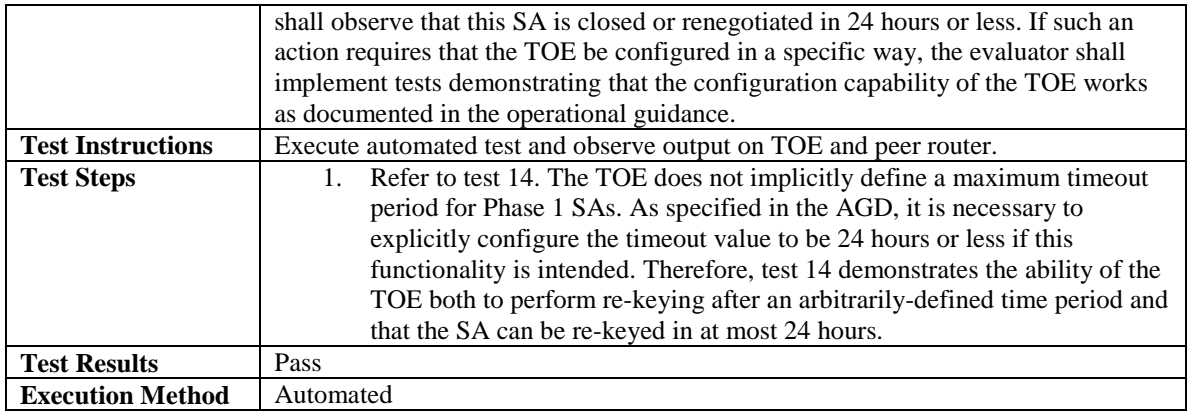

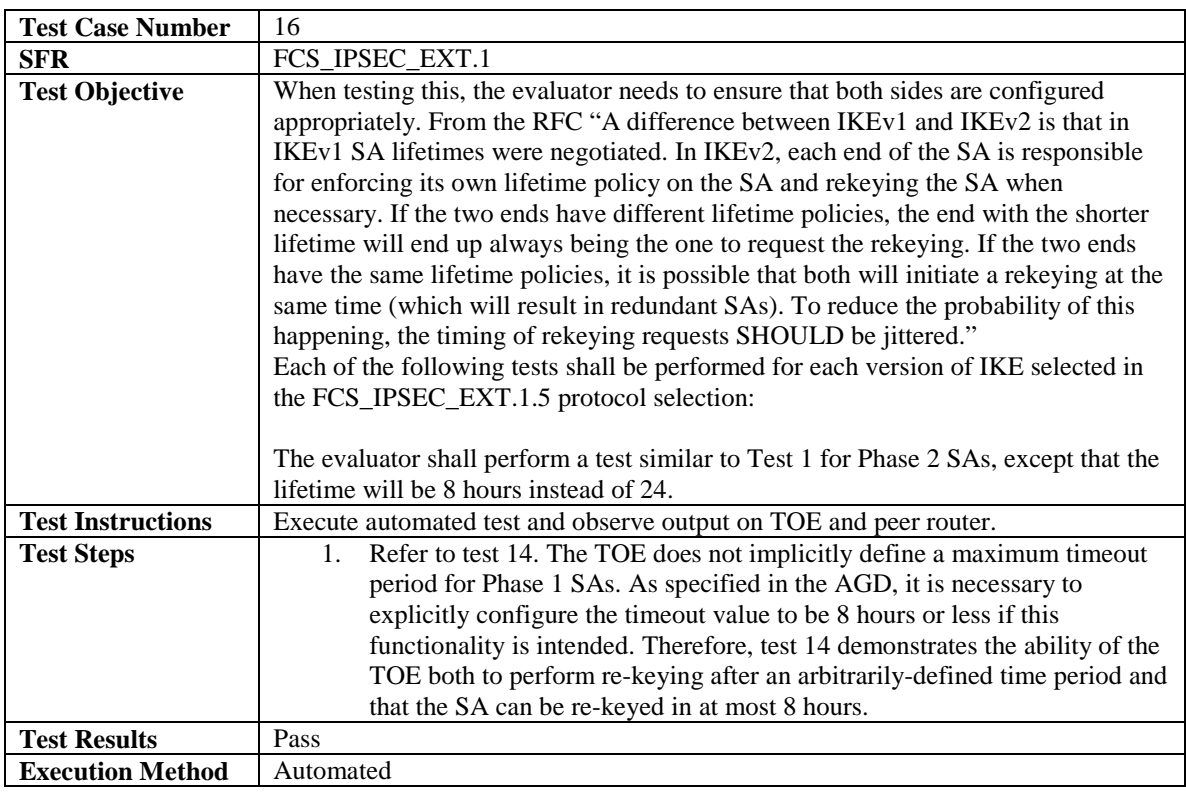

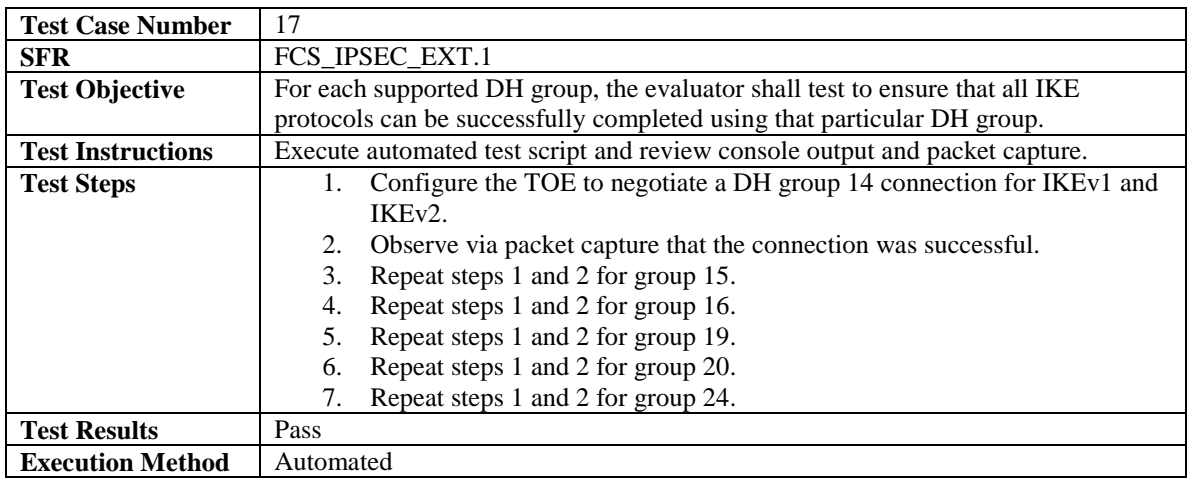

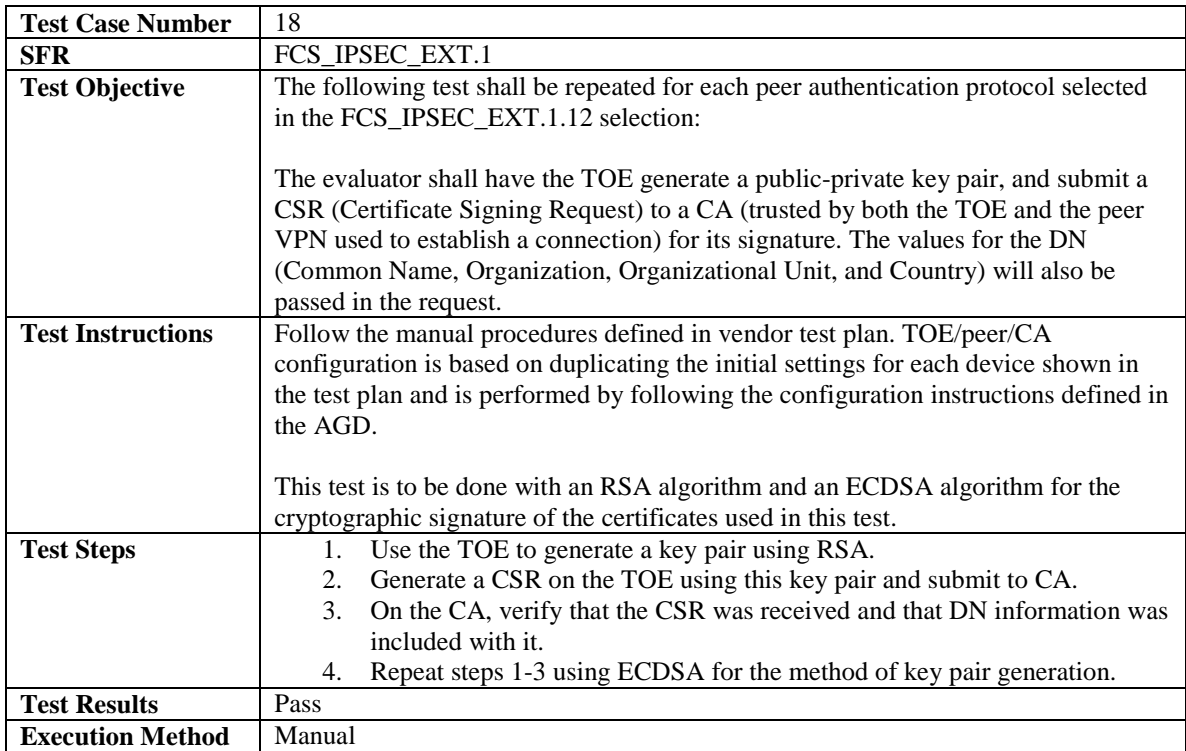

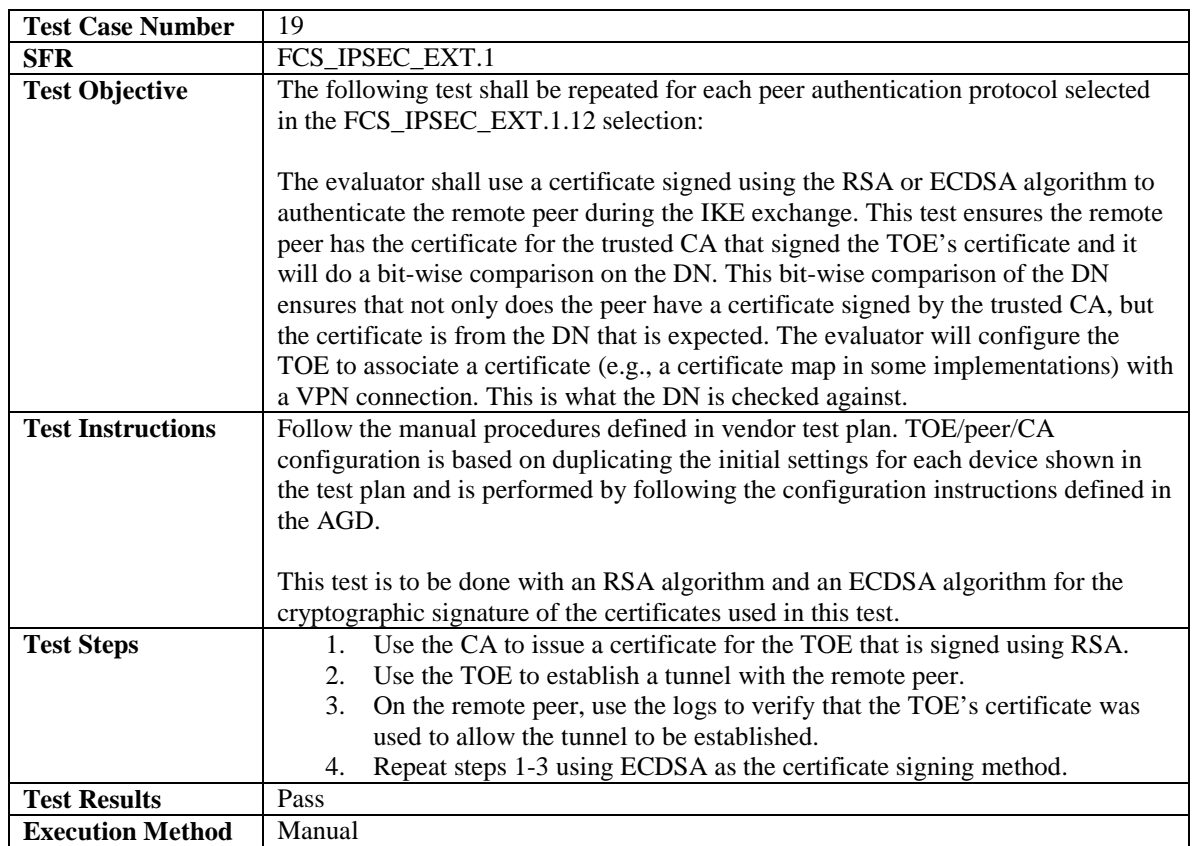

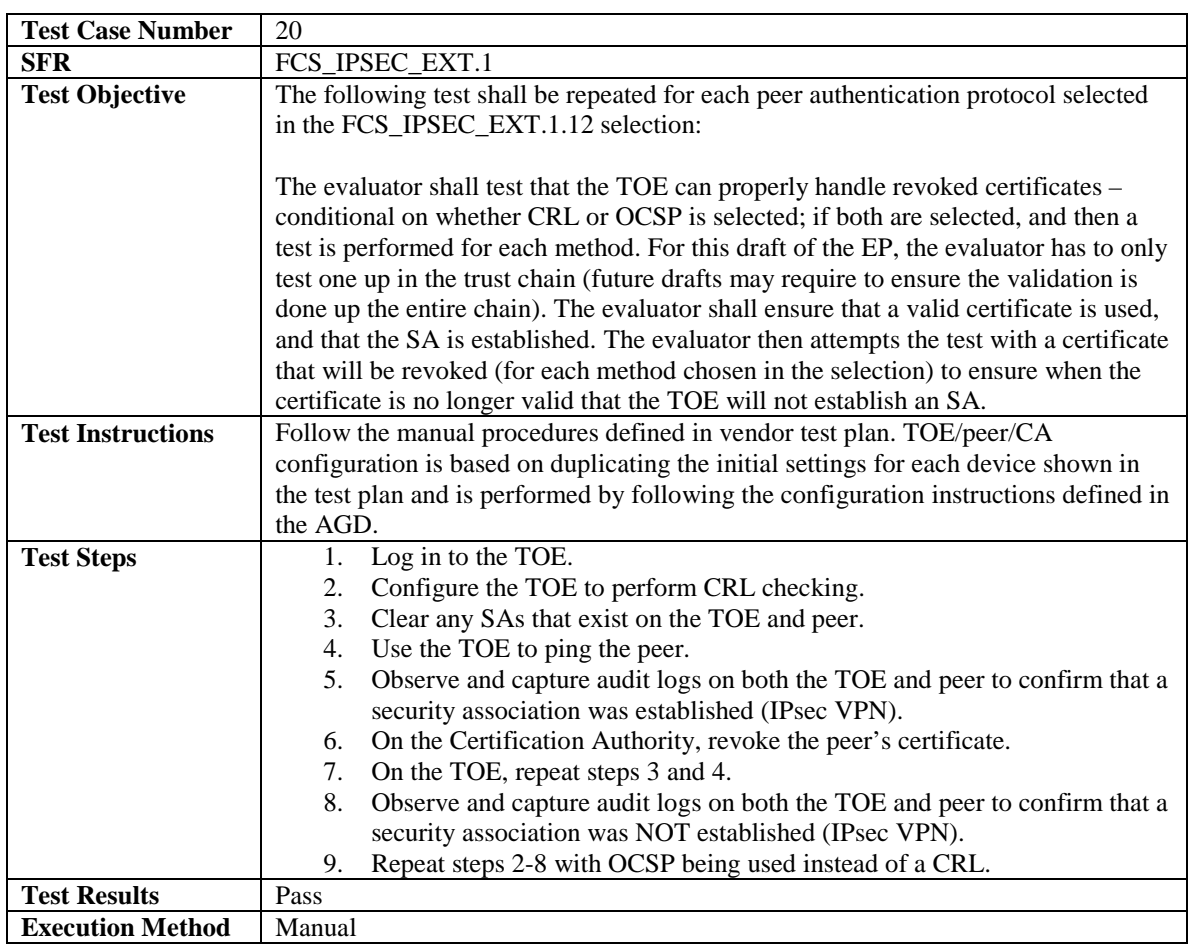

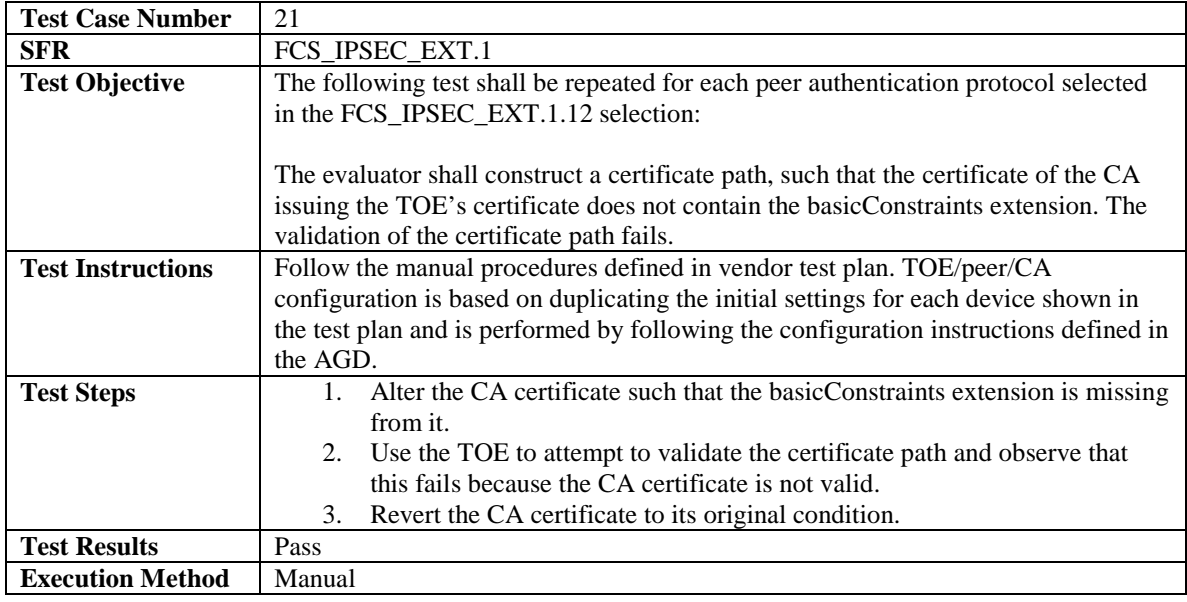

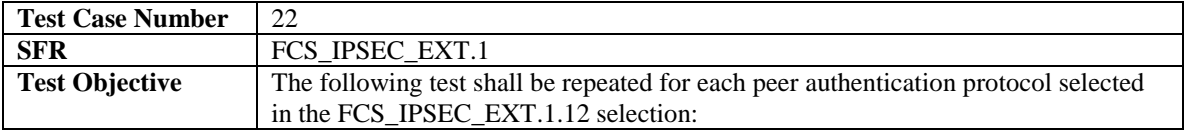

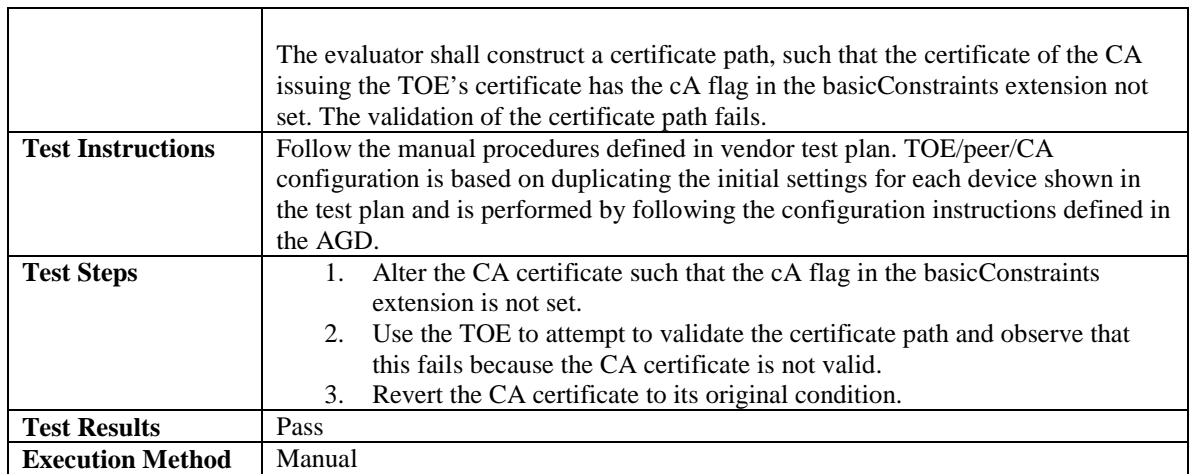

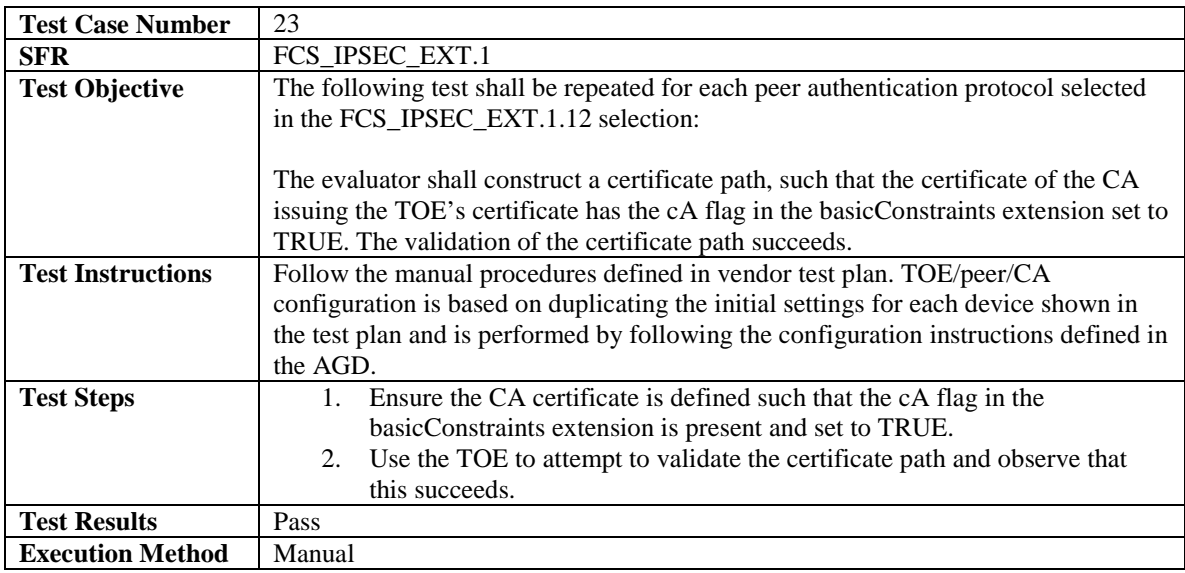

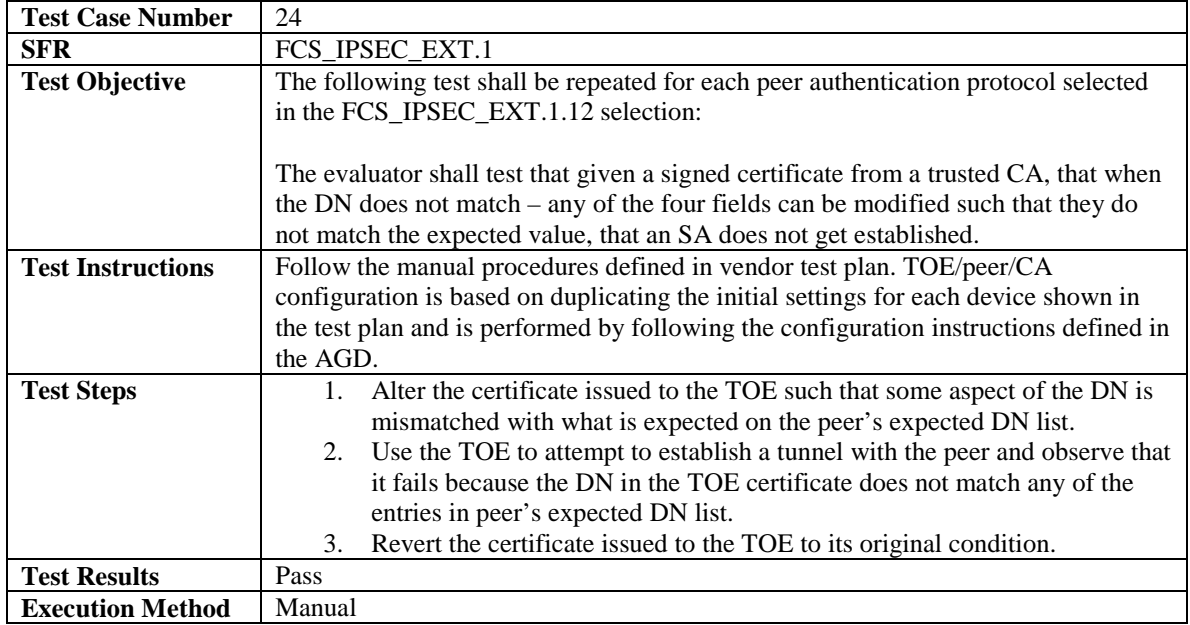

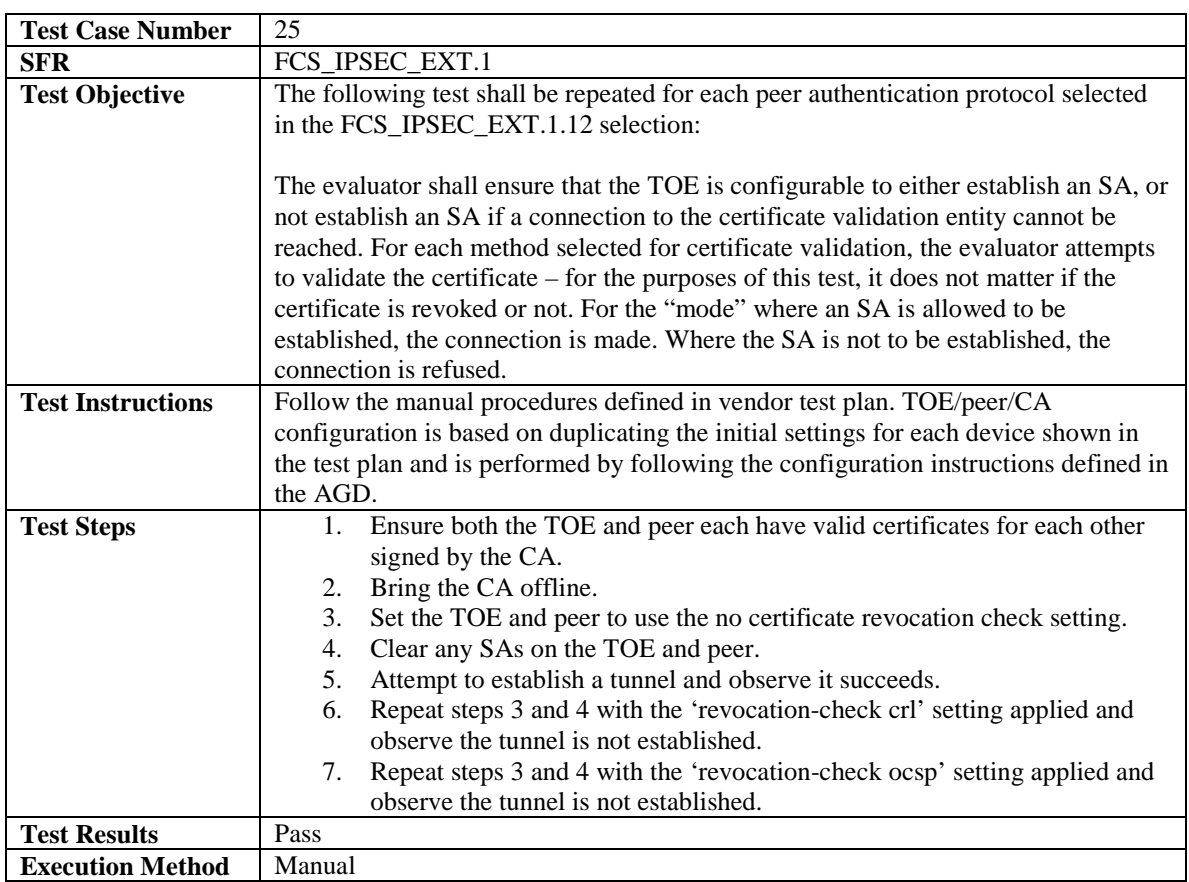

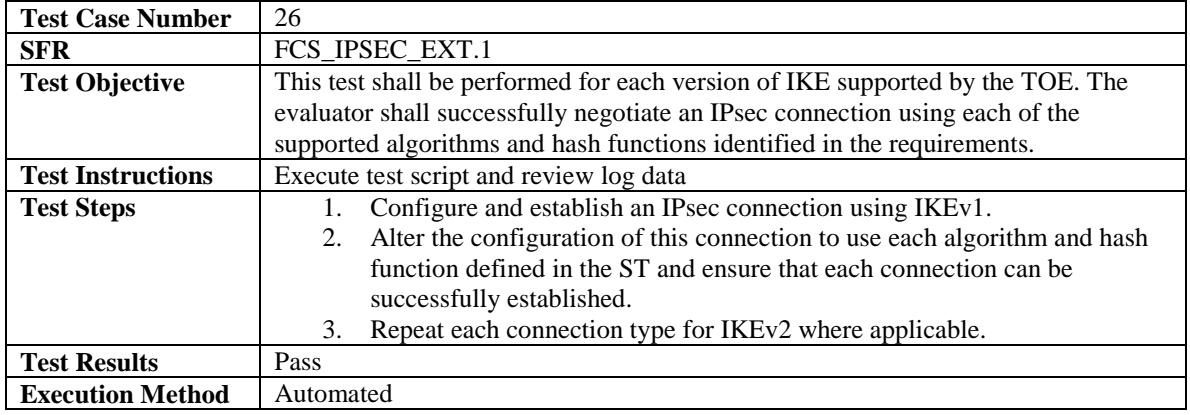

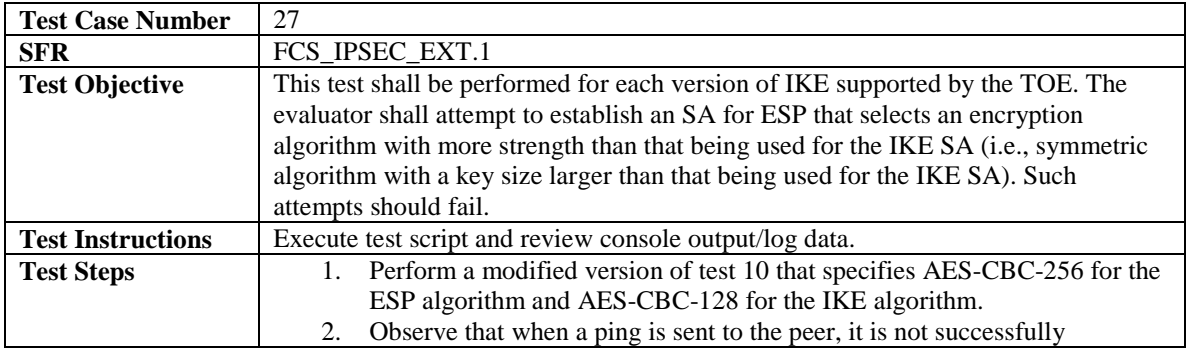

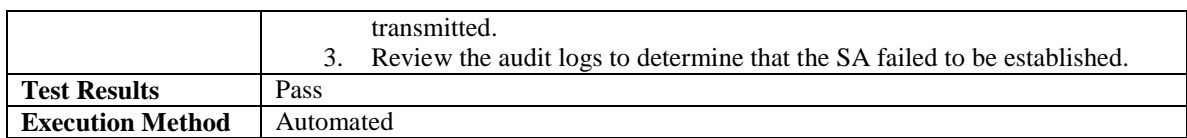

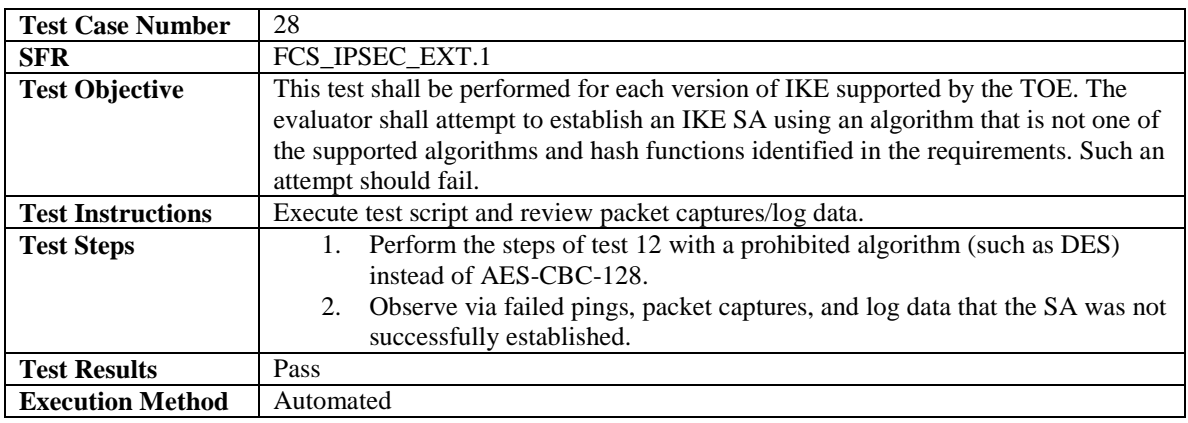

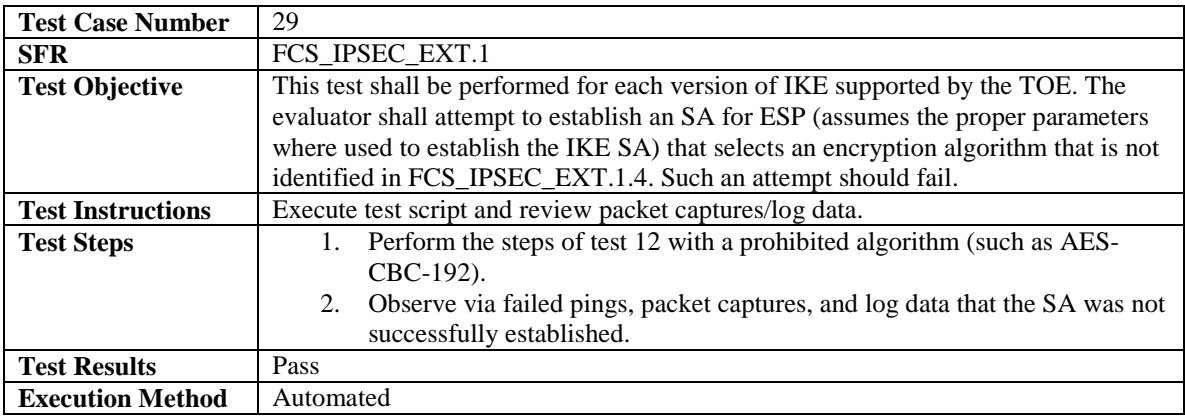

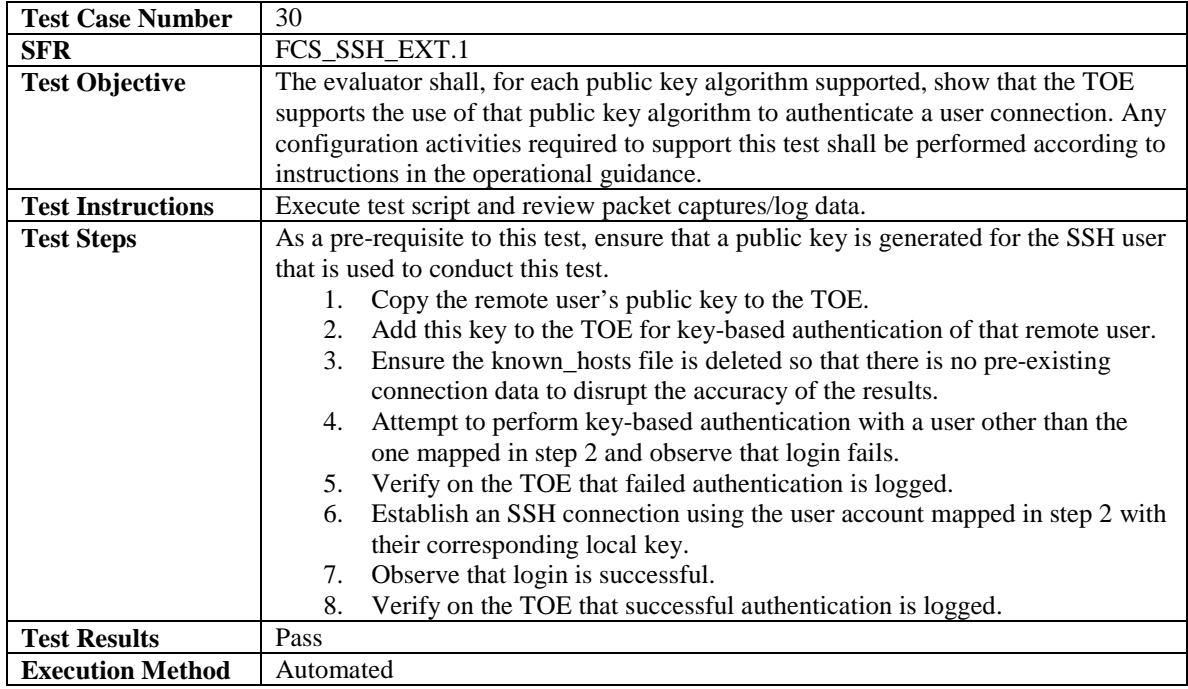

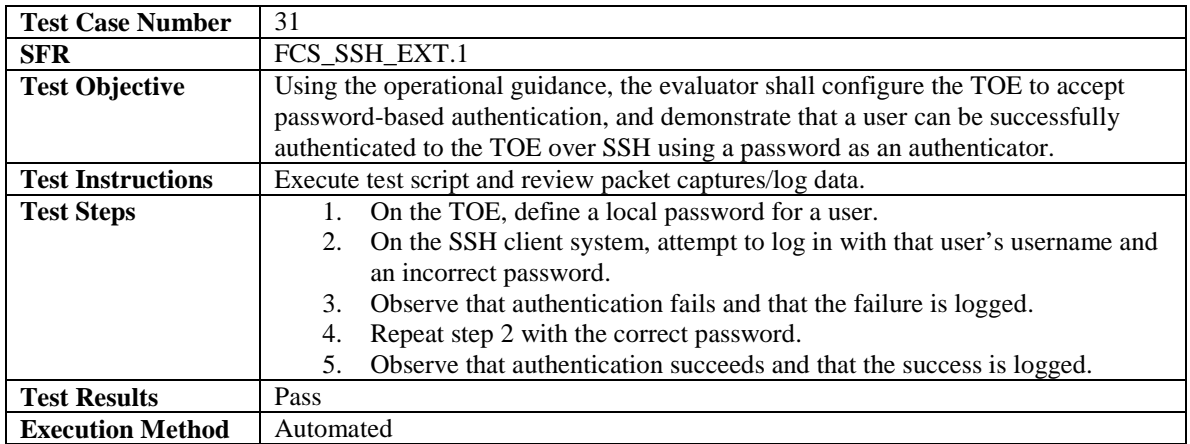

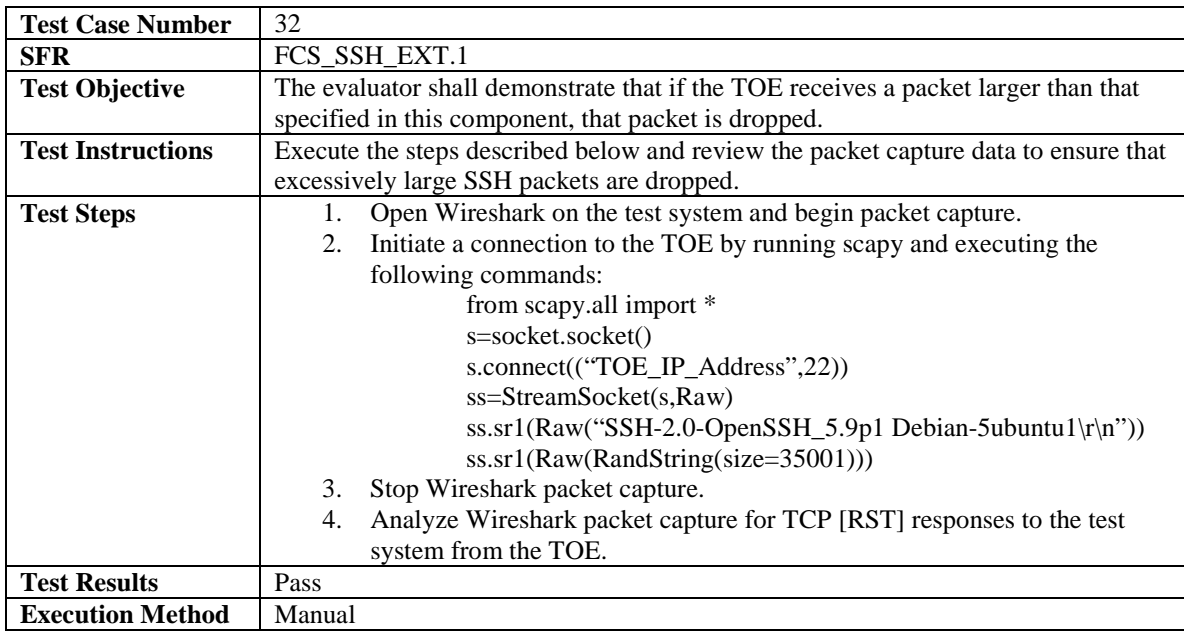

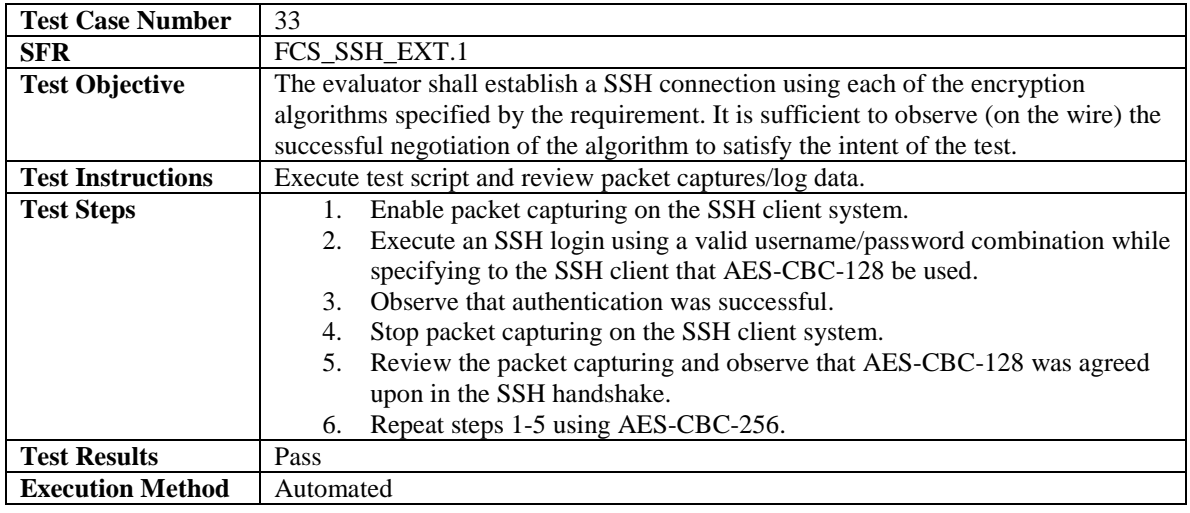

**Test Case Number** 34

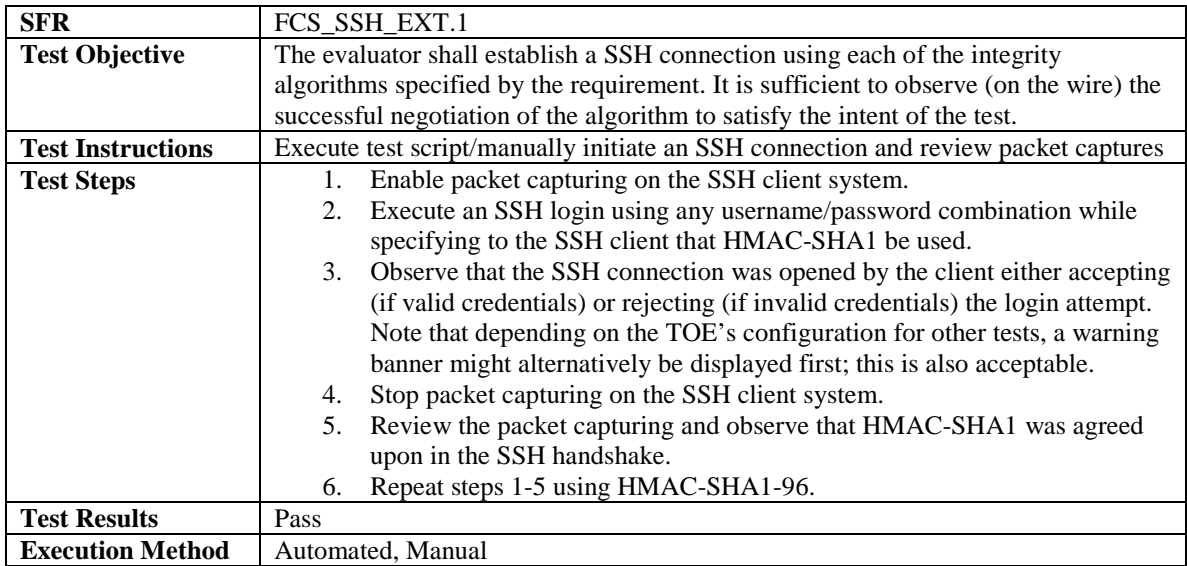

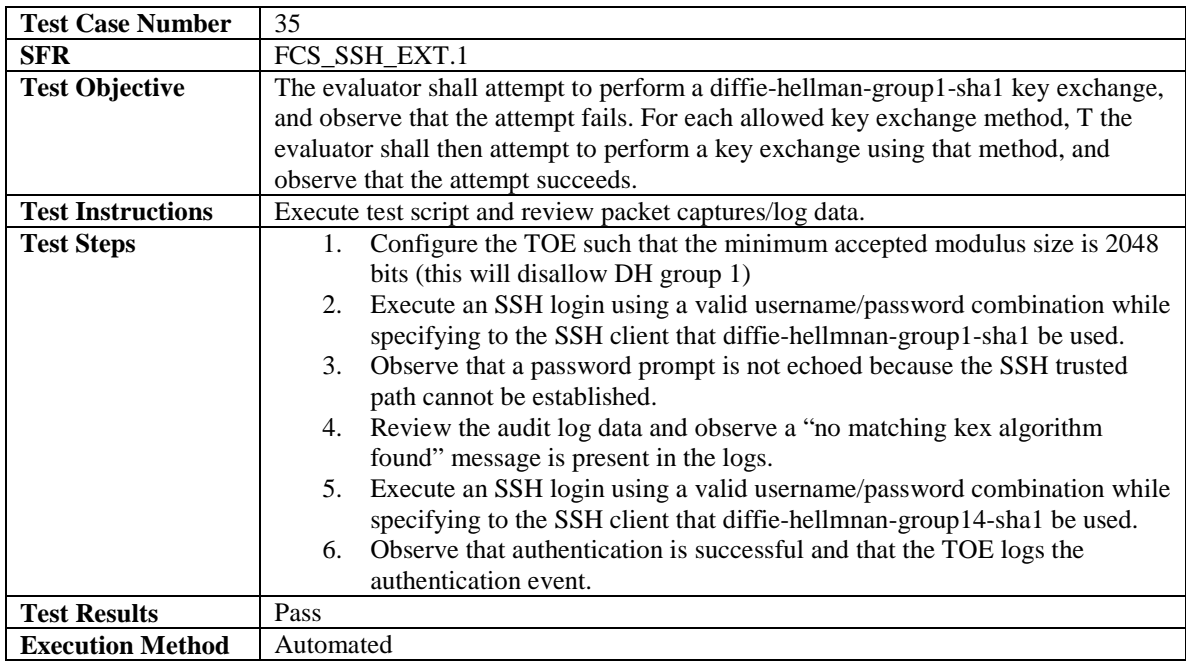

# <span id="page-41-0"></span>4.4.3 User Data Protection

<span id="page-41-1"></span>There are no ATE Assurance Activities for any SFRs in this class.

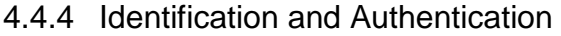

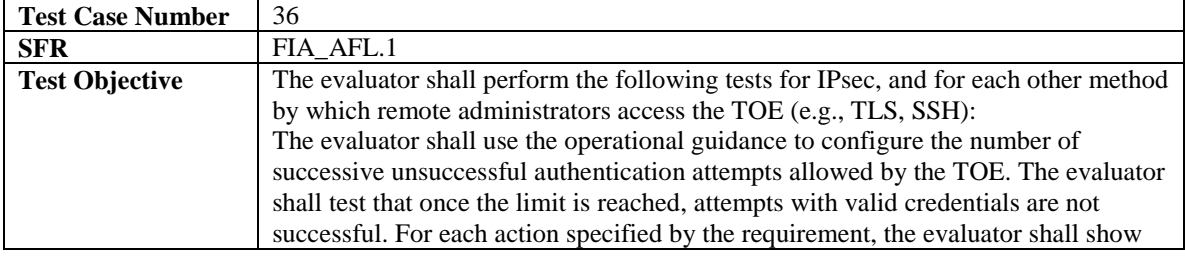

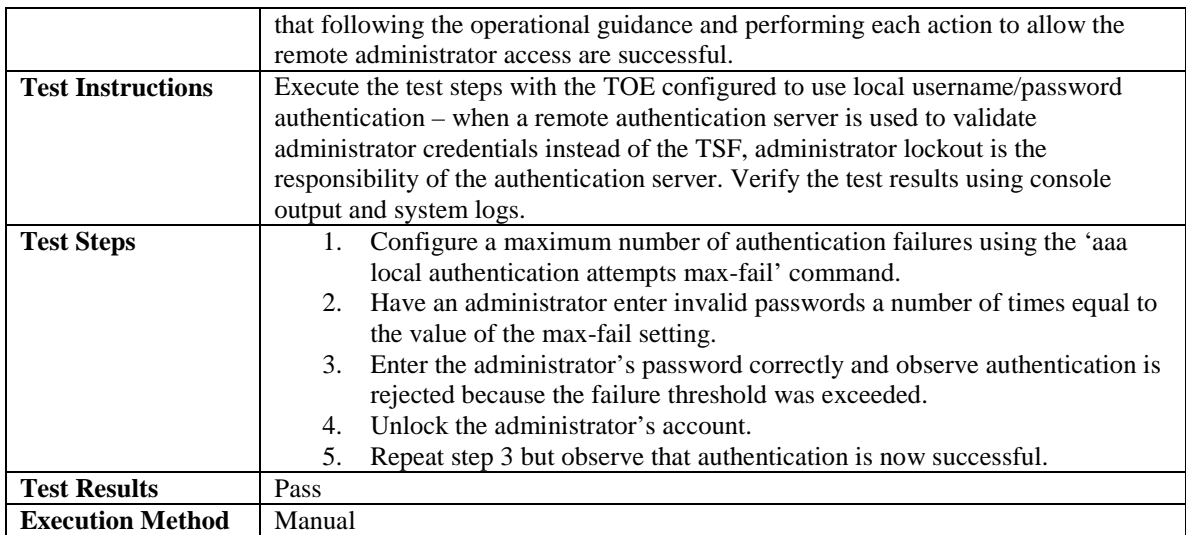

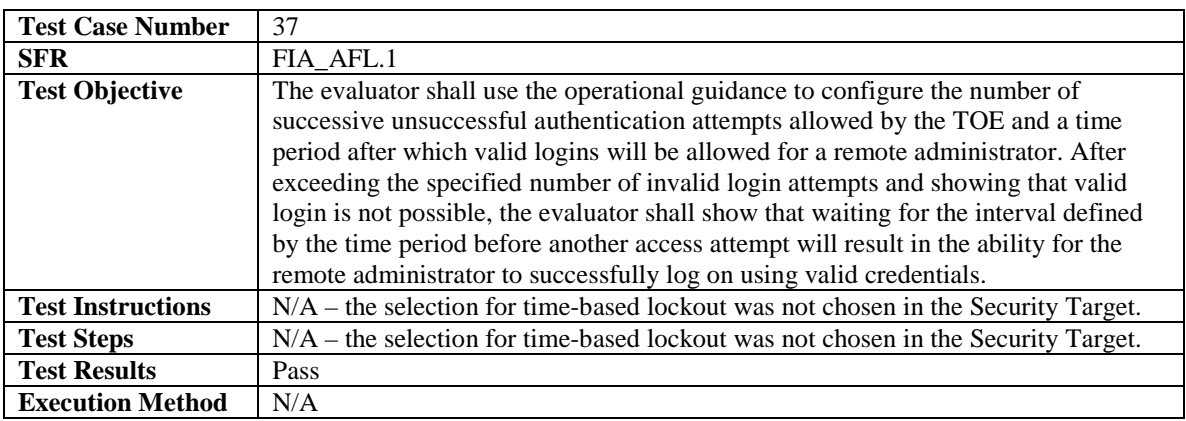

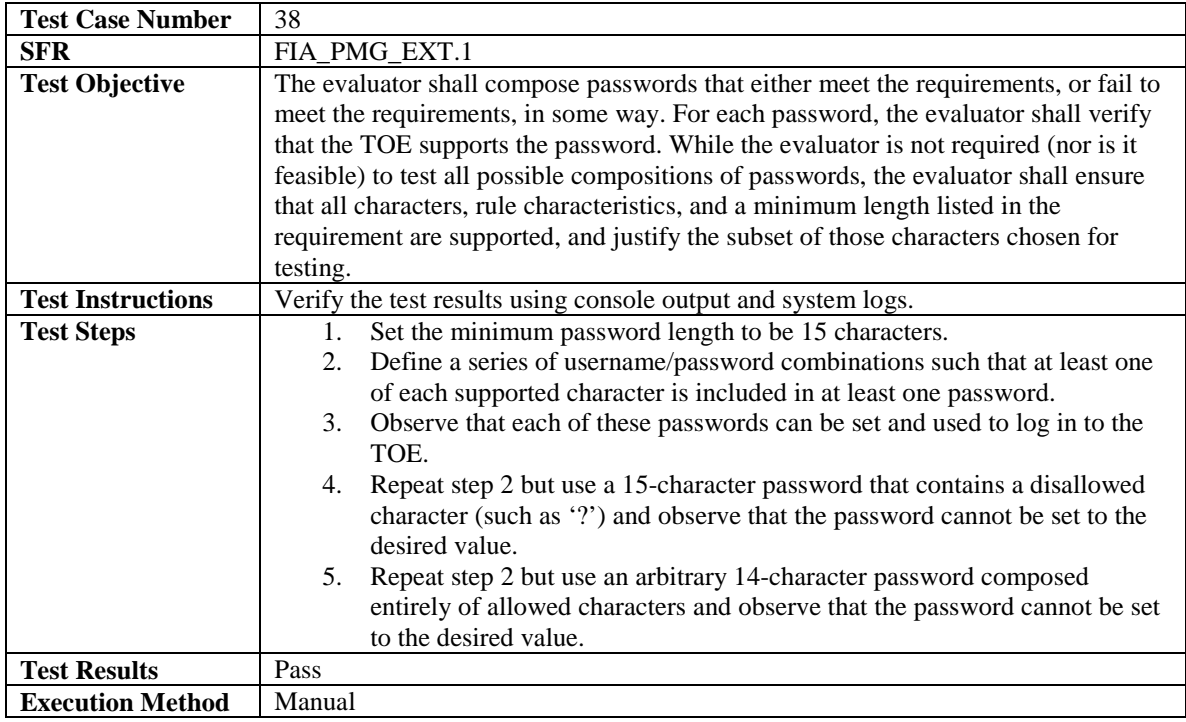

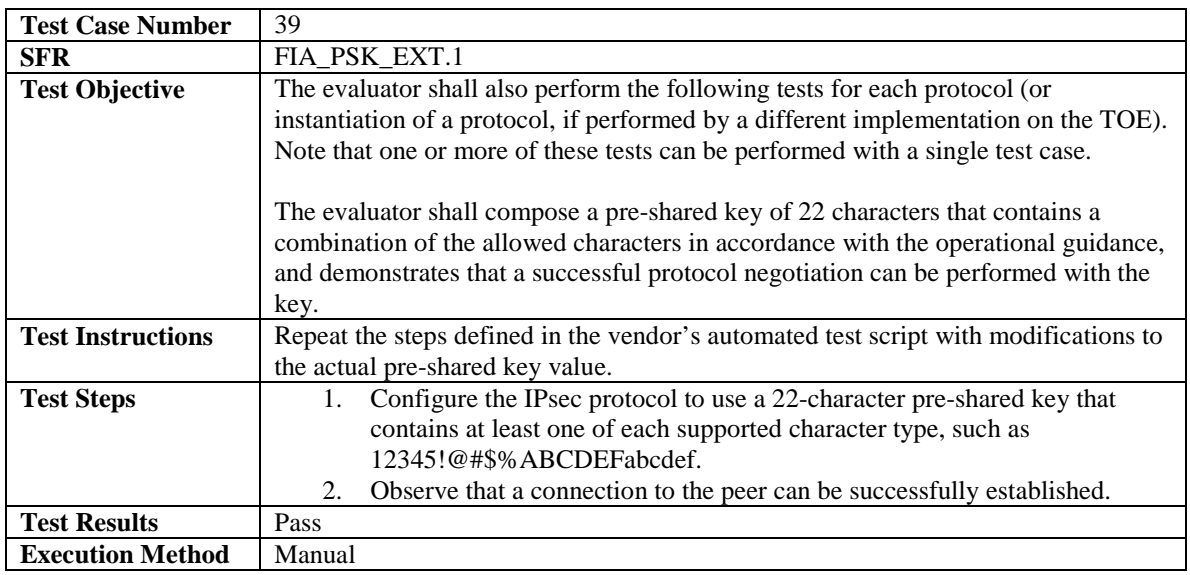

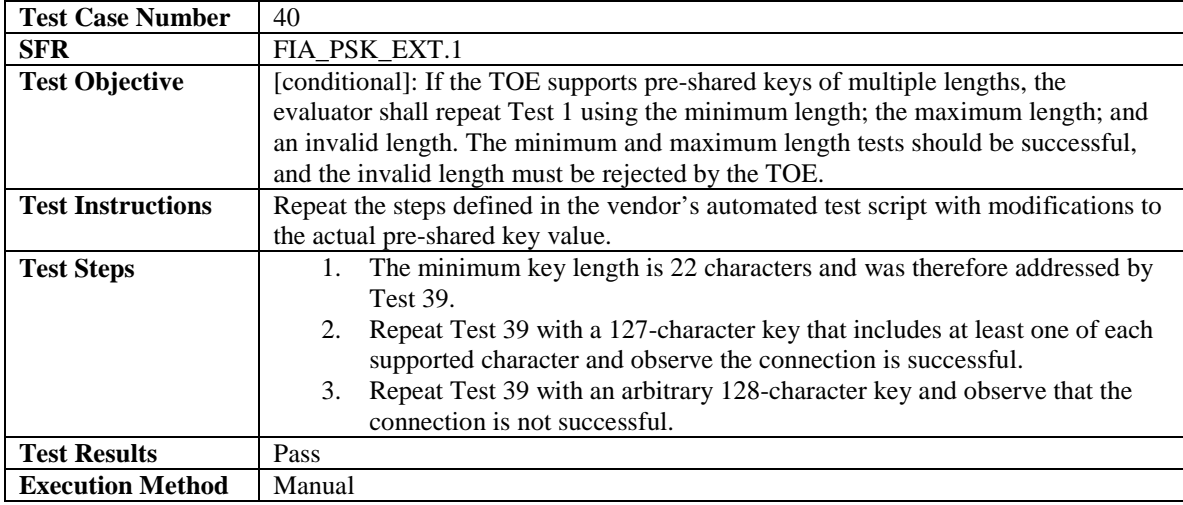

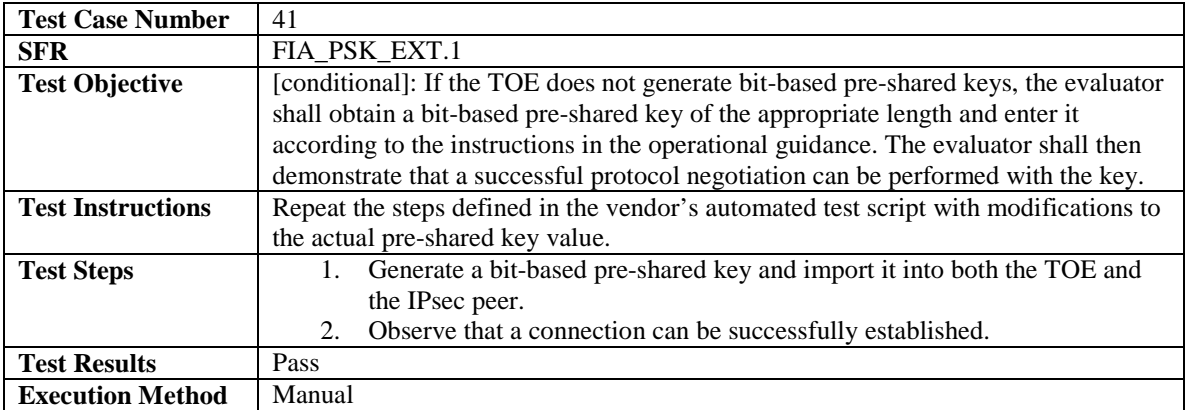

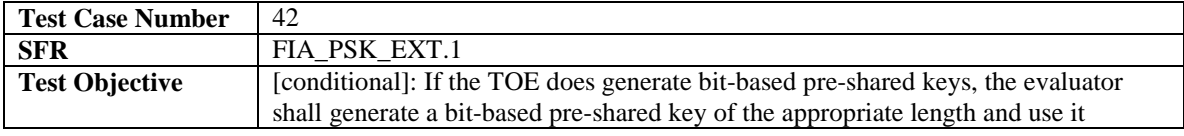

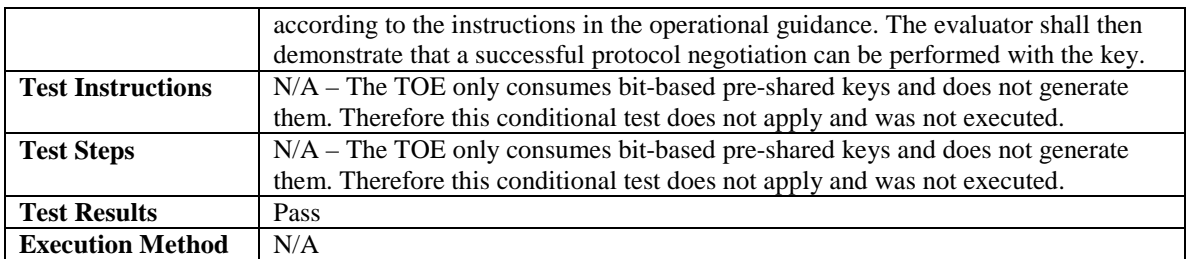

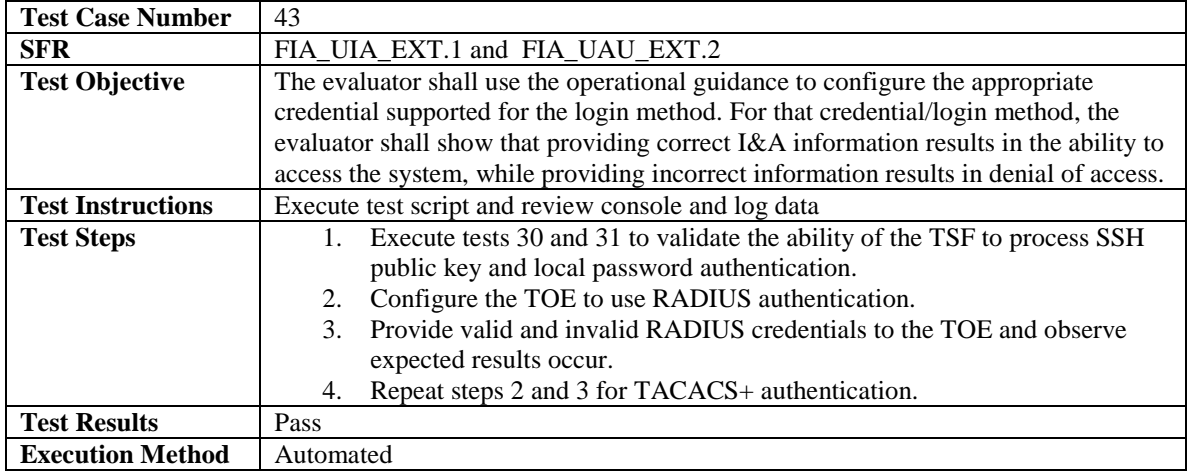

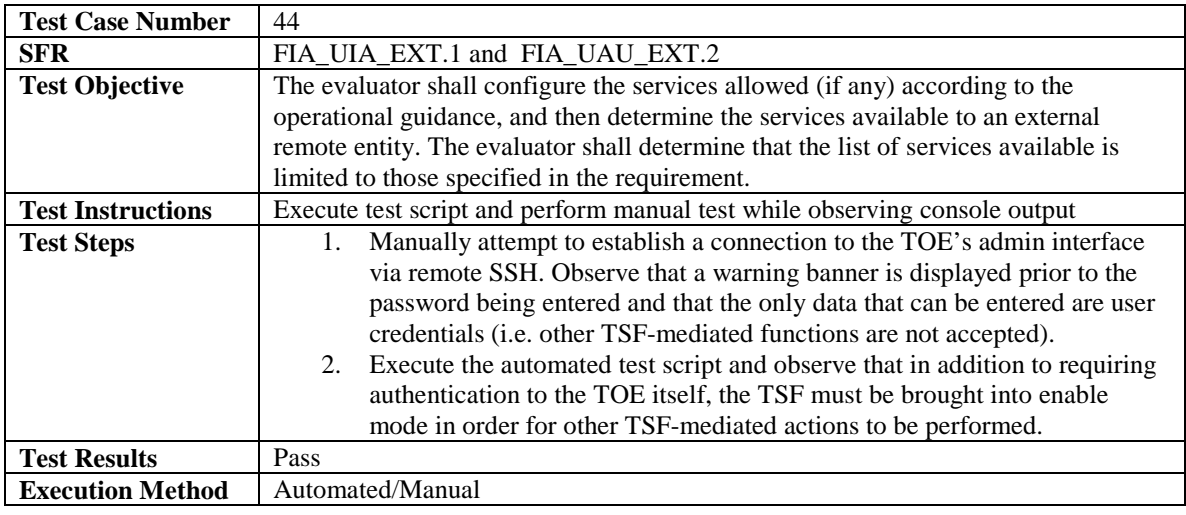

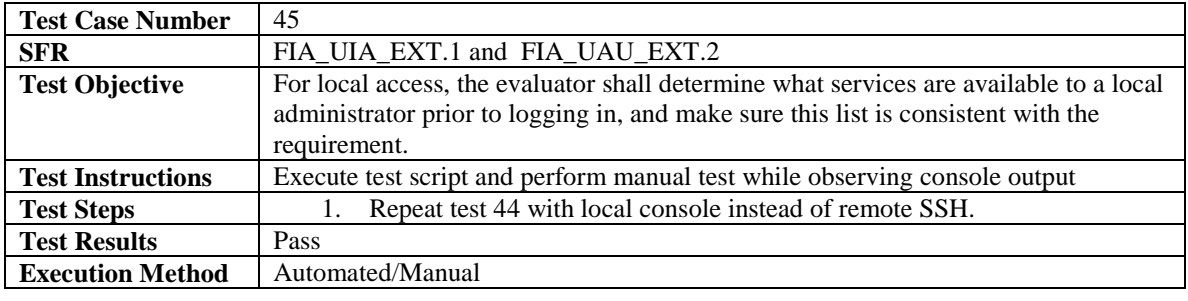

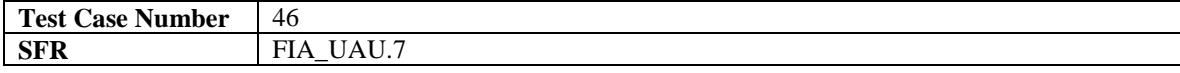

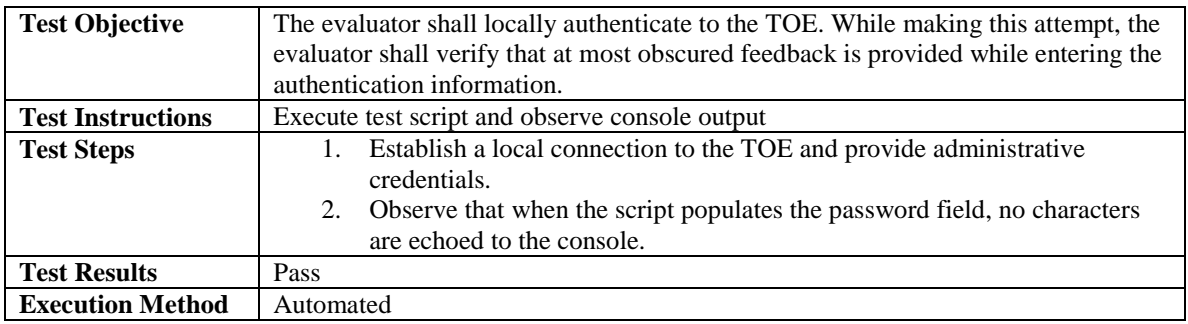

# <span id="page-45-0"></span>4.4.5 Security Management

The ATE assurance activities for this class are described in the NDPP and VPNGWEP as being implicitly satisfied through the execution of other testing. Therefore, there are no independent assurance activities for this class.

<span id="page-45-1"></span>4.4.6 Packet Filtering

| <b>Test Case Number</b>  | 47                                                                                  |
|--------------------------|-------------------------------------------------------------------------------------|
| <b>SFR</b>               | FPF RUL EXT.1                                                                       |
| <b>Test Objective</b>    | The evaluator shall attempt to get network traffic to flow through the TOE while    |
|                          | the TOE is being initialized. A steady flow of network packets that would otherwise |
|                          | be denied by the ruleset should be directed at the TOE's interfaces, with packet    |
|                          | sniffers listening to see if any network traffic is allowed through.                |
| <b>Test Instructions</b> | Execute test steps based on AGD setup instructions. Review test system output and   |
|                          | TOE audit logs.                                                                     |
| <b>Test Steps</b>        | Define and apply packet filtering rule such that ICMP traffic originating<br>1.     |
|                          | from the test system's IP address will be rejected.                                 |
|                          | Restart the TOE.<br>2.                                                              |
|                          | 3.<br>While the TOE is booting, send steady traffic to a destination through the    |
|                          | TOE using the 'ping $-t$ ' command.                                                 |
|                          | Observe that the pings are all timing out.<br>4.                                    |
|                          | Stop sending the traffic before the TOE has finished booting.<br>5.                 |
|                          | When the TOE has finished booting, review the audit logs and verify that<br>6.      |
|                          | the rejected traffic from step 4 is not present (i.e. the traffic was dropped       |
|                          | because the TOE was not processing network packets and not because an               |
|                          | access-list entry was actively rejecting it).                                       |
| <b>Test Results</b>      | Pass                                                                                |
| <b>Execution Method</b>  | Manual                                                                              |

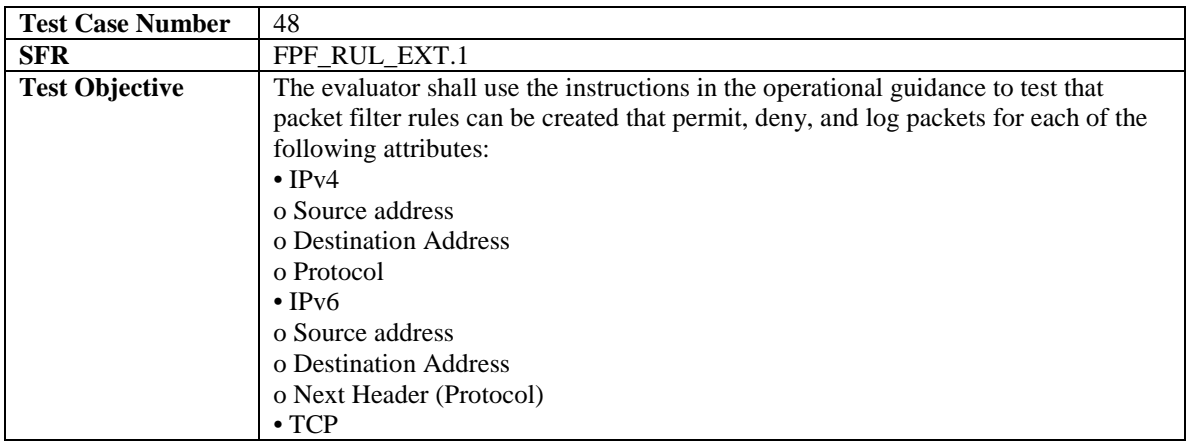

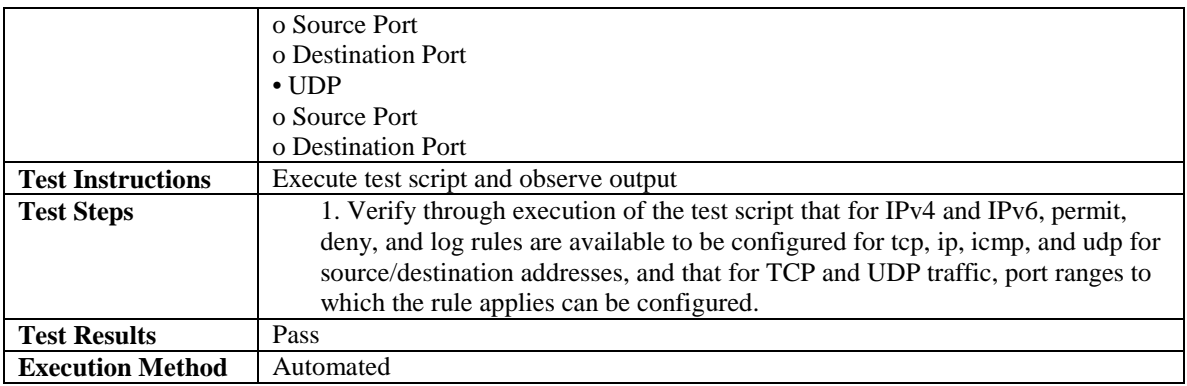

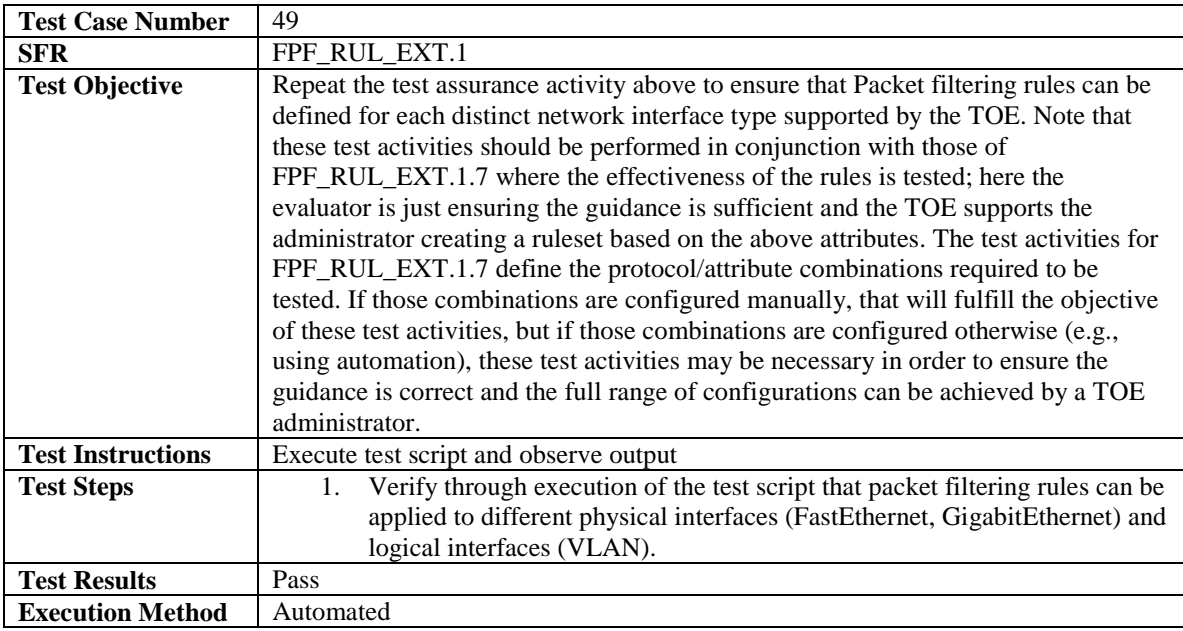

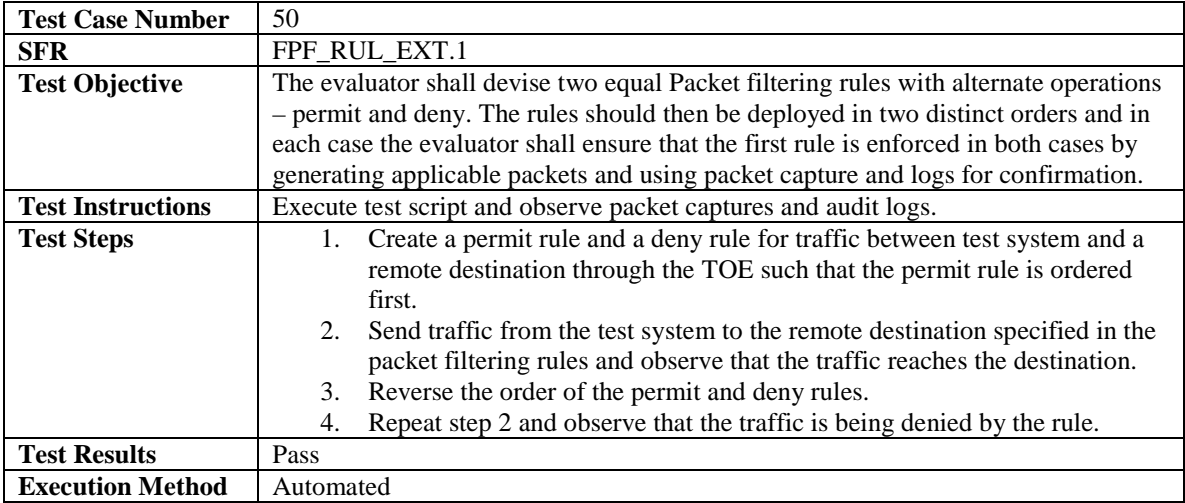

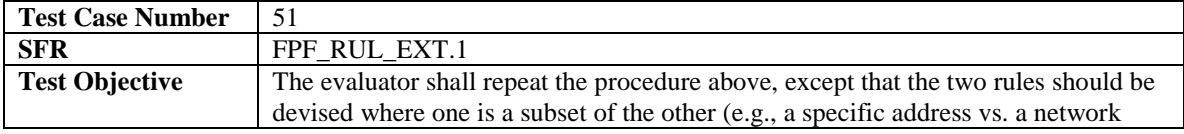

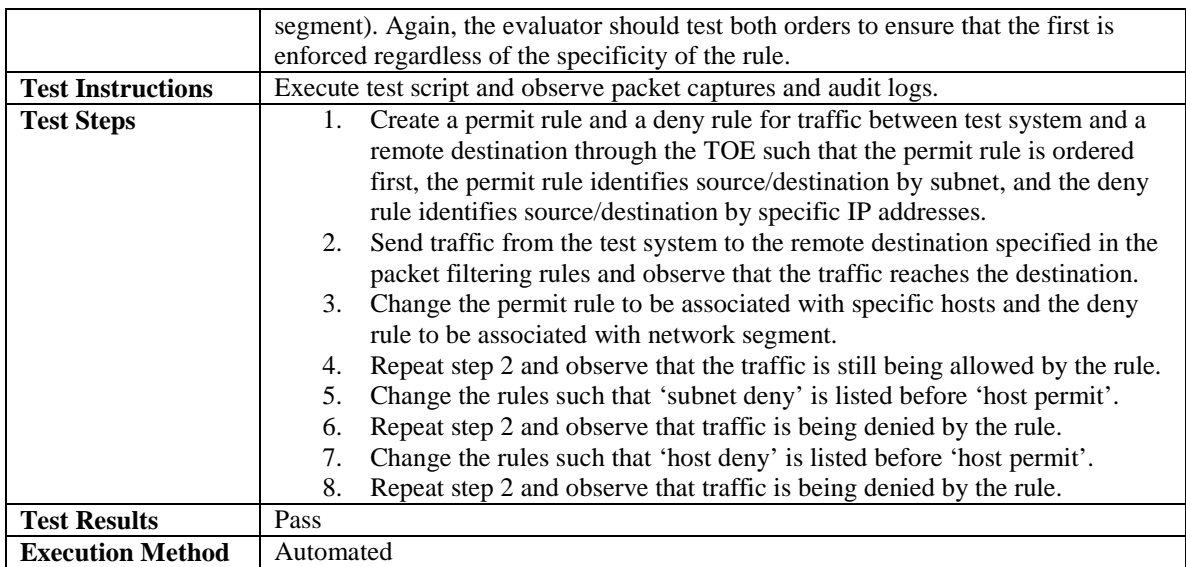

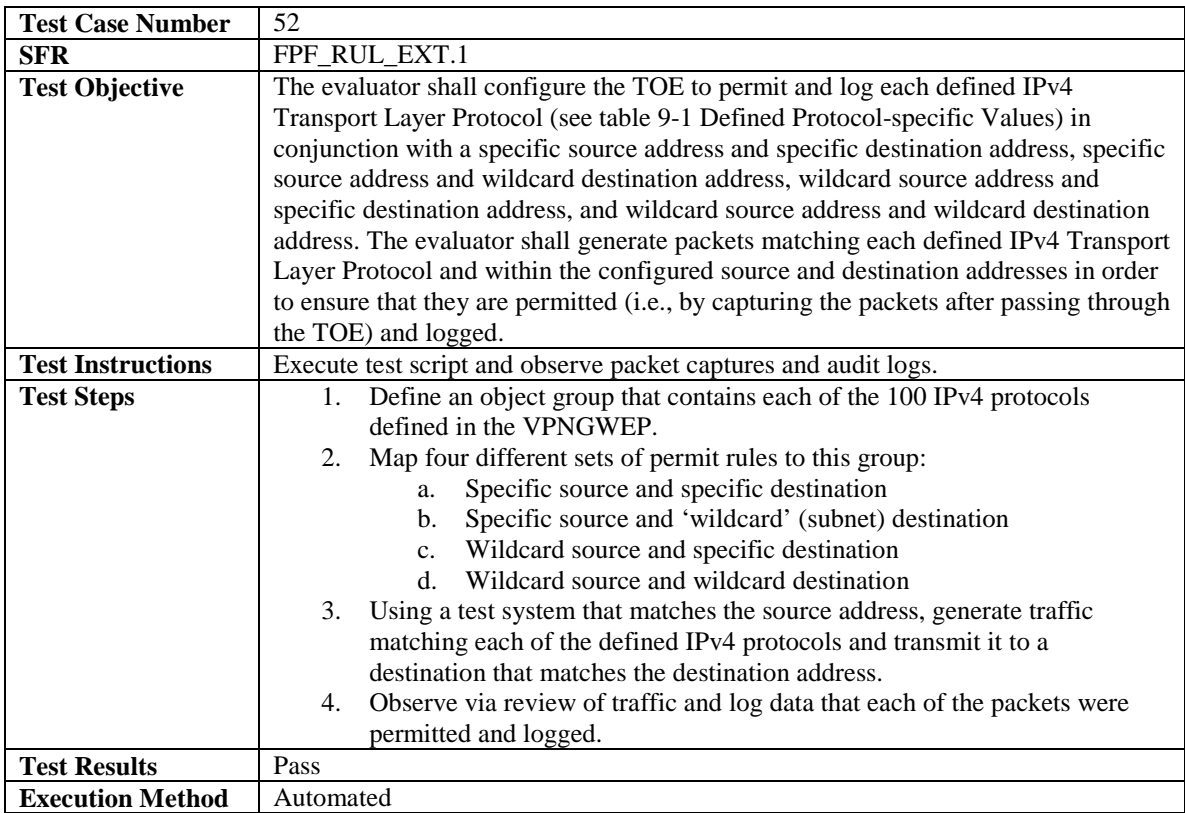

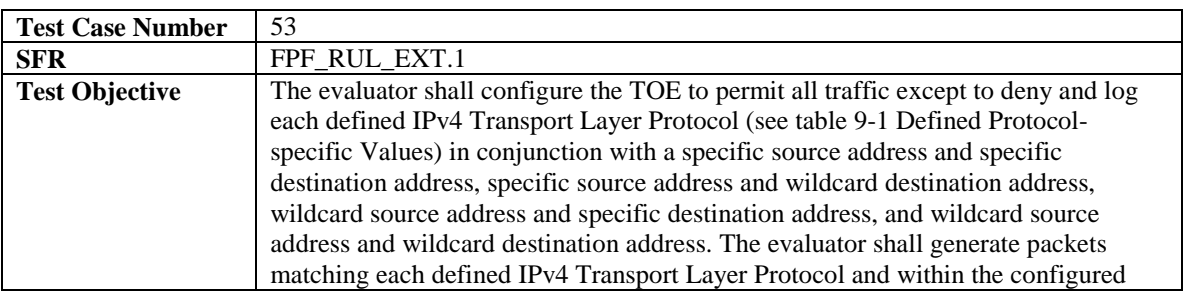

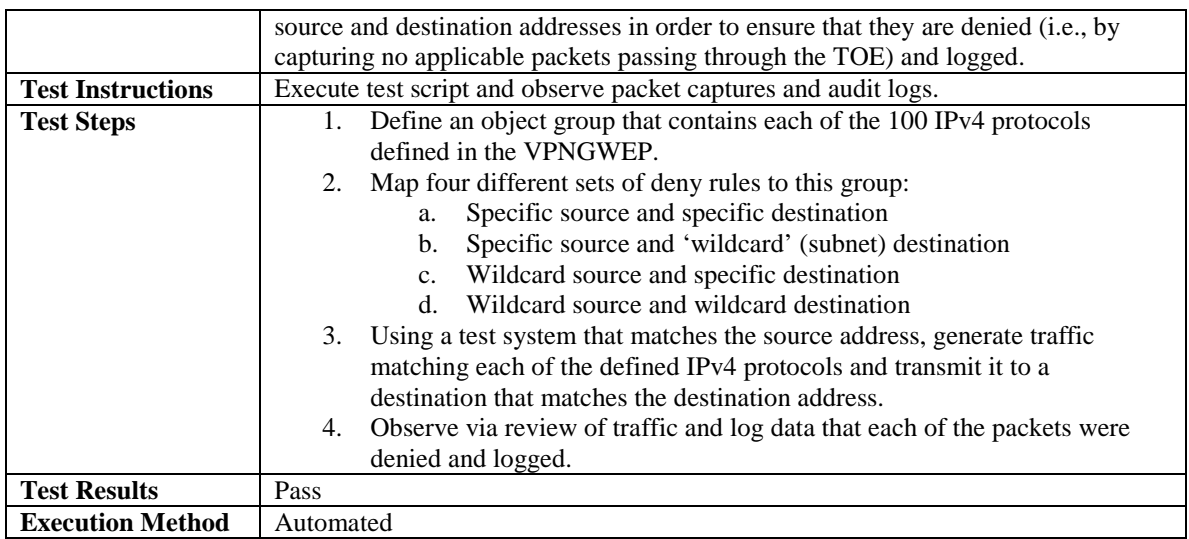

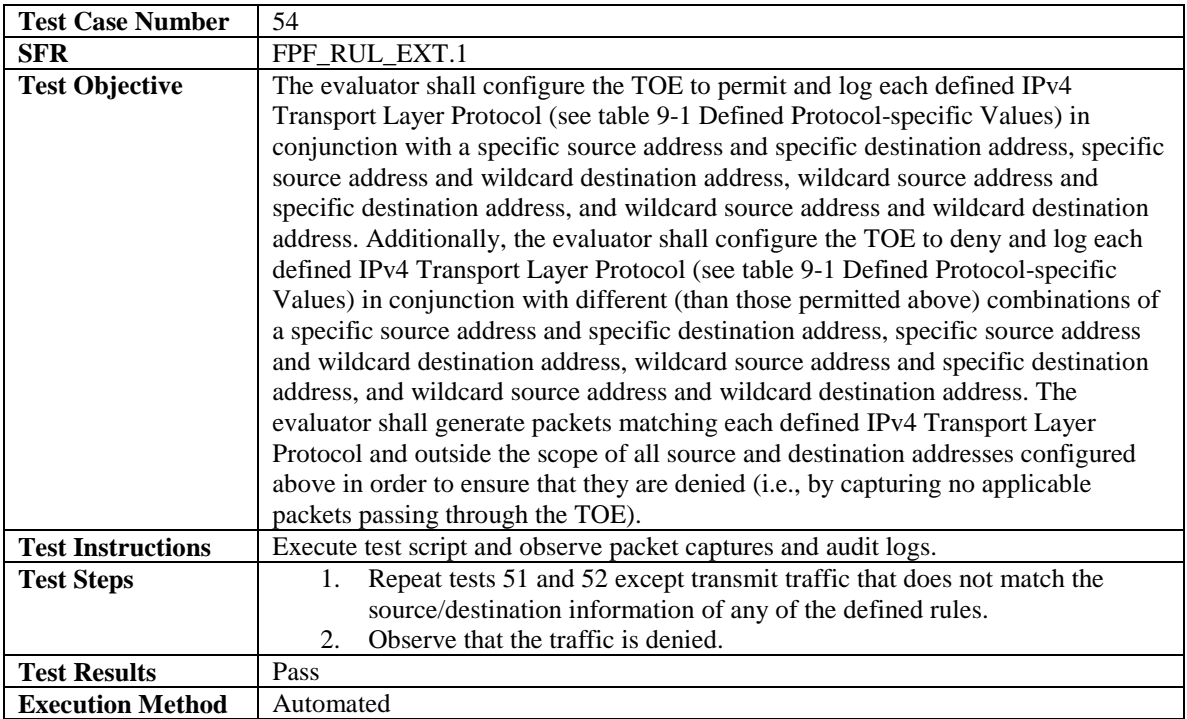

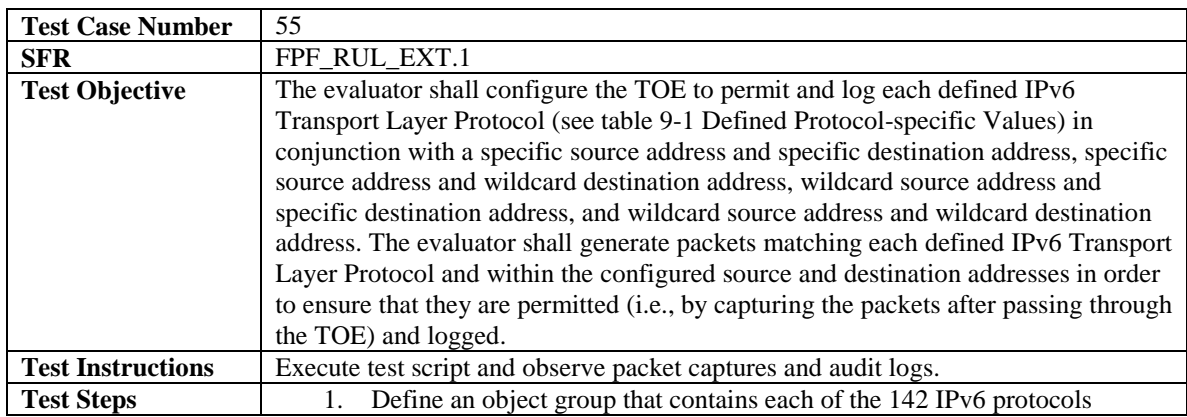

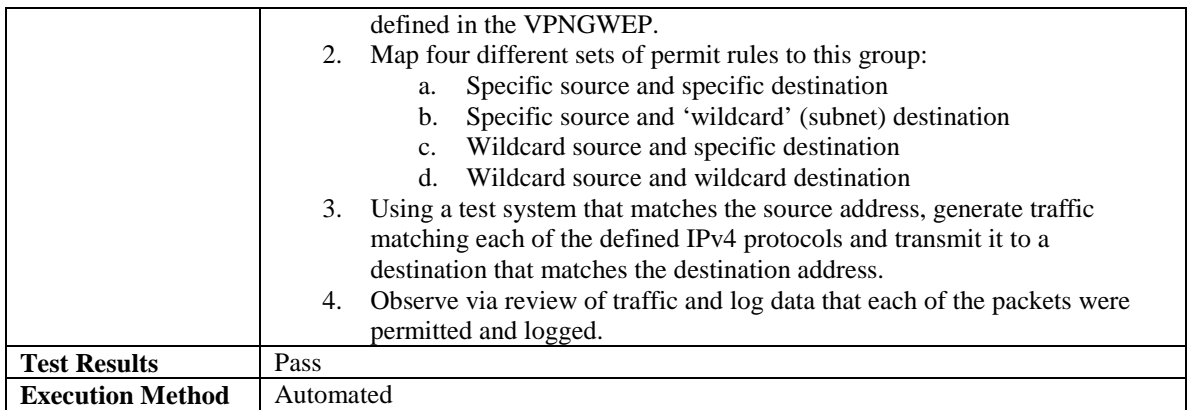

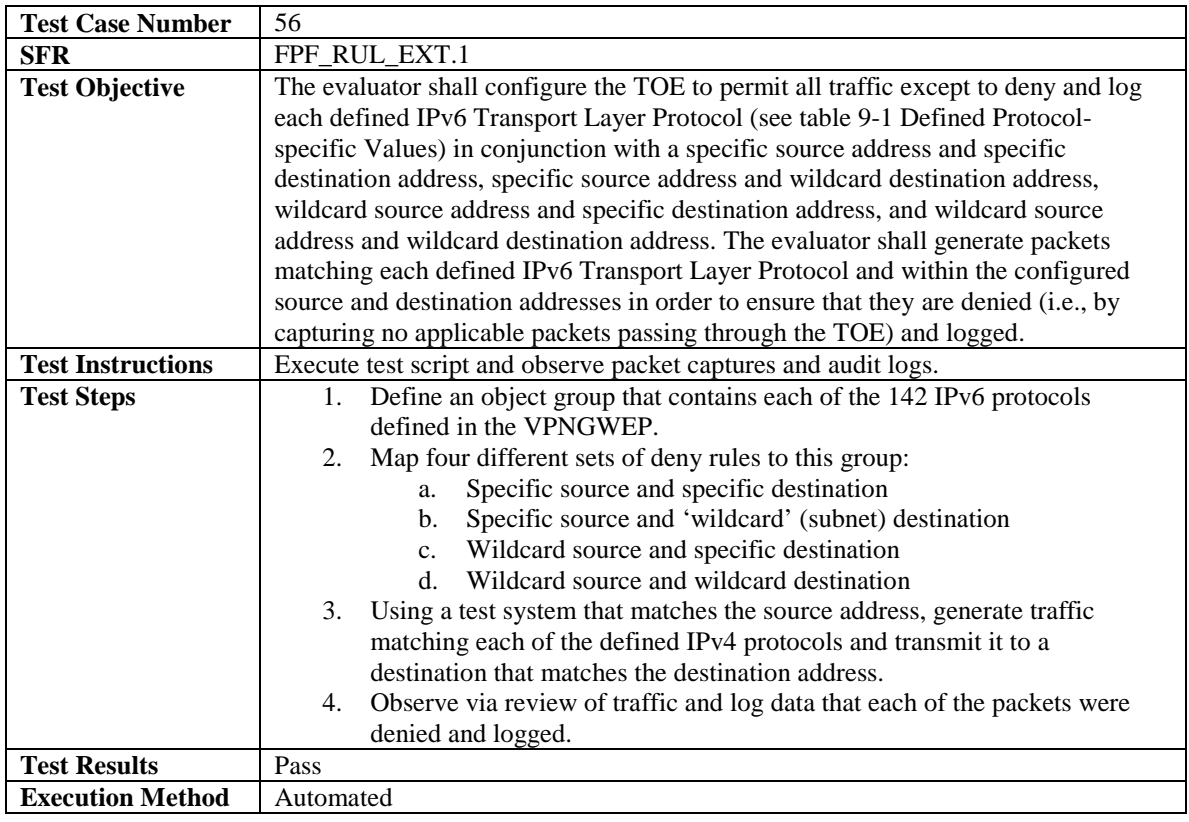

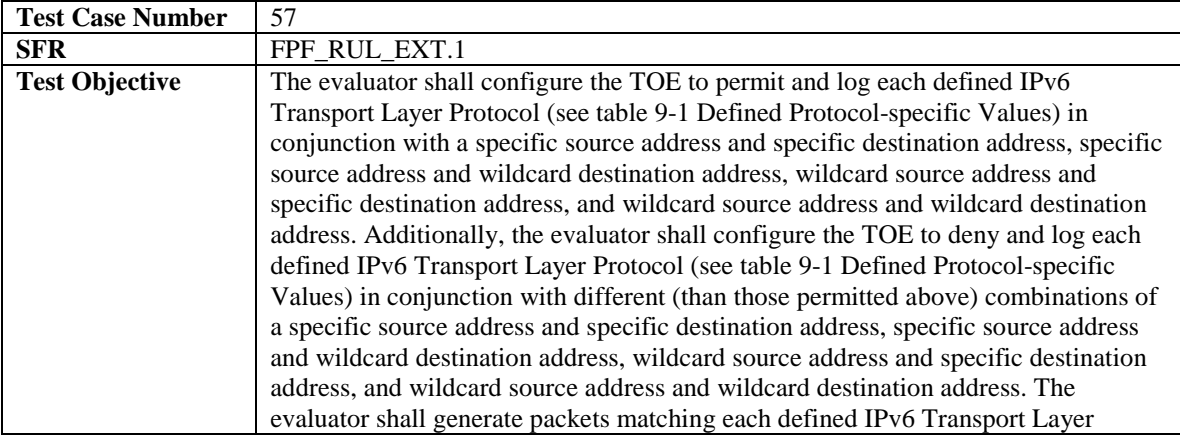

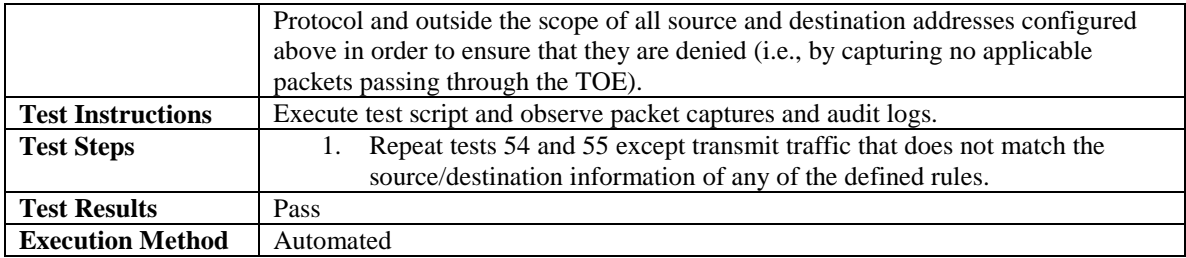

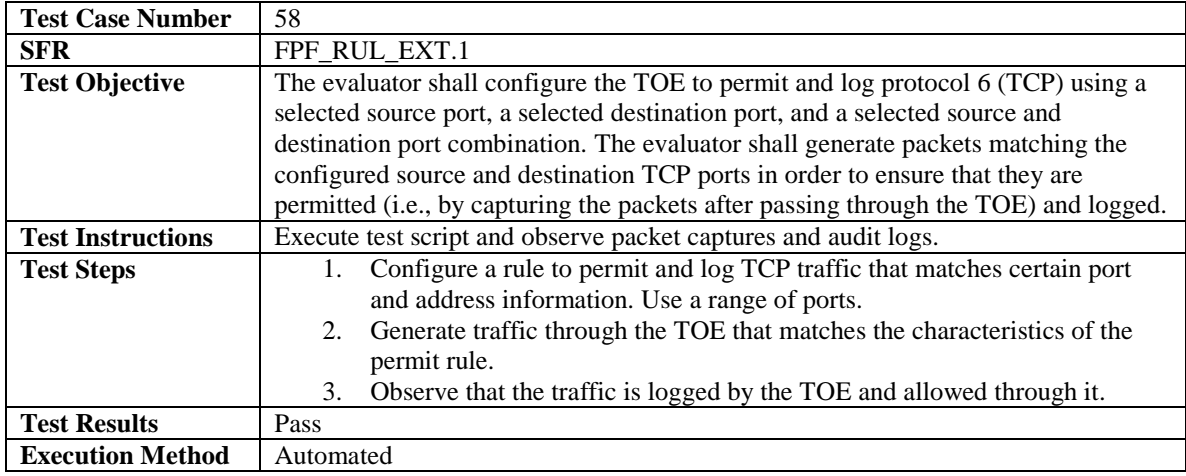

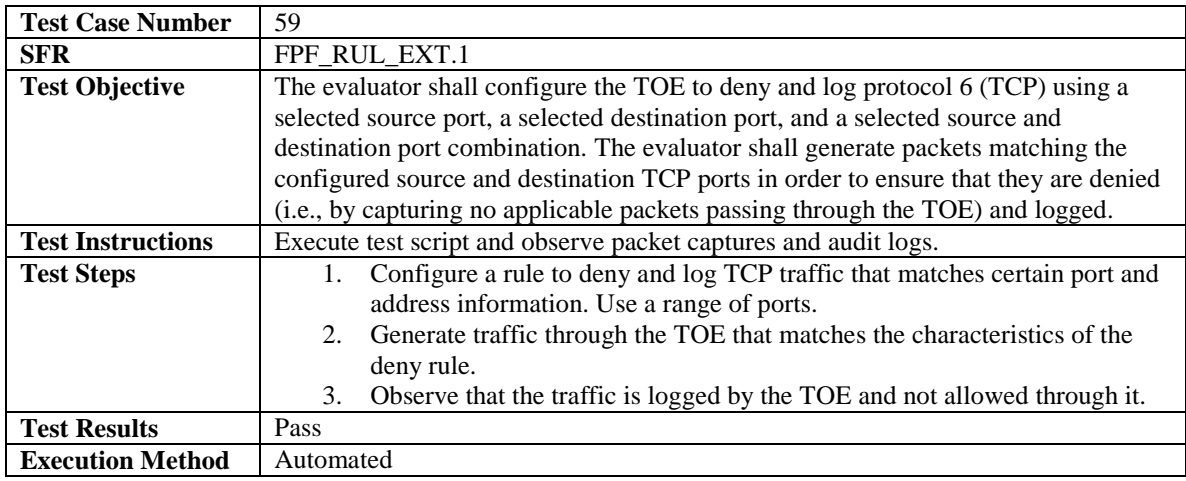

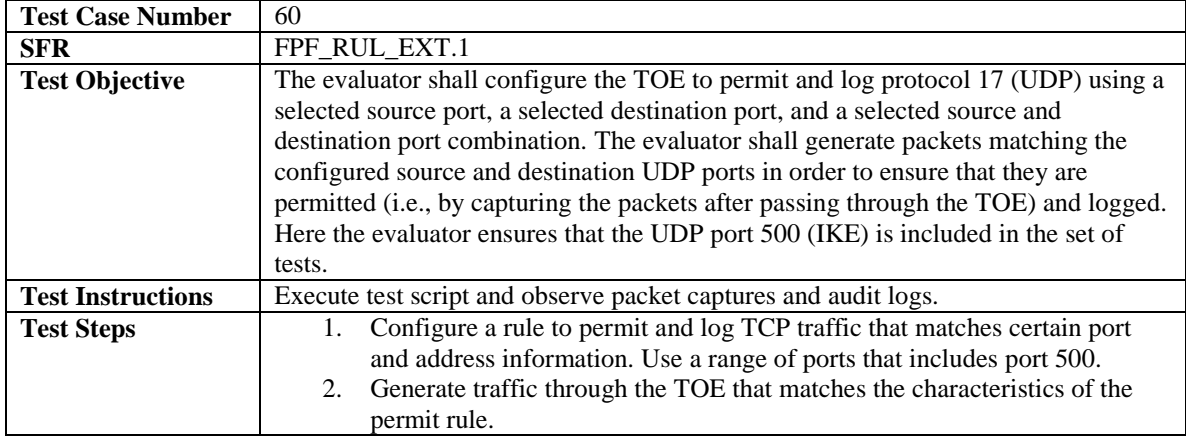

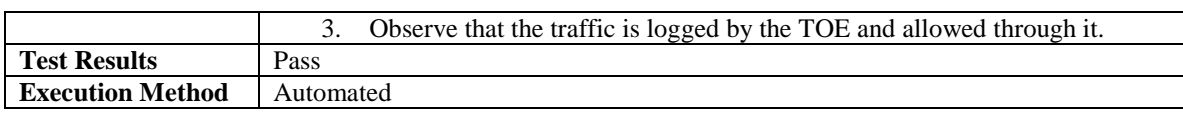

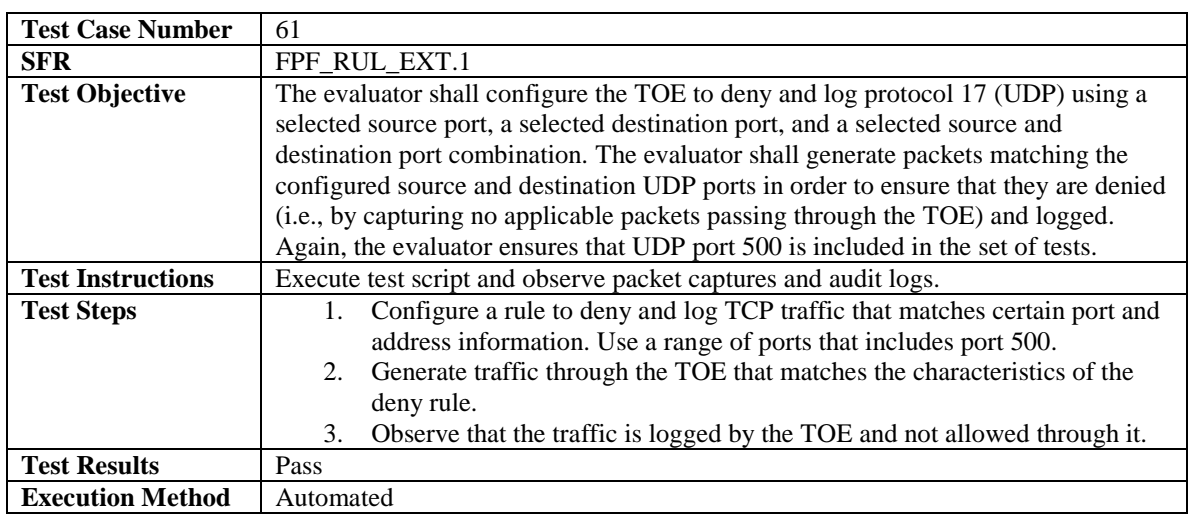

# <span id="page-51-0"></span>4.4.7 Protection of the TSF

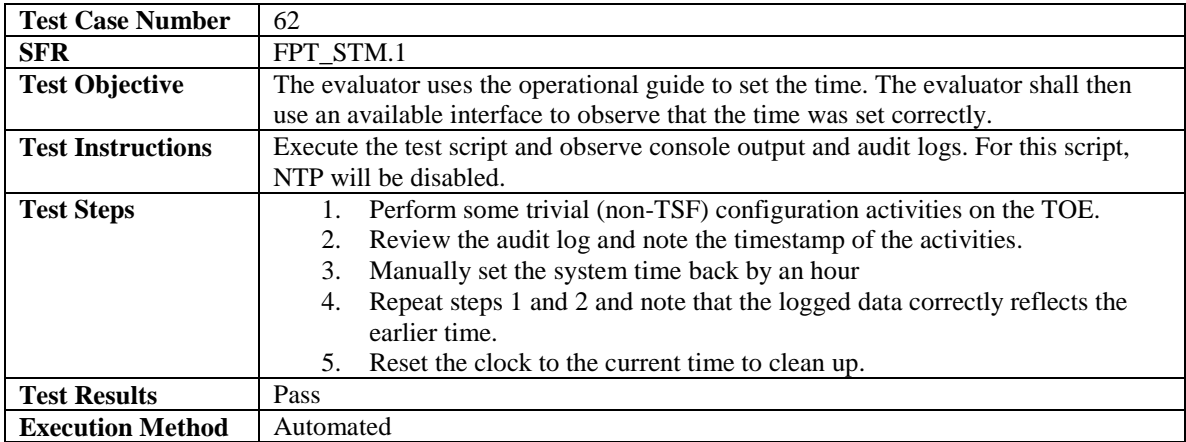

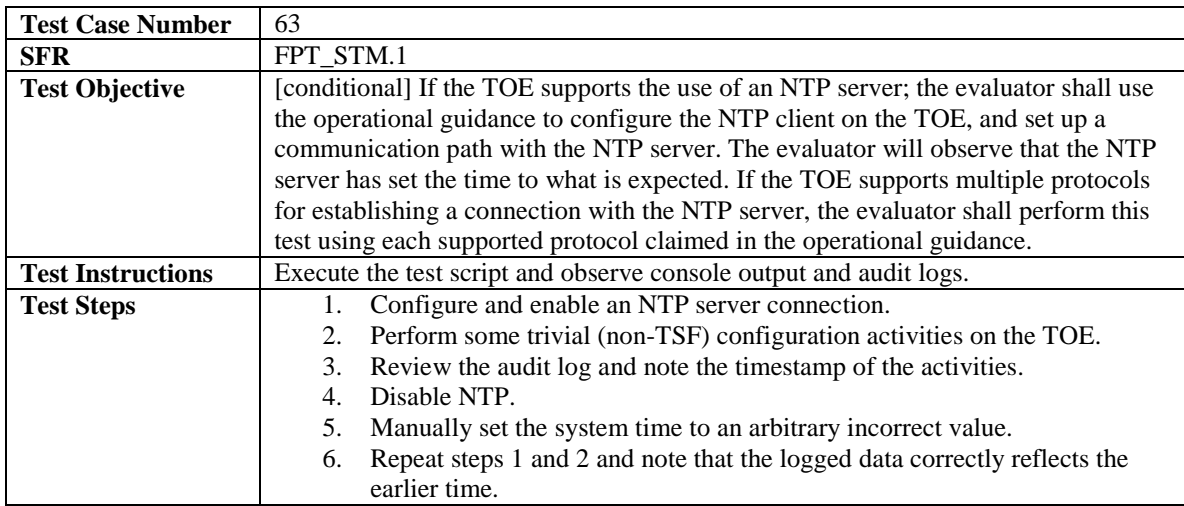

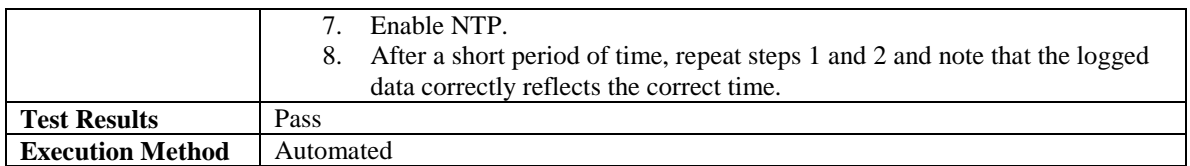

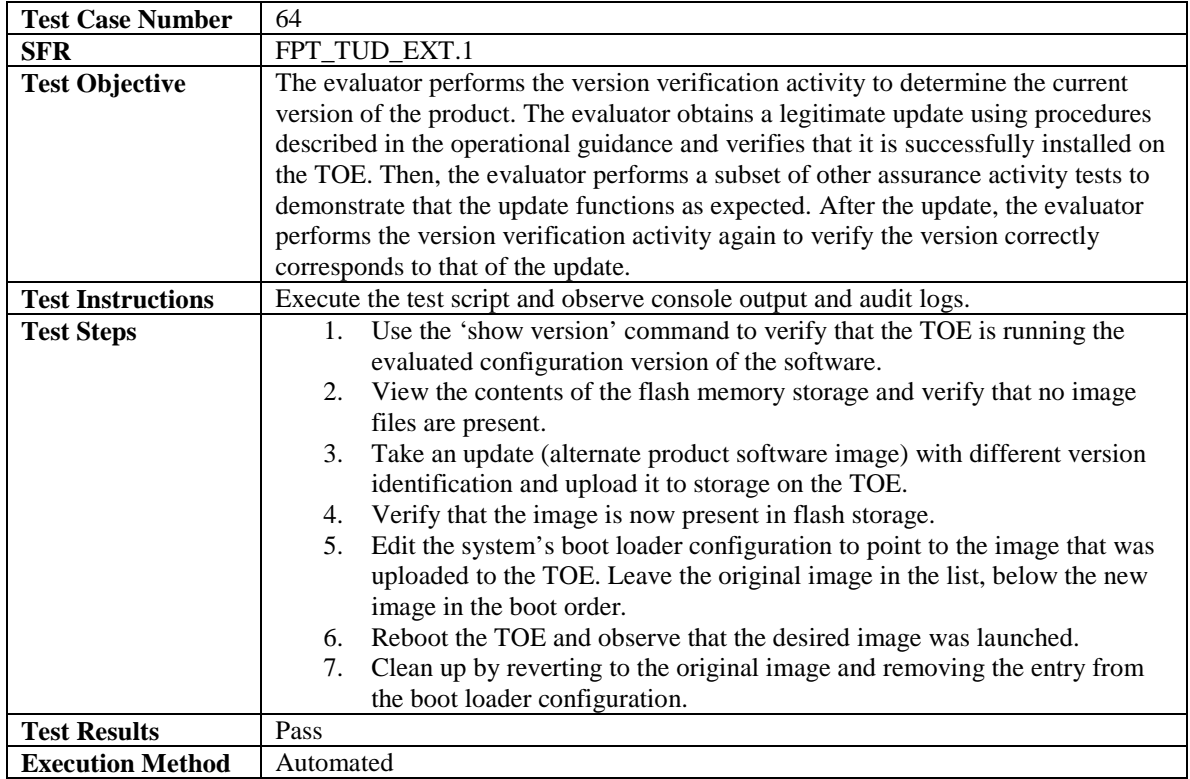

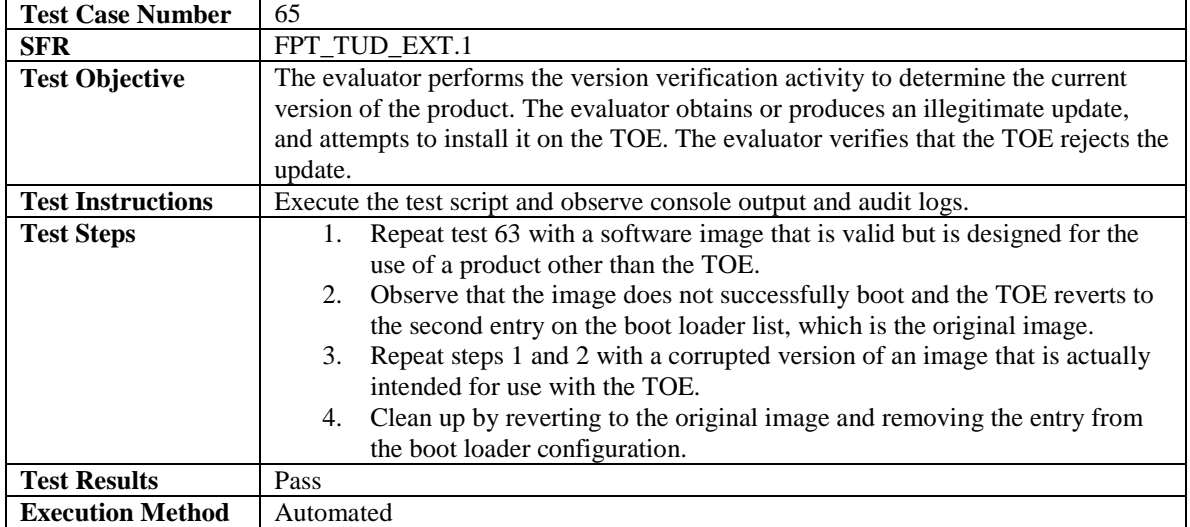

# <span id="page-52-0"></span>4.4.8 TOE Access

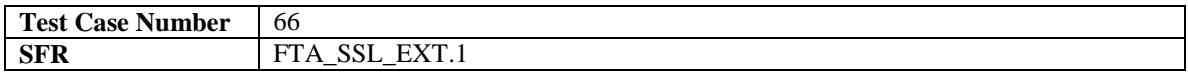

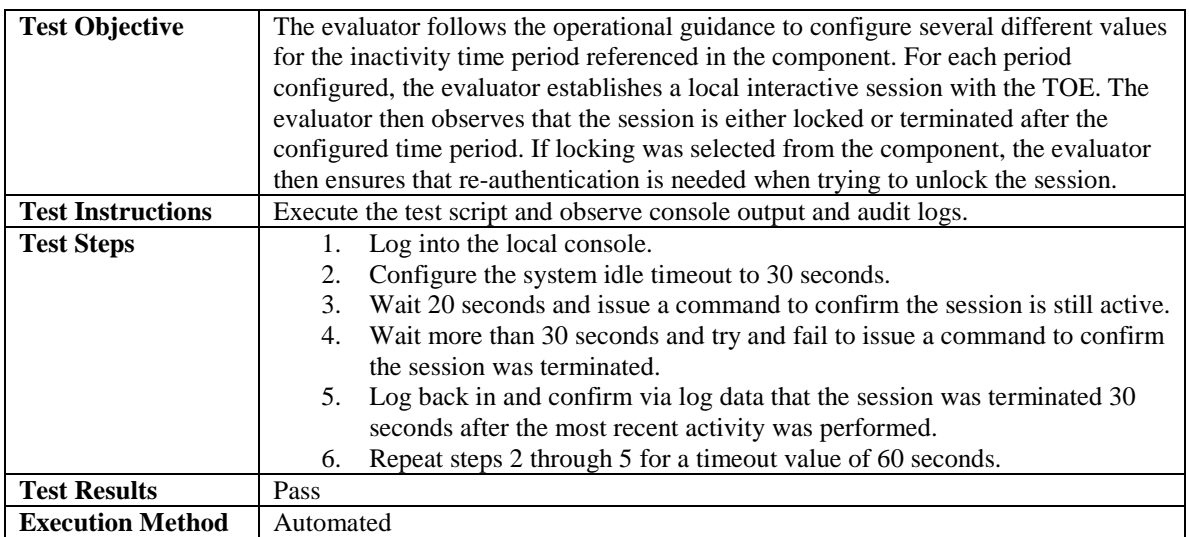

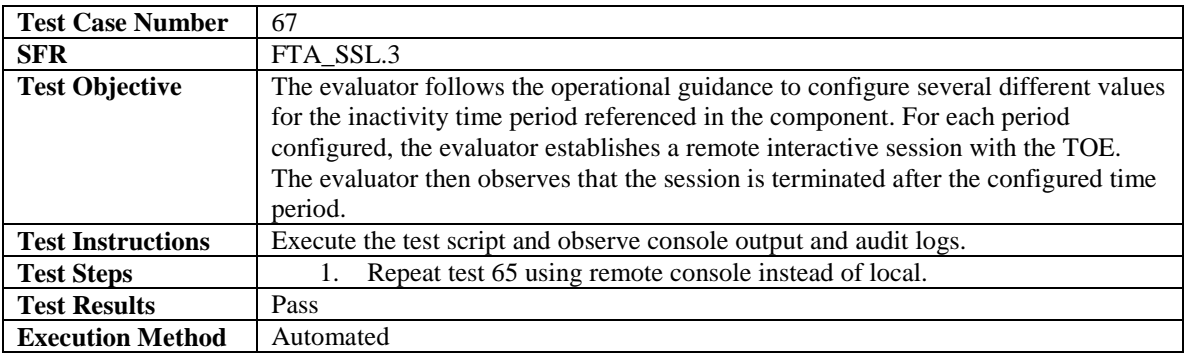

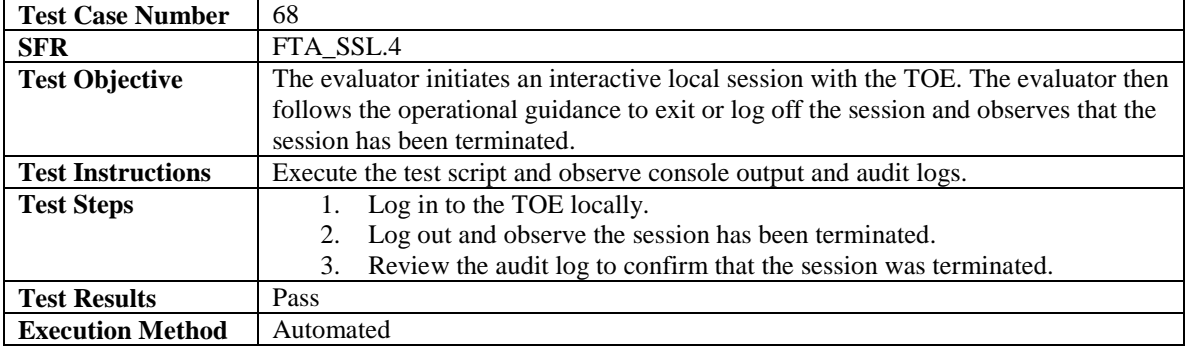

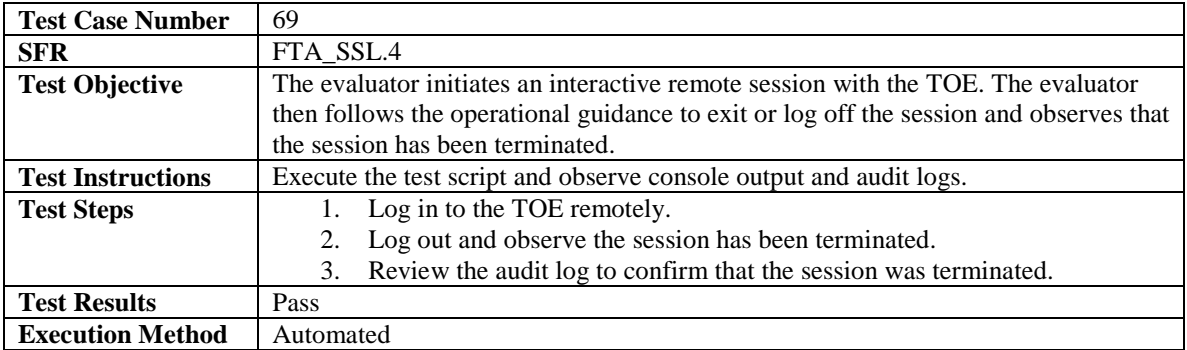

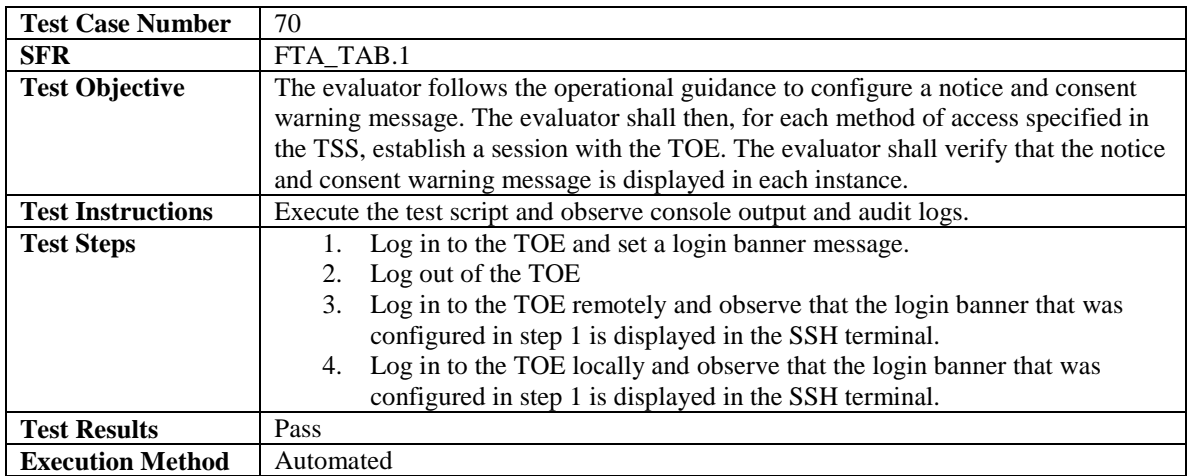

# <span id="page-54-0"></span>4.4.9 Trusted Path/Channels

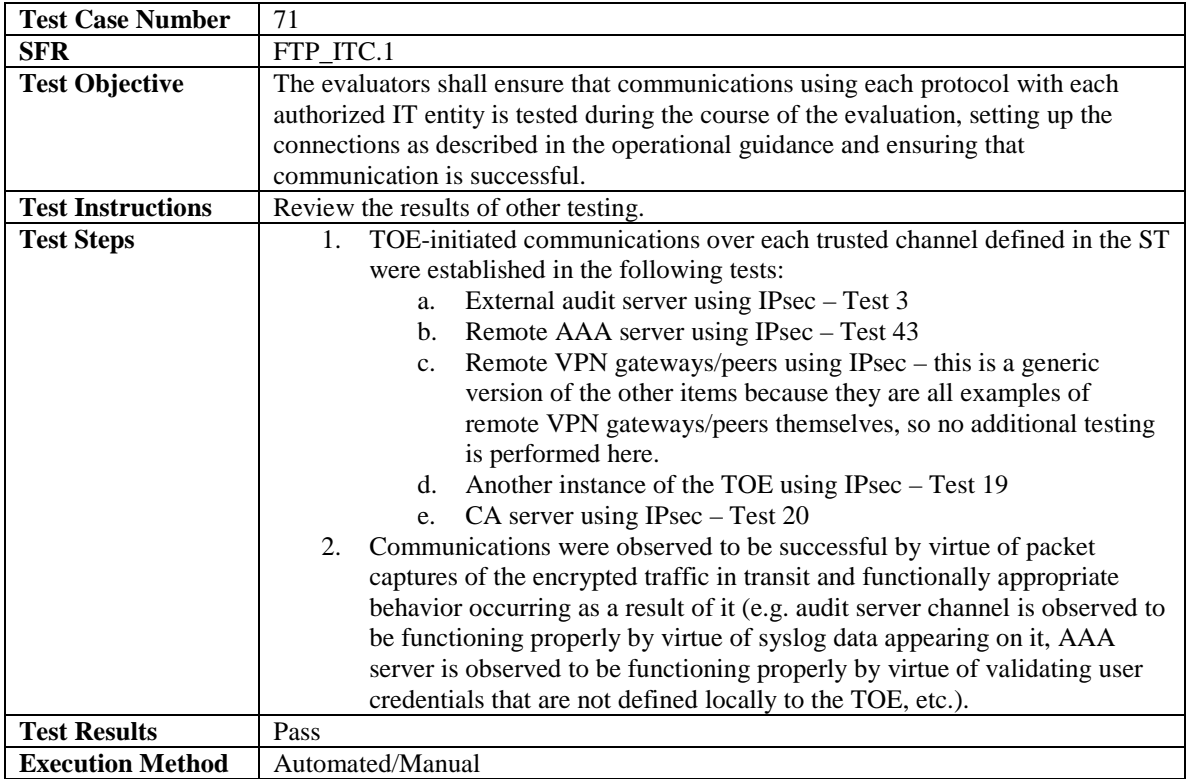

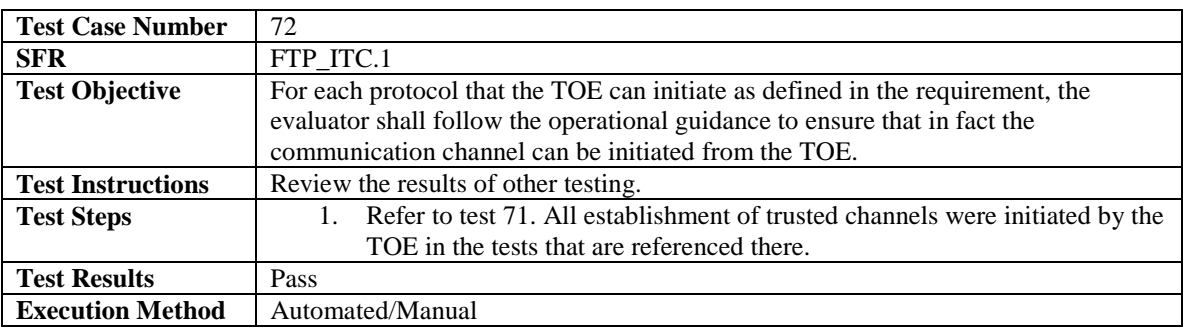

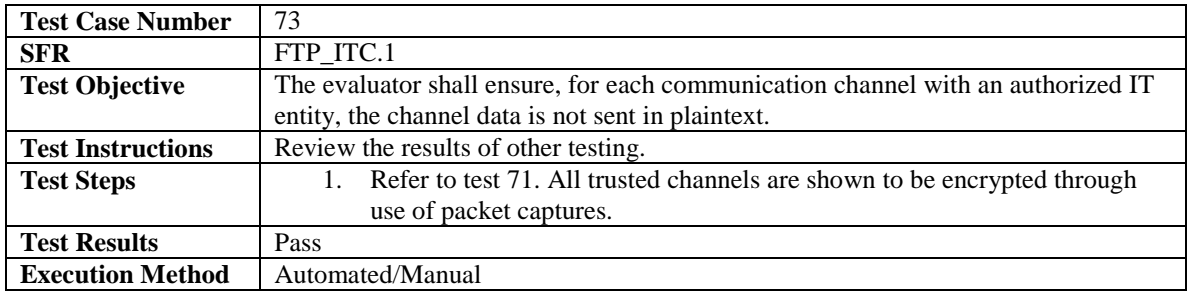

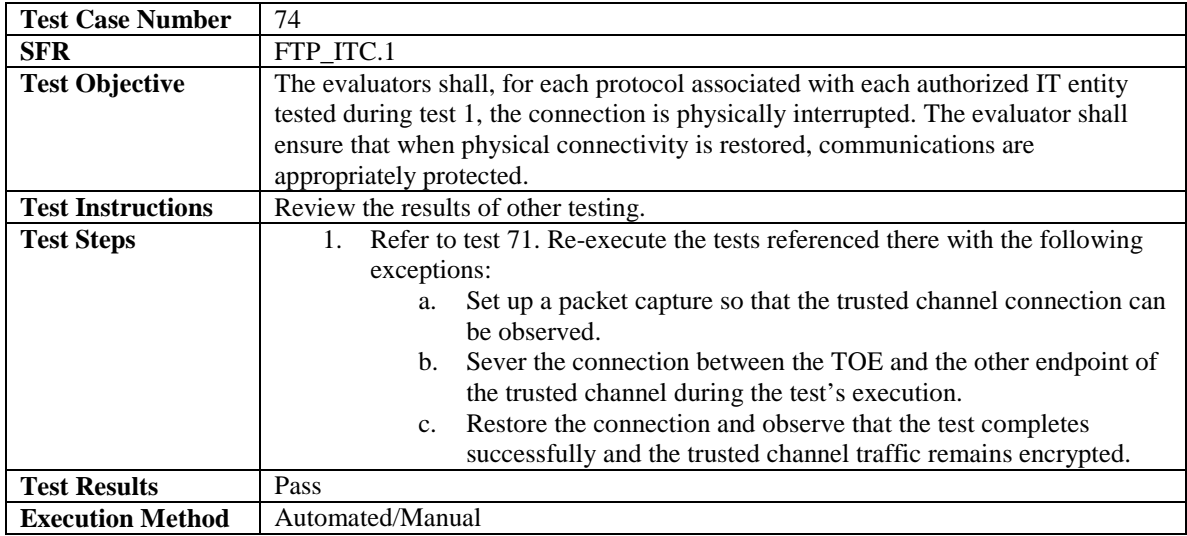

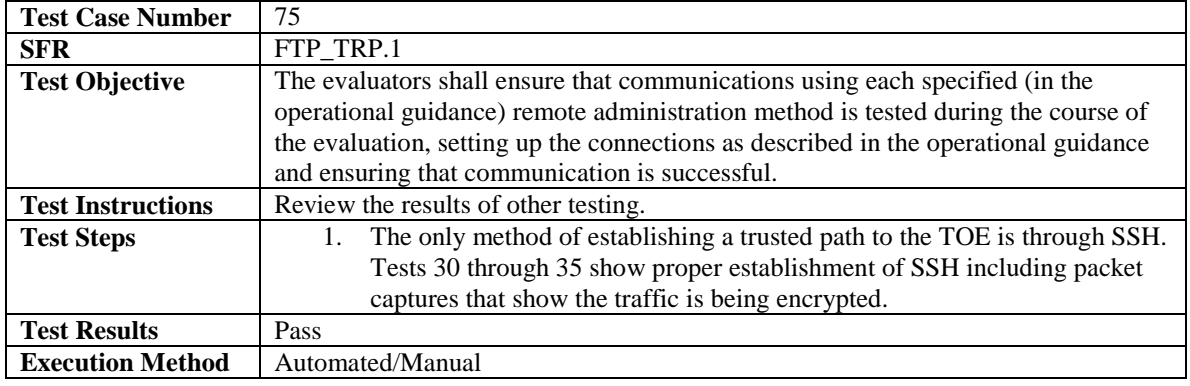

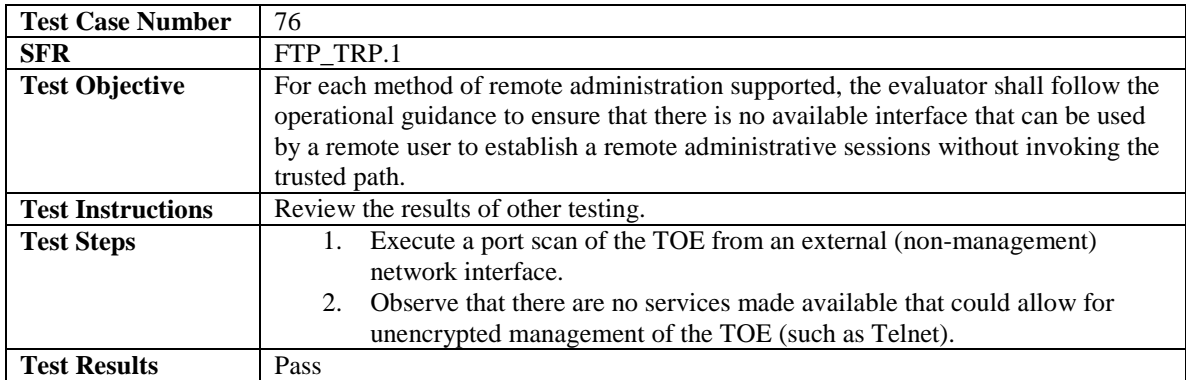

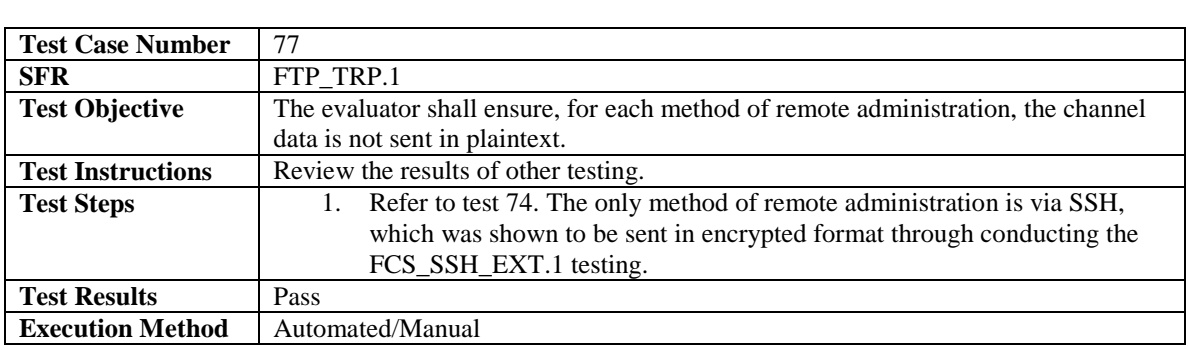

**Execution Method** Automated/Manual

# <span id="page-56-0"></span>*4.5 Vulnerability Testing*

The evaluation team completed vulnerability testing as prescribed by the NDPP and VPNGWEP. Listed below are the assurance activities from each. Note that the wording of the VPNGWEP has been updated to reflect the change indicated in NIAP Technical Decision "TD0013: AVA\_VAN.1 in VPN GW EP".

*(NDPP) As with ATE\_IND, the evaluator shall generate a report to document their findings with respect to this requirement. This report could physically be part of the overall test report mentioned in ATE\_IND, or a separate document. The evaluator performs a search of public information to determine the vulnerabilities that have been found in network infrastructure devices and the implemented communication protocols in general, as well as those that pertain to the particular TOE. The evaluator documents the sources consulted and the vulnerabilities found in the report. For each vulnerability found, the evaluator either provides a rationale with respect to its non-applicability, or the evaluator formulates a test (using the guidelines provided in ATE\_IND) to confirm the vulnerability, if suitable. Suitability is determined by assessing the attack vector needed to take advantage of the vulnerability. For example, if the vulnerability can be detected by pressing a key combination on boot-up, a test would be suitable at the assurance level of this PP. If exploiting the vulnerability requires expert skills and an electron microscope, for instance, then a test would not be suitable and an appropriate justification would be formulated.* 

The evaluation team created the Cisco Integrated Services 800 Series Vulnerability Analysis (VAN) document to satisfy the AVA\_VAN.1 SARs that are required by the NDPP. This assurance activity is interpreted as being a summary of these SARs so the assurance activity is considered to be satisfied by the satisfactory completion of the SARs. The VAN document contains an overview of the TOE's SPD and search for potentially applicable vulnerabilities based on public research. If the vulnerability is considered to be unsuitable, rationale is provided for why this is believed to be the case. If the vulnerability is considered to be suitable, an appropriate test is devised and described. Additionally, basic vulnerability tests based on the TOE's general functionality (as opposed to being based on its name or components) have been devised. The results of these tests are described and any applicable evidence is referenced and included with the test package.

*(VPNGWEP) The evaluator shall generate network packets that cycle through all of the values for the Transport Layer Protocol attribute that are undefined by the RFCs for IPv4 and IPv6. For example, IPv4 has an eight-bit field for Transport Layer Protocol. Only 100 Transport Layer Protocol values are defined in the RFC for IPv4 (see Table 9-1 in Appendix E), but there are 256 possible values. The evaluator is required to construct packets that exercise each possible value not defined in the RFC (the defined values are already tested in FPF\_RUL\_EXT.1.7) of Transport Layer Protocol (including all possible combinations) and target each distinct interface type to determine that the TOE handles these packets appropriately. Since none of these packets will match a rule, or belong to an allowed session the packets should be dropped. Since there are no requirements that the VPN Gateway audit a packet being dropped under these circumstances, the evaluator shall ensure the VPN Gateway does not allow these packets to flow through the TOE. Note that for IPv6, protocol numbers 0 (Hop-by-Hop options), 60 (Destination* 

*options), 44 (Fragment), 51 (AH), and 50 (ESP) are extension header numbers rather than transport layer protocol numbers and should be excluded from testing.*

The evaluation team conducted testing where each instance of the TOE appliance deployed in the laboratory was targeted with a series of IPv4 and IPv6 packets. For each of these packet streams, the evaluator cycled through incrementing header values using a packet generator such that the range of unknown protocol headers was traversed. The evaluation team also configured the TOE as instructed in the Operational Guidance to ensure that the SPD would be expected to deny the unknown protocol traffic. In all cases, the traffic was observed on the wire and by the TOE's logs to be dropped by the TOE. Additionally, packet captures on the packet generator system showed the traffic being sent to the TOE with the appropriate header data.

## <span id="page-57-0"></span>**5 Conclusions**

The TOE was evaluated against the ST and has been found by this evaluation team to be conformant with the ST. The overall verdict for this evaluation is: Pass.

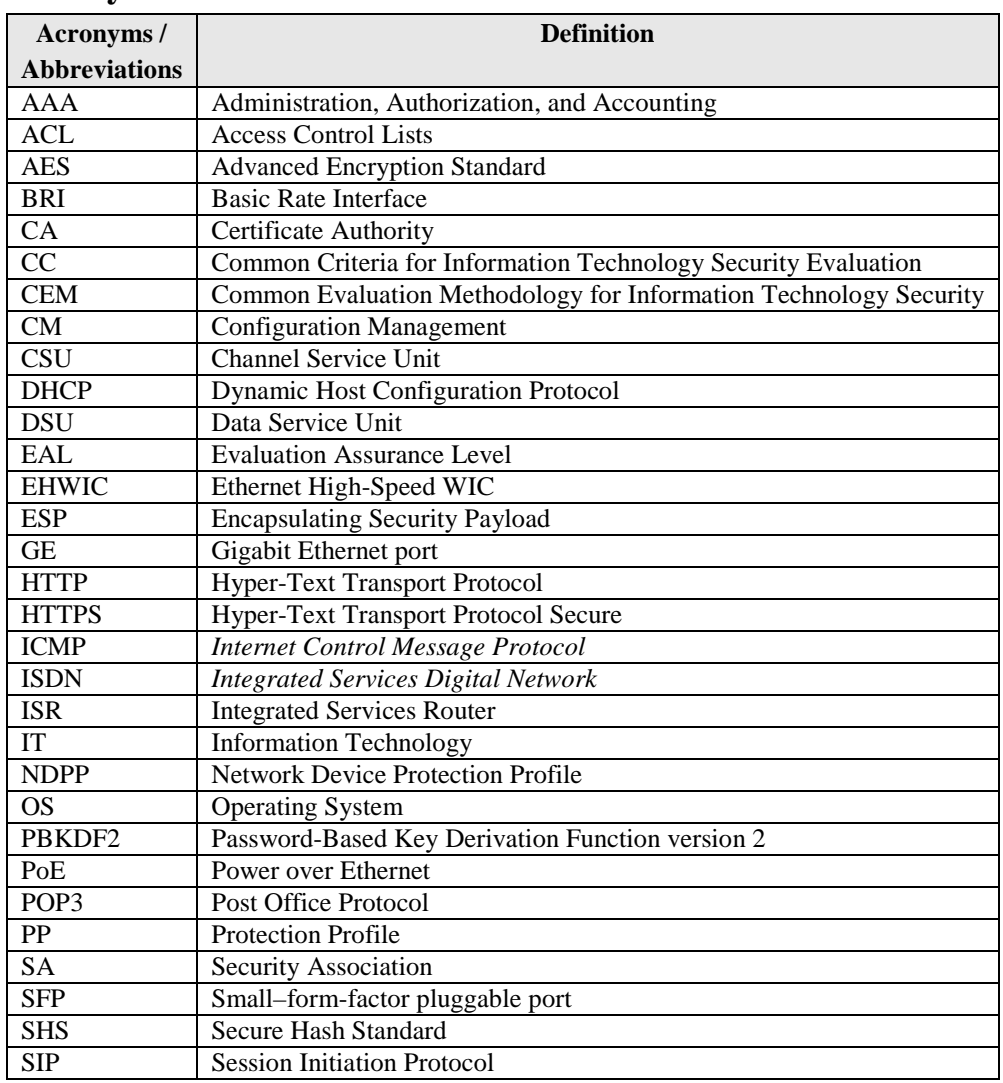

#### <span id="page-57-1"></span>**6 Glossary of Terms**

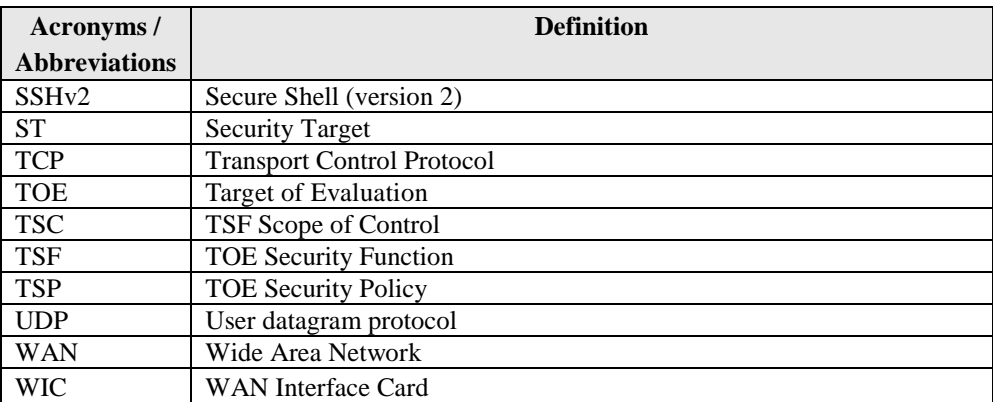

## **Table 7-1: Acronyms**

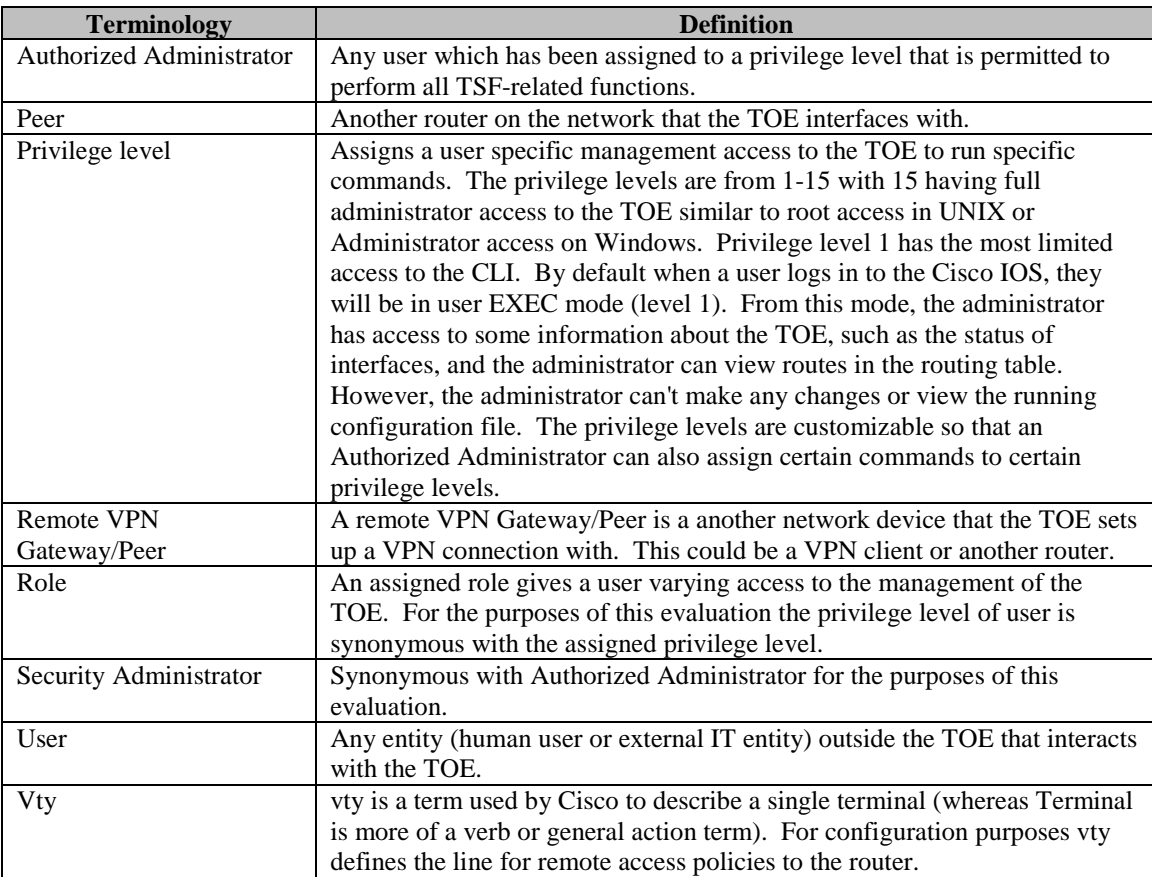

## **Table 7-2: Terminology**